# Министерство образования и науки Российской Федерации федеральное государственное бюджетное образовательное учреждение высшего профессионального образования РОССИЙСКИЙ ГОСУДАРСТВЕННЫЙ ГИДРОМЕТЕОРОЛОГИЧЕСКИЙ УНИВЕРСИТЕТ (РГГМУ)

На правах рукописи

## Александрова Лидия Владимировна

# ГЕОИНФОРМАЦИОННАЯ МОДЕЛЬ И КОНЦЕПЦИЯ КОМПЛЕКСНОГО МОНИТОРИНГА ПРИБРЕЖНЫХ РЕГИОНОВ НА ПРИМЕРЕ ФИНСКОГО ЗАЛИВА

Диссертация на соискание учёной степени кандидата технических наук

Специальность: 25.00.35 – Геоинформатика (Науки о Земле)

Научный руководитель докт.техн.наук, профессор В.Б. Митько

Санкт-Петербург 2014

# СОДЕРЖАНИЕ

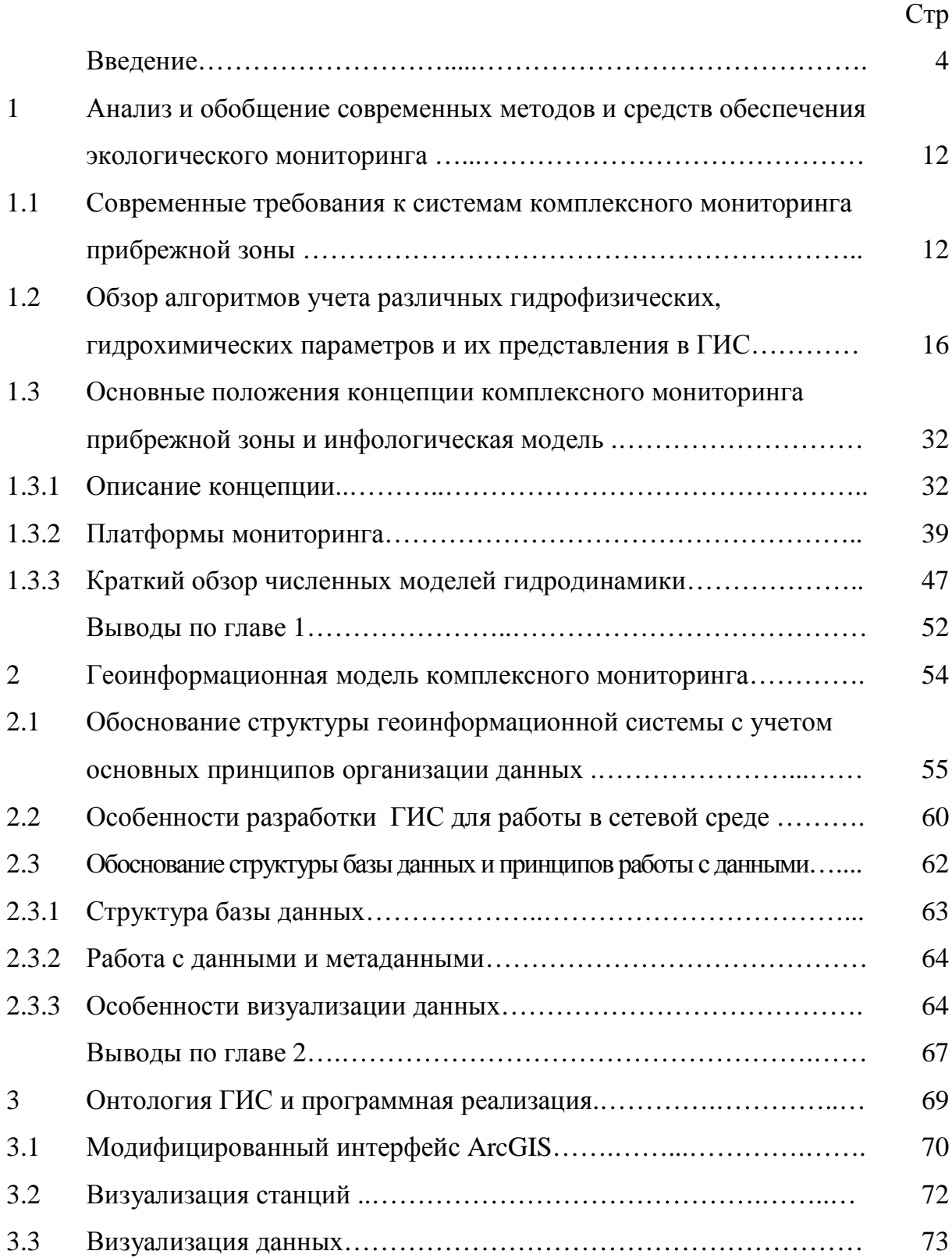

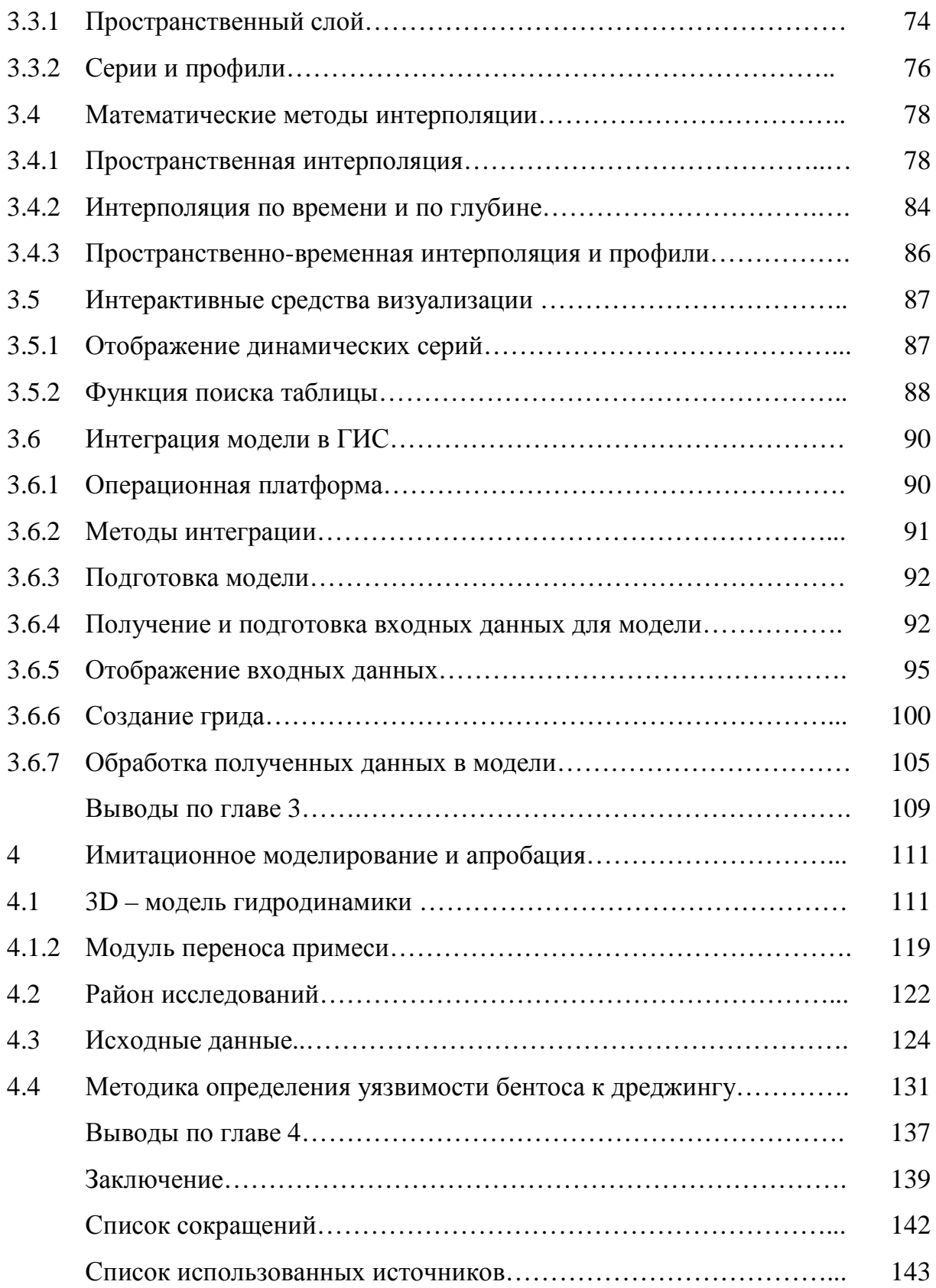

## ВВЕДЕНИЕ

 Рамочная директива морской стратегии ЕС (MSFD) призвана обеспечить эффективную защиту морской среды по всей Европе, достижение и поддержание хорошего экологического состояния в морских водах к 2020 году путем защиты естественных экосистем и ресурсной базы. Директива предполагает деление на морские регионы (Балтийское море, Северо-Восточная Атлантика, Средиземное и Черное моря) на основе географических и экологических критериев. Директива содержит одиннадцать дескрипторов, характеризующих состояние окружающей среды, которое должно быть достигнуто, а именно: сохранение биоразнообразия, отсутствие значительного изменения экосистемы вследствие видов-вселенцев, здоровые популяции промысловых рыб, минимизация эвтрофикации, способность к воспроизведению в длительных временных масштабах всех звеньев пищевой цепи, сохранение целостности морского дна как части экосистемы, отсутствие необратимых изменений экосистемы при постоянно изменяющихся гидрологических условиях, отсутствие негативного влияния концентрации основных загрязняющих агентов на состояние экосистемы, количество загрязняющих веществ в промысловых морепродуктах в пределах установленной нормы, отсутствие токсических эффектов, обусловленных повышенным содержанием посторонних объектов в море (мусора), отсутствие необратимых изменений экосистемы при использовании энергетических установок (включая подводный шум).

Выполнение данной директивы предполагает в том числе наличие комплексного мониторинга, направленного на получение сведений по всем необходимым параметрам.

*Актуальность темы* исследования определилась при поиске подходящих систем мониторинга и концепций комплексного мониторинга экосистемы

Финского залива и Ладожского озера. Финский залив расположен в восточной части Балтийского моря, омывает берега Финляндии, России и Эстонии. Залив является наиболее эвтрофированной частью Балтийского моря, поступление биогенов в которую в среднем выше в 2 – 3 раза, чем в Балтийское море. Основными источниками загрязнения здесь являются стоки реки Невы и стоки бассейна Невы. Экологическое состояние восточной части Финского залива можно охарактеризовать как неудовлетворительное. Замечено аномальное развитие патогенных бактерий, среди загрязняющих веществ присутствуют ионы ртути и меди, хлорорганические пестициды, фенолы, нефтепродукты, полиароматические углеводороды. Высока степень загрязнения биогенами и как следствие наблюдается значительная эвтрофикация.

Гидротехнические и строительные работы, проводящиеся особенно активно последние годы, наносят значительный ущерб экосистеме региона. Развитие портового хозяйства в районе Усть-Луги, Приморска и Высоцка уже явилось причиной сокращения популяций отдельных видов рыб. Проекты по изменению береговой линии вследствие намыва новых территорий будут иметь далекоидущие последствия для всего региона в целом.

Динамичное развитие данного региона и особенности его экосистемы являются поводом для детальных и разносторонних исследований факторов, влияющих на уровень и характер загрязнения водной среды. Подобные исследования требуют большого количества информации с географической привязкой из различных источников. Геоинформационные системы (ГИС), обладающие необходимыми свойствами для получения, хранения, классификации, отображения и анализа информации с географической привязкой могут объединять различного рода данные в единую управляемую систему баз данных, обеспечивая тем самым эффективный доступ к данным и их картирование в удобном виде для использования с различными целями.

Все вышеизложенное является основанием для проведения исследований, направленных на разработку концепции комплексного мониторинга экосистемы с использованием ГИС.

### *Состояние исследования проблемы*

Необходимость в комплексном мониторинге экосистемы в том числе с использованием геоинформационных систем привело к интенсивной разработке многих аспектов этой области. Применительно к рассматриваемому направлению можно указать на работы в области объектно-ориентированных геоинформационных систем работы РГГМУ (П.П. Бескид, Н.И. Куракина, Е.П. Истомин)[1, 2, 3, 4], лаборатории объектноориентированных ГИС СПИИРАН (В.В. Попович, Я.А. Ивакин) [5, 6], УНЦ «ГИС технологии» ЛЭТИ (В.В. Алексеев, Н.И. Куракина) [7, 8, 1, 4], в области методологии оценки рисков работы СПбГПУ (В.И. Гуменюк, В.В. Яковлев) [9, 10], в области развития комплексных систем наблюдения морских объектов работы ГНИНГИ (В.Н. Илюхин) [11], в области экологических аспектов оценки характеристик водных объектов работы СПбГУ (В.Б. Погребов, В.В. Дмитриев, В.Ю. Третьяков) [12, 13], РГГМУ (М.Б. Шилин, В.А. Шелутко, Г.Т. Фрумин, Б.Г. Скакальский) [14–18], СПбГУРП (А.И. Шишкин, А.В. Епифанов) [19, 20], Института озероведения РАН (В.А. Румянцев, С.А. Кондратьев) [21–23], НИИ в области гидродинамического моделирования РГГМУ и ИО РАН (И.А. Неелов, В.А. Рябченко, Т.Р. Еремина, Р.Е. Ванкевич) [24, 25]. Из зарубежных исследователей следует указать на работы I.K. Tsanis, S. Boyle, M.F. Goodchild, L.T. Steyaert, H. Goodwin, R. Palerud [26–28], а также на работы, представленные на ежегодной конференции «Неделя воды» в Стокгольме, Швеция, «День Балтийского моря» в Санкт-Петербурге и др.

На данный момент сложно с уверенностью говорить о наличии комплексной системы мониторинга экосистемы Финского залива и

Ладожского озера, существующие модели и системы обеспечивают данными, как правило лишь по нескольким из необходимых параметров.

В такой постановке, по мнению автора, задача решается впервые.

Таким образом, объектом настоящего исследования являются системы мониторинга экосистем, а предметом исследования - комплексная система мониторинга экосистемы Финского залива с использованием ГИС.

Целью работы является разработка способов достижения требований директивы MSDF и отечественной системы освещения обстановки с помощью концепции комплексного мониторинга Финского залива с использованием методики геопространственного анализа.

Указанную цель предполагается достичь решением ряда задач, основными из которых являются следующие:

- определение основных параметров, требуемых в рамках мониторинга, и способов их получения и анализа;

- уточнение концепции комплексного мониторинга с учетом влияния среды и технических характеристик средств, составляющих ее основные элементы, выявление технических факторов, наиболее существенно влияющих на эффективность функционирования системы, с оценкой ее адекватности содержанию решаемых задач;

– разработка модели комплексного мониторинга  $\mathbf{c}$ использованием геопространственного анализа;

– разработка рекомендаций  $\Pi 0$ усовершенствованию модели  $\mathbf{M}$ ee рациональному использованию с учетом имеющихся технических средств; - обоснование целесообразности внедрения разработанных предложений.

Основной задачей работы является уточнение концепции и разработка модели комплексного мониторинга экосистемы для достижения требований директивы MSDF и с использованием в отечественной системе комплексного освещения обстановки с учётом международных критериев и наличия технических средств.

 $\overline{7}$ 

*Основными методами и инструментами исследований* являлись анализ и обобщение данных, формирование базы данных в геоинформационной системе, аналитический расчёт, алгоритмизация и программирование, имитационное моделирование и статистический анализ. Основным инструментом реализации указанных методов явилось применение общей теории статистических решений, объектно–ориентированное моделирование, машинный эксперимент и сопоставление его результатов с данными, полученными в ходе исследования. Разработанные модели, алгоритмы и методики программно реализованы на персональном компьютере с использованием ГИС ArcView.

#### *Выбранный метод исследования, границы исследования*

Общая методика выполнения исследований включает в себя:

 – анализ и обобщение результатов исследований по отечественным и зарубежным источникам;

– обобщение результатов работ, посвященных вопросам комплексного мониторинга морских экосистем;

– разработка концепции и модели системы комплексного мониторинга прибрежной зоны с учетом особенностей среды и технических характеристик средств, используемых для получения данных по основным параметрам, выявление технических факторов, наиболее существенно влияющих на эффективность функционирования системы;

– поиск способов улучшения качества модели и расширение потенциальных областей ее применения с помощью доработки методики вывода данных;

– экспериментальная проверка разработанной модели и концепции комплексного мониторинга Финского залива.

## *На защиту выносятся:*

– Уточненная концепция комплексного мониторинга на примере района восточной части Финского залива с учетом потенциально доступных технических средств мониторинга и анализа данных.

- Геоинформационная модель комплексного мониторинга, учитывающая требования MSFD и отечественной системы освещения обстановки.

- Онтология ГИС с возможностью визуализации и анализа данных, распределенных по пространству и по глубине, а также временных рядов.

 $\mathbf{M}\mathbf{x}$ существо, научная новизна, практическая значимость  $\overline{M}$ достоверность изложены в главах диссертации.

Научная новизна результатов исследований заключается в уточнении объектно-ориентированной концепции и разработке модели комплексного мониторинга прибрежных экосистем на основе ГИС:

- существующие концепции мониторинга прибрежной зоны предполагают структуру с единым центром данных, что не всегда эффективно с точки зрения получения актуальной информации, ввиду временных затрат на обработку поступающих данных от каждого участника, в данной работе предлагается использовать децентрализованную структуру, с собственными базами данных, поддерживающих при этом возможность стандартизации системы запрос-ответ, что значительно упростит межведомственные коммуникации по обмену данными и обеспечит актуальность получаемой информации, то есть на основе распределенных баз данных, также в рамках разрабатываемой концепции предлагается расширить спектр технических платформ мониторинга такими перспективными средствами как феррибоксы и береговые высокочастотные радары, которые впоследствии включить в единую систему мониторинга под управлением ГИС

- геонформационная модель отличается наличием компонент онтологических описаний пространственных процессов ГИС-поддержки комплексного мониторинга, позволяющих учитывает трехмерную структуру морской толщи и позволяет получать и анализировать информацию в 3D режиме, что обеспечивает повышение адекватности представления обстановки  $\mathbf{M}$ оперативность обработки геоданных для выработки вариантов решений по

обеспечению требуемого уровня освещения обстановки в прибрежных регионах.

- онтология ГИС - разработанная геоинформационная система состоит из Первый **Tpex** основных компонентов. компонент предполагает составление объединенной базы данных по гидродинамике, гидробиологии и качеству воды и разработку набора функций для эффективного получения и визуализации первичной информации. Второй компонент включает метод интеграции ГИС с численной моделью используется метод интеграции интерфейса, который автоматизирует процесс обмена данными с использованием пре- и пост-процессинговых компонент. Предварительная обработка осуществляется для анализа и экспорта данных из ГИС во входные файлы модели, пост-обработка производится при импорте результатов модели и их отображении с помощью ГИС-интерфейса. Третий компонент отвечает за анализ и визуализацию данных. Разработанные средства визуализации данных упрощают работу с 3D структурой информации с профилей использованием временных рядов, вертикальных  $\mathbf{M}$ пространственных слоев. Кроме того, используются интерполяционные функции, объединяющие пространственные и одномерные методы для работы с натурными данными, неоднородными по времени и пространству.

При апробации концепции и модели в рамках проекта и НИР «Мировой океан» существующая методика Погребова определения и оценки уязвимости экосистем к нефтепродуктам была впервые применена для оценки уязвимости бентоса к дреджингу.

Теоретическая значимость исследований состоит в дальнейшем развитии логико-вероятностных и логико-статистических методов объектноориентированного моделирования структурно-сложных информационных систем.

К основным практическим результатам можно отнести частичную практическую реализацию рассмотренной концепции комплексного

мониторинга в виде базы данных и геоинформационной системы, позволяющих осуществить анализ, обобщение и оценку данных по различным океанологическим, гидробиологическим и гидрохимическим параметрам, которые обуславливают определенное состояние экосистемы.

*Достоверность* результатов исследования, выводов и рекомендаций обеспечивается непротиворечивостью результатов исследования данным в литературных источниках и экспертным оценкам; корректным применением современных методов математико-статистической обработки и численного моделирования; апробацией результатов исследования на научнопрактических конференциях, семинарах и в НИР.

*Личный вклад автора* заключается в разработке методов уточнения концепции комплексного мониторинге, в разработке геоинформационной модели и практической реализации ГИС на основе данной модели и в рамках существующих условий.

*Апробация результатов* проводилась в рамках выполнения НИР «Технологическая платформа», «Мировой океан».

*Результаты исследований обсуждались на конференциях*: «День Балтийского моря 2011, 2012, 2013», «Цели развития тысячелетия и инновационные принципы устойчивого развития арктических регионов 2011, 2012», «Экология – море и человек - 2013». Часть полученных в диссертационном исследовании результатов реализована в проектах НИР «Технологическая платформа» и «Мировой океан», а также внедрена в учебный процесс РГГМУ, о чем имеются соответствующие *акты реализации*.

*Объем и структура работы.* Работа объёмом 154 страницы состоит из введения, четырёх глав, заключения, списка литературы, включающего 92 наименования, содержит 50 рисунков и 6 таблиц.

1 Анализ и обобщение современных методов и средств обеспечения экологического мониторинга

Начальным этапом исследований и разработок в области комплексного мониторинга прибрежной зоны является анализ и обобщение данных по существующим принципам и моделям мониторинга различных параметров и различного масштаба в зависимости от имеющихся данных и требований конкретного потребителя с формированием базы для имеющихся данных и тех, которые будут появляться в результате мониторинга. Анализ и классификация существующих концепций, систем и методов мониторинга в зависимости от различных факторов, целей и задач должны соответствовать конечным требованиям и способствовать решению комплексных задач при изучении или использовании прибрежной зоны. Сравнительный анализ гидрофизических, гидрохимических, гидробиологических параметров с учетом имеющихся трендов и локальных особенностей применительно к управлению прибрежной зоной наиболее приемлем в геоинформационной системе, поскольку предполагает пространственный анализ и обобщения.

1.1 Современные требования к системам комплексного мониторинга прибрежной зоны

Системы комплексного мониторинга необходимы для решения большого числа задач. Одной из задач является наблюдение за загрязняющими веществами, которые поступают в окружающую среду (контроль сбросов, выбросов, других путей поступления), контроль различного вида загрязнений, например химического, теплового, радиационного. Также в рамках системы мониторинга собираемая информация должна быть подвергнута первичному анализу, систематизации

для упрощения последующей обработки и выполнения различных видов аналитических исследований.

Системы мониторинга должны обеспечивать создание объективной картины состояния прибрежной зоны исходя из наблюдаемых параметров, проведение комплексной оценки рисков, в том числе техногенных рисков. Также они должны обеспечивать информационно-аналитическую поддержку в случае чрезвычайных ситуаций. Системы должны быть актуальны и доступны в любой момент заинтересованным ведомствам.

При создании систем мониторинга работа должна вестись по следующим направлениям: разработка программных средств и баз данных для приема, хранения, передачи, обработки и представления данных с учетом уже функционирующих систем, разработка механизмов передачи данных между узлами системы, анализ данных и информационная интеграция аналитических работ, в том числе по комплексной оценке экосистем и экологической обстановки и рисков, информационно-техническое обеспечение работ экспертов и соответствующих специалистов в случаях возникновения нештатных ситуаций.

Программно-техническое обеспечение должно включать следующие модули: приема, конвертации (при необходимости) и отображения данных, собираемых с платформ мониторинга; первичного анализа и систематизации данных; представления данных для обмена с другими подсистемами мониторинга; представления данных по экологической обстановке в наблюдаемой акватории, с учетом результатов сравнительной оценки рисков и других параметров, влияющих на состояние экосистемы; поддержки принятия решений в случае возникновения нештатной ситуации, например, разлива нефтепродуктов; представления интегральных показателей экологического мониторинга.

Системы мониторинга могут включать информацию, которая может быть классифицирована с выделением следующих типов: справочная

информация, регламентная, оперативная, аналитическая. К справочной информации относится картографическая информация (топоосновы различного масштаба, карты водных объектов, границ водоразделов, природоохранных территорий, карты транспортных сообщений и др.), данные с платформ мониторинга – метеорологическая, гидрологическая, гидрохимическая гидробиологическая информация, данные о точечных источниках загрязнений, обобщенные данные об экологической обстановке в наблюдаемом районе (загрязнение атмосферы и гидросферы по основным показателям, наличие специфических загрязнителей и их уровни содержания в объектах внешней среды, виды растений и животных, занесённые в Красную книгу, ареалы их обитания, обобщенные экологические показатели (индексы, оценки, баллы) и др.), результаты численного моделирования, например, распространения примеси, моделирования «следа» загрязнения, планы мероприятий в случае нештатной ситуации, нормативно-правовая документация по вопросам охраны окружающей среды (законодательство РФ, постановления КМ РФ, ведомственные нормы и правила, ГОСТ, СНиПы, отраслевые документы), справочная информация терминов и определений и другая информация.

К регламентной информации относится, например, информация по научно-исследовательским работам, выполняемым для предприятий по тематике мониторинга и охраны окружающей среды, аналитическая информация, подготавливаемая специализированными учреждениями.

Оперативной информацией является информация, получаемая системой мониторинга в автоматическом режиме, например с платформ мониторинга.

Аналитическая информация может быть сторонней, получаемой из других ведомств, научно-исследовательских отчетов и других материалов, либо создаваться в самой системе по результатам анализа и обобщения научно-технической информации, оперативных данных и справочной информации.

Информация, которая собирается в рамках системы мониторинга инструментально или поступает из других источников, должна быть достоверной. В данном случае это означает, что она должна быть получена по официальным каналам, используемые аналитические материалы (модели расчетов, результаты обобщений и др.) должны иметь ссылку на источник, автора. Данные, получаемые инструментальными замерами, должны быть получены на оборудовании, прошедшем своевременную поверку и имеющем сертификат Госстандарта, в противном случае их использование возможно получения исключительно ДЛЯ общей характеристики исследуемых параметров.

Технические средства для сбора и анализа данных по интересующим параметрам (приборы и инструменты, программно-технические средства) должны позволять работать с необходимыми массивами данных, формировать базу данных и представлять информацию с использованием ГИС-технологии  $[29]$ .

чтобы была Желательно, система мониторинга потенциально интегрируема в систему мониторинга более крупного масштаба с целью обобщения и стандартизации собираемой информации. Она должна использовать единый банк данных атрибутивной и картографической информации. При создании и подключении новых разделов банка данных должны учитываться существующие принципы и подходы к организации информационного обеспечения мониторинга [30, 31].

Вновь разрабатываемое программное обеспечение может основываться на существующих программных приложениях либо представлять собой абсолютно новый комплексный программный продукт для сбора, хранения и анализа данных.

Передача данных экологического мониторинга должна осуществляться с использованием современных каналов связи как проводных, так и беспроводных, в зависимости от конкретных условий, при этом должен быть

обеспечен определенный уровень безопасности данных [32]. Система управления данными должна позволять разграничивать пользователей и определять им различные уровни доступа к имеющейся информации.

Одним из путей выполнения директивы MSFD является необходимость комплексного мониторинга экосистемы российской части Финского залива. Концепция должна быть разработана с расчетом на долгосрочный мониторинг, учитывать локальные условия и доступные технические средства, отвечать пунктам директивы и иметь перспективы в дальнейшем интегрироваться с пан-европейской системой мониторинга морских экосистем.

1.2 Обзор алгоритмов учета различных гидрофизических, гидрохимических и гидробиологических параметров и их представления в ГИС

Из существующих зарубежных систем комплексного морского экологического мониторинга необходимо в первую очередь отметить проект EMECO – European Marine Ecosystem Observatory [33]. EMECO представляет собой консорциум около 20 европейских морских научно-исследовательских институтов и агентств из более чем 10 стран, занимающихся наблюдением за морской средой, моделированием экосистем и изучением глубоководных и прибрежных зон.

С помощью консорциума объединяются усилия разных стран для создания общеевропейской инфраструктуры, на базе которой может осуществляться полная оценка состояния экосистемы от физических параметров до состояния популяций морской фауны, и таким образом производятся необходимые изыскания для выполнения требований Директивы MSFD [34].

Таким образом, ЕМЕСО представляет собой интегрированную систему, в рамках которой происходит сбор исходных натурных данных, весь цикл их обработки и хранения и осуществление конечного анализа и получение соответствующих информационно-аналитических продуктов для последующего принятия решений.

Партнеры по ЕМЕСО работают с разнообразными данными, в том числе с данными натурных наблюдений, данными дистанционного зондирования и данными, полученными в результате численного моделирования. Все эти данные передаются в специализированные базы данных и могут быть доступны в реальном времени (с оперативных платформ, без обработки), так и с определенной задержкой.

Платформа мониторинга ЕМЕСО включает следующие компоненты: систему стационарных автономных буев; систему наблюдения за волнами; систему оперативных судовых наблюдений, расположенную на паромах, Ferrybox. На данный момент 9 из 800 паромных линий в Европе оборудованы данной системой. Также ЕМЕСО включает данные спутниковых исследований.

Блок моделирования в ЕМЕСО представлен рядом гидродинамических моделей, биогеохимических моделей, трофических моделей для биологических компонентов, основанных на взаимодействии звеньев пищевой цепи.

Информационные продукты по ЕМЕСО доступны на сайте emecodata.net. Результаты могут быть получены в виде оценочных карт параметров, графиков с трендами, таблиц, данных в узлах регулярной сетки в формате XML или CSV.

Геоинформационные системы (ГИС), обладающие необходимыми свойствами для получения, хранения, классификации, отображения и анализа информации с географической привязкой могут объединять различного рода данные в единую управляемую систему баз данных, обеспечивая тем самым

эффективный доступ к данным и их картирование в удобном для использования с различными целями виде [35-37]. Кроме того, включение в базу ГИС результатов гидродинамического моделирования, учитывающего источники загрязнений, позволяет создать эффективный инструмент не только прогноза и оценки потенциальных экологических проблем, связанных со сточными водами и иными загрязнителями в прибрежной зоне, но и впоследствии более эффективного применения численных методов по результатам сравнения результатов моделирования и измеренных in-situ значений [38, 39].

Несмотря на то, что ГИС могут предоставить столь неоценимую помощь для исследователей, существует очень мало геоинформационных моделей, включающих результаты 3D гидродинамического моделирования. Возможно, это связано с общей сложностью создания модели, адекватно воспроизводящей постоянно меняющиеся условия морской среды. Большинство современных гидродинамических ГИС-моделей являются двухмерными. Например, таковой является IDOR 2D – осредненная по вертикали модели переноса загрязнений [26]. Поскольку в реальности гидродинамические процессы являются трехмерными и довольно сложными, подобные модели даже в самых простейших случаях, наиболее подходящих для 2D аппроксимации, упрощают исходные процессы и позволяют получить результаты с ограниченной точностью. Поскольку фундаментальной особенностью ГИС является 2D картирование информации, нетривиальной задачей становится «разворот» двумерной матрицы для применения в трехили четырехмерном мире.

Другим камнем преткновения и препятствием для более широкого использования ГИС-моделей является сложность сбора данных по открытому морю и прибрежной зоне. В-общем, существует два пути получения данных. Первый предполагает проведение полевых исследований и измерительных кампаний с использованием судов и судового оборудования либо

автоматических станций мониторинга, например, буйковых станций. Этот способ получения данных требует наличия судна (станции), соответствующего оборудования, квалифицированных специалистов и является довольно затратным по времени и ресурсам. Второй путь – сбор данных из имеющихся источников, каковыми могут являться данные из опубликованных или архивных материалов, таких как карты и графики, ряды наблюдений, спутниковые снимки. Хотя этот путь значительно менее затратен, часто из-за недостатка документации и метаданных надёжность этих данных находится под вопросом.

Общие вопросы использования ГИС в гидродинамике и исследовании качества воды были упомянуты выше. Использование прикладных ГИС в этой области недостаточно развито, чему объективной причиной является вероятнее всего сложность представления сложной трехмерной водной среды с помощью двухмерных ГИС. Очередной шаг в попытке расширить использование ГИС в области исследования прибрежной зоны с использованием обобщенного опыта предшественников предпринят в данной работе.

Основной целью данной работы является разработка вспомогательного аналитического средства, которое может быть полезным инженерам и специалистам, ответственным за принятие решений по управлению прибрежной зоной.

Среди разработок, использующих геоинформационные технологии для изучения проблем загрязнения водных ресурсов можно отметить следующие.

По результатам комплексных исследований процессов, характеристик и ресурсов Баренцева и Белого морей сотрудниками ММБИ КНЦ РАН была создана ГИС, содержащая данные экспедиционных океанологических исследований, схему станций на акватории, исторические данные по основным метеостанциям бассейнов Белого и Баренцева морей, результаты модельных экспериментов разливов нефти в Кольском заливе для различных

направлений ветра и течений, данные о распределении промысловых скоплений трески. Таким образом, специалистами был разработан прототип региональной информационной системы (РЭИС) «Баренцево море» [40].

Сотрудниками института океанологии РАН им. П.П. Ширшова была разработана геоинформационная технология картографирования нефтяных загрязнений Каспийского моря, основанная на интеграции в ГИС географических данных, данных дистанционного зондирования Земли (ДЗЗ), объектов инфраструктуры топливно-энергического комплекса и пятен нефти, обнаруженных с помощью радиолокационного исследования [41]. Также использовались данные из различных источников, включая навигационные карты, географические базы данных, подспутниковые измерения, данные ДЗЗ с информацией о береговой линии, батиметрии, направлении течений, прибрежной гидрографии, о положении трубопроводов, нефтяных вышек, нефтеперегонных заводов, основных судоходных трасс, портов и терминалов. Основным достижением работы стала возможность более точно идентифицировать и классифицировать нефтяные пятна, так как ГИС позволяет исключить из рассмотрения слики и сликовые образования, которые возникают как следствие некоторых физических явлений, таких как внутренние волны в океане и атмосфере, сдвиги скорости на течениях, цветение фитопланктона, плавающая растительность, натуральные поверхностно-активные вещества и т.п. Одной из известных проблем идентификации с помощью радара было то, что большинство сликов и сликовых явлений выглядят на радиолокационных изображениях как нефтяные пятна. Совместный анализ радиолокационных изображений в ГИС позволила извлечь информацию о точном положении, размере и площади нефтяных пятен. Пространственная и временная информация о распределении нефтяного загрязнения в море и его изменении во времени позволила установить возможную причину и источники загрязнения и затем выявить зоны риска.

Экологический мониторинг и последующий анализ полученных данных необходим при решении проблем загрязнения окружающей среды. Для этого была разработана система мониторинга и анализа деятельности водопользователей на базе ГИС [42]. Данная система включила в себя слои рек и водосборов, схему местоположения источников загрязнения, базу характеристик водопользователей, схему местоположения контрольных постов, результаты контрольных измерений (массив концентраций исследуемых параметров), базу предельно допустимых концентраций (ПДК) по категориям водопользователей. Методом нормирования результатов контроля относительно ПДК проводится оценка степени загрязнения. Результаты пространственно-временного анализа представляются в виде диаграмм. Диаграммы служат для выявления мест наибольшего загрязнения с превышением ПДК исследуемых веществ. Затем из существующей базы водопользователей может быть выбрано предприятие, расположенное выше по течению и сбрасывающее данное вещество в составе стоков. Если таких водопользователей несколько, может быть осуществлено их ранжирование по степени воздействия. Разработанная система может быть использована для нормирования экологических нагрузок и разработки мер по охране окружающей среды в регионе.

В настоящее время большинство существующих ГИС предназначено для систем и объектов на суше. Одним из основных ключевых моментов, требующих особенного внимания при разработке ГИС для морских и прибрежных объектов, является адекватное воспроизведение постоянно меняющихся 3D характеристик окружающей среды. Также регулярно приходится сталкиваться с такими проблемами как значительные затраты на сбор океанологических данных, сложности при установлении географической привязки собранных данных, недостаточная плотность океанологических данных по сравнению с другими видами данных.

Различные ГИС-модели были упомянуты выше, большинство из них являются 2D системами. В дополнение можно рассмотреть также осредненную по глубине модель гидродинамики и переноса примеси IDOR 2D, разработанная Цанисом и Бойлом [26]. Эта модель тесно интегрирована с ГИС на этапах ввода данных, обработки и отображения данных, промежуточных этапах моделирования и при отображении результата. В данном продукте можно увидеть эффективность ГИС при работе с входными и выходными данными модели – несмотря на то, что модель по сути является двумерной, использование ГИС эффективно способствует визуализации и пониманию функционирования реальной трехмерной гидродинамической среды.

ГИС применялись для трехмерных гидродинамических моделей, но преимущественно для создания батиметрических, в том числе прибрежных, гридов и отображения общей интегральной картины. Например, был разработан подобный модуль для трехмерной гидродинамической модели, учитывающей также перенос примеси, IDOR 3D [26, 27]. Похожие разработки были выполнены Френчем и Ридом [44] при создании модели для оценки влияния на окружающую среду нефтяных и химических пятен. Также можно упомянуть модельный комплекс, включающий софт для 2D и 3D моделирования гидродинамики и качества воды, моделирования поверхности, генератор гридов и приливной калькулятор для прибрежной зоны, разработанный Пино [45] и использующий ГИС для визуализации результатов. В качестве другого примера можно привести морскую геоинформационную систему [46], разработанную для залива Сямынь (Китай), которая включает четыре основных компонента – базу данных, две 3D численные гидродинамические модели, а именно POM (Princeton Ocean Model) и Efficient Parallel Numerical Model (EPM), подсистему запросов и графиков и платформу MapInfo/MapBasic для выполнения разнообразных задач, таких как конверсия координат, автомасштабирование, отображение

мультимедиа-контента (файлы и фото), генерация грида и отображение результатов моделирования. Эта система является отличным примером успешного использования ГИС-технологий, хотя и не раскрывает всех их возможностей.

Помимо применения ГИС непосредственно в гидродинамике существуют также примеры использования ГИС для изучения водорослей, биогенов, морских организмов и донных отложений. Например, ГИС-модуль MODESTIS [47] был разработан для связи ГИС с двумерной моделью DIVAST, служащей для моделирования гидродинамики и качества воды и исследования динамики биогенов и хлорофилла. Также хорошим примером является использование ГИС-технологий для оценки относительного влияния различных физических и химических факторов на интенсивность роста макроводорослей в Венецианском заливе [48]. Также данная ГИС была использована для обобщения натурных данных и результатов численного моделирования по различным параметрам, таким как гидродинамика, донные отложения, биогены, свет, биомасса фитобентоса в прибрежной зоне эстуария.

В качестве других примеров использования морских ГИС можно привести интеграцию геоинформационной системы и натурных данных для проекта EIA [49], разработку стратегии сбора данных по донным отложениям в эстуариях [50], исследования чувствительности моделей, интегрированных с ГИС, к качеству пространственных данных [51]. Также интересно упомянуть работу, в которой ГИС используется для взаимодействия с численной моделью качества воды в реке, разработанной в MATLAB и использующей возможности процедуры динамического обмена данными (DDE, Dynamic Data Exchange), которая поддерживается и в ГИС, и в MATLAB [52]. Эти модели демонстрируют весьма разнообразные случаи успешного использования ГИС для решения вопросов, возникающих при изучении морской среды и прибрежной зоны.

Ассоциацией прикладных наук (ASA, Applied Science Association) разработан ряд специализированных программных продуктов, включающих ГИС, интегрированную с численной моделью прибрежной зоны. Данный софт служит для выполнения задач различного рода от мониторинга прибрежной зоны в реальном времени до прогноза течений и уровня, от анализа воздействия переноса разнообразной примеси на водные организмы до моделирования волновых процессов в прибрежной зоне. Система моделирования поверхностного слоя воды (SMS, surface water modeling system), разработанная в EMSI (Environmental Modelling Systems Incorporated) также включает ГИС-модуль для импорта, создания и обработки векторных и растровых данных, относящихся к процессам гидродинамики, загрязнения, переноса примеси и волновой динамики. SMS интегрирована с такими моделями как: две шельфовые модели циркуляции Advanced Circulation Multidimensional Hydrodynamic Model (ADCIRC) и M2D; две волновые модели Steady Wave (STWAVE) и CGWAVE; четыре речные модели, Finite Elements Surface Water Modelling System (FESWMS), RMA2, HIVEL2D, Hydrologic Engineering Centers River Analysis System (HEC-RAS); две модели качества воды и переноса осадков SED2D и RMA4. Несмотря на то, что SMS содержит довольно сложную ГИС, ее возможности прогноза качества воды и переноса осадков (с использованием SED2D и RMA4) ограничиваются пока 2D вычислениями.

Другая мощная модель MIKE INFO, разработанная Датским институтом гидравлики (DHI), интегрирована с ГИС для мониторинга морфологических изменений в прибрежной зоне. Кроме того, Агентство по охране окружающей среды США (US EPA) также использует для своей работы интегрированную среду, состоящую из базы данных по различным наблюдаемым параметрам, моделей качества водных потоков, и оценочных средств на базе ГИС. Эта интегрированная среда является частью системы BASINS (Better Assessment Science Integrating point and Nonpoint Sources).

Данная система способствует эффективному доступу к большому количеству точечных и неточечных источников данных и может быть расширена с целью симуляции экологических катастроф и их последствий для морских экосистем с привлечением дополнительно модуля AQUATOX.

Далее в таблице 1.1 приведен обзор литературы, а в таблице 1.2 – обзор существующего программного обеспечения для моделирования морских или прибрежных районов с использованием ГИС.

Таблица 1.1 – Обзор литературы, посвященной использованию ГИС в морской и прибрежной зонах

| Название              | Описание работы                           |
|-----------------------|-------------------------------------------|
| РЭИС «Баренцево море» | ГИС, содержащая данные экспедиционных     |
|                       | океанологических исследований, схему      |
|                       | станций на акватории, исторические данные |
|                       | по основным метеостанциям бассейнов       |
|                       | Белого и Баренцева морей, результаты      |
|                       | модельных экспериментов разливов нефти в  |
|                       | Кольском заливе для различных направлений |
|                       | ветра и течений, данные о распределении   |
|                       | промысловых скоплений трески [41]         |
| Геоинформационная     | Идентификация и классификация нефтяных    |
| технология            | пятен с помощью интеграции в ГИС          |
| картографирования     | географических данных, данных             |
| нефтяных загрязнений  | дистанционного зондирования Земли (ДЗЗ),  |
| Каспийского моря      | объектов инфраструктуры топливно-         |
|                       | энергического комплекса и пятен нефти,    |
|                       | обнаруженных с помощью                    |
|                       | радиолокационного исследования [42].      |

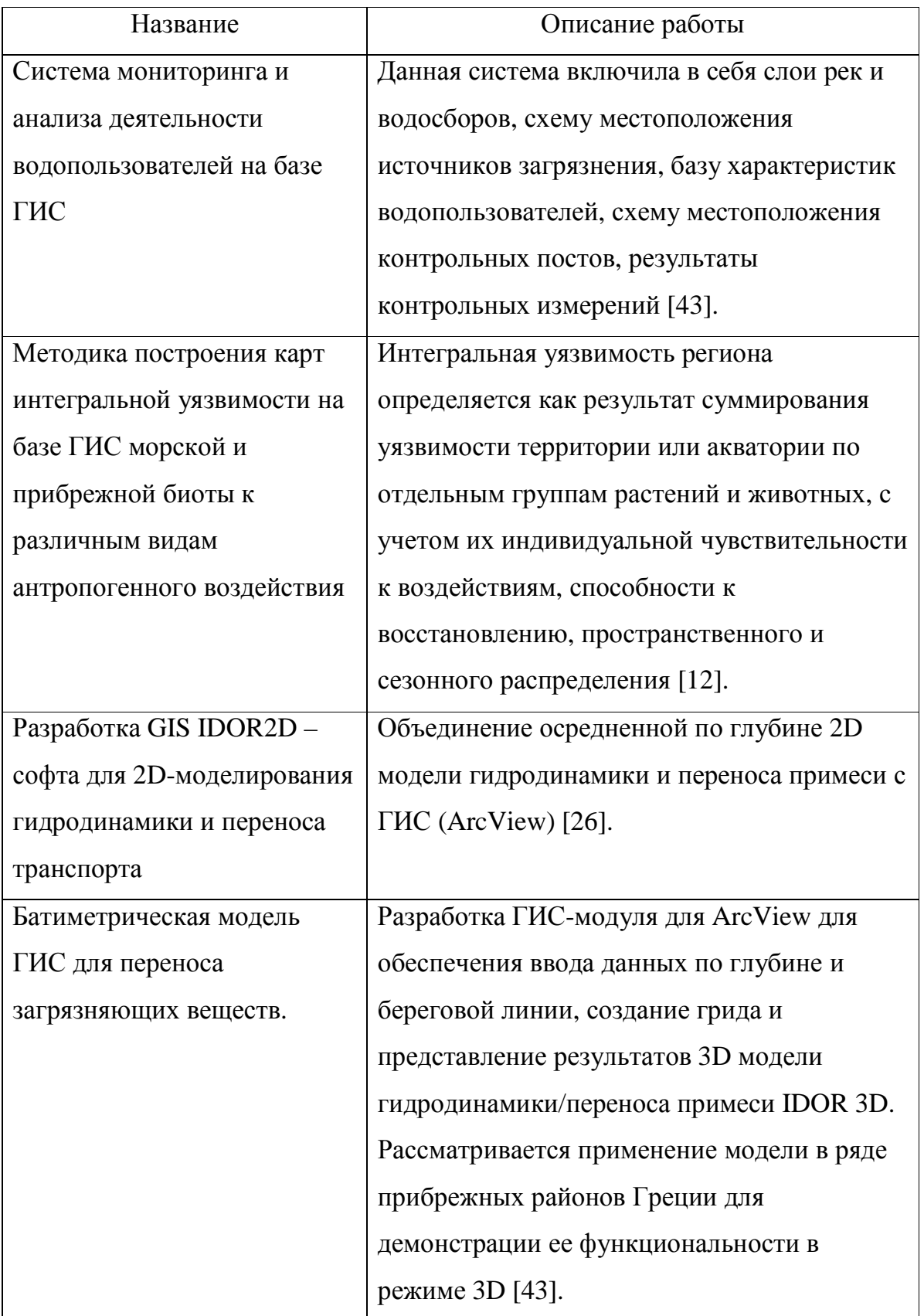

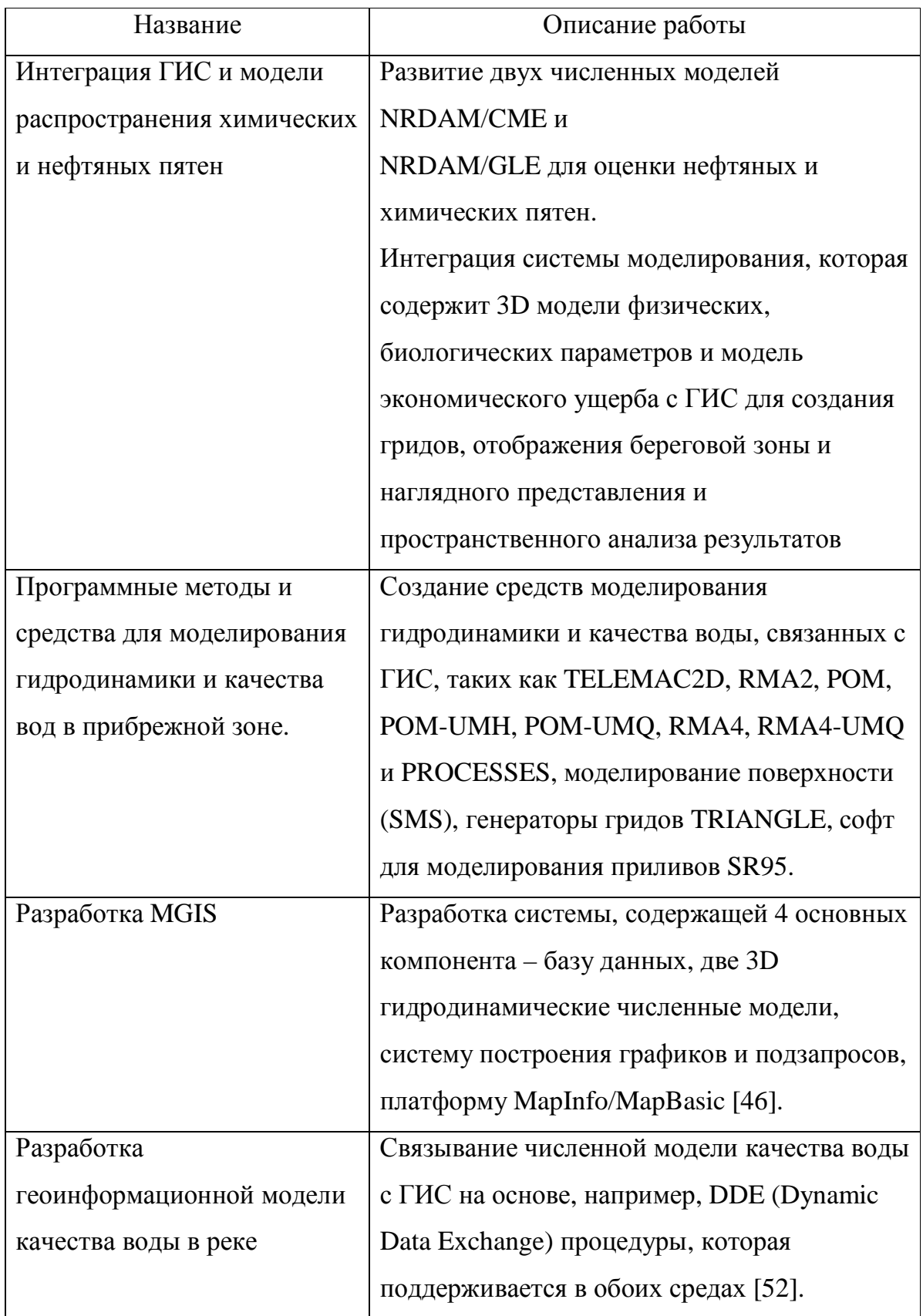

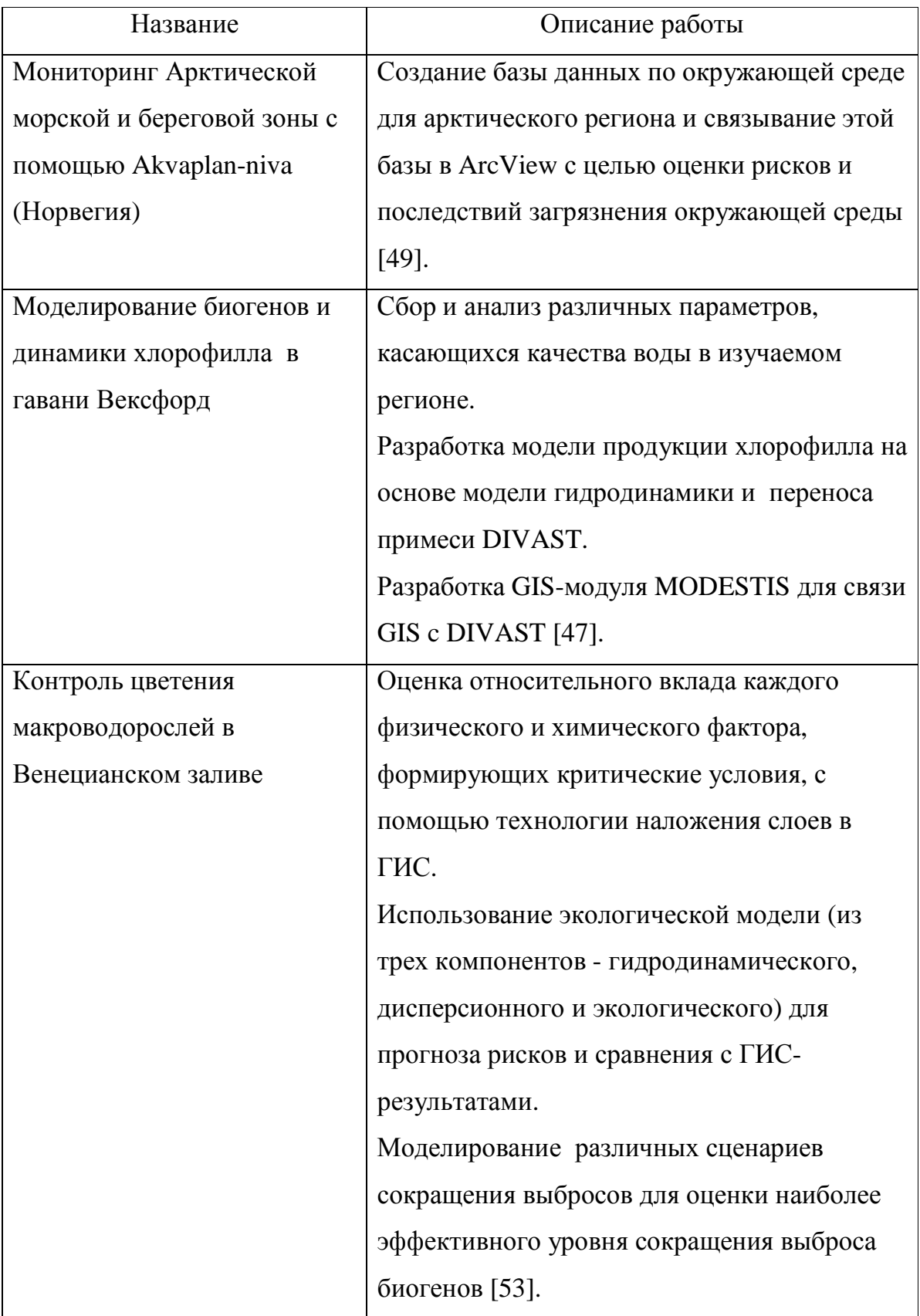

Таблица 1.2 – Программные комплексы для моделирования морской и

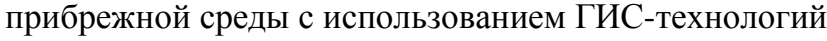

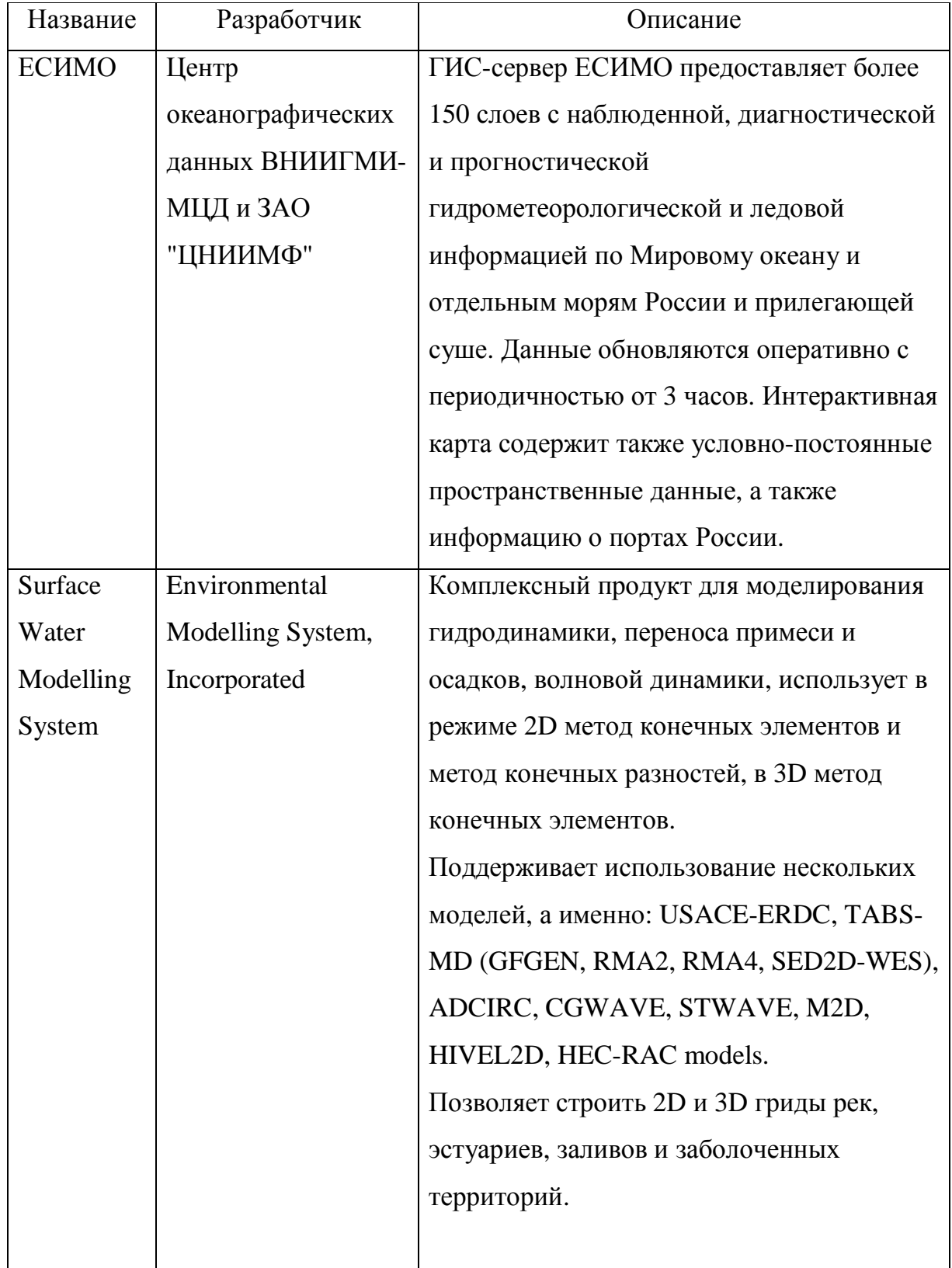

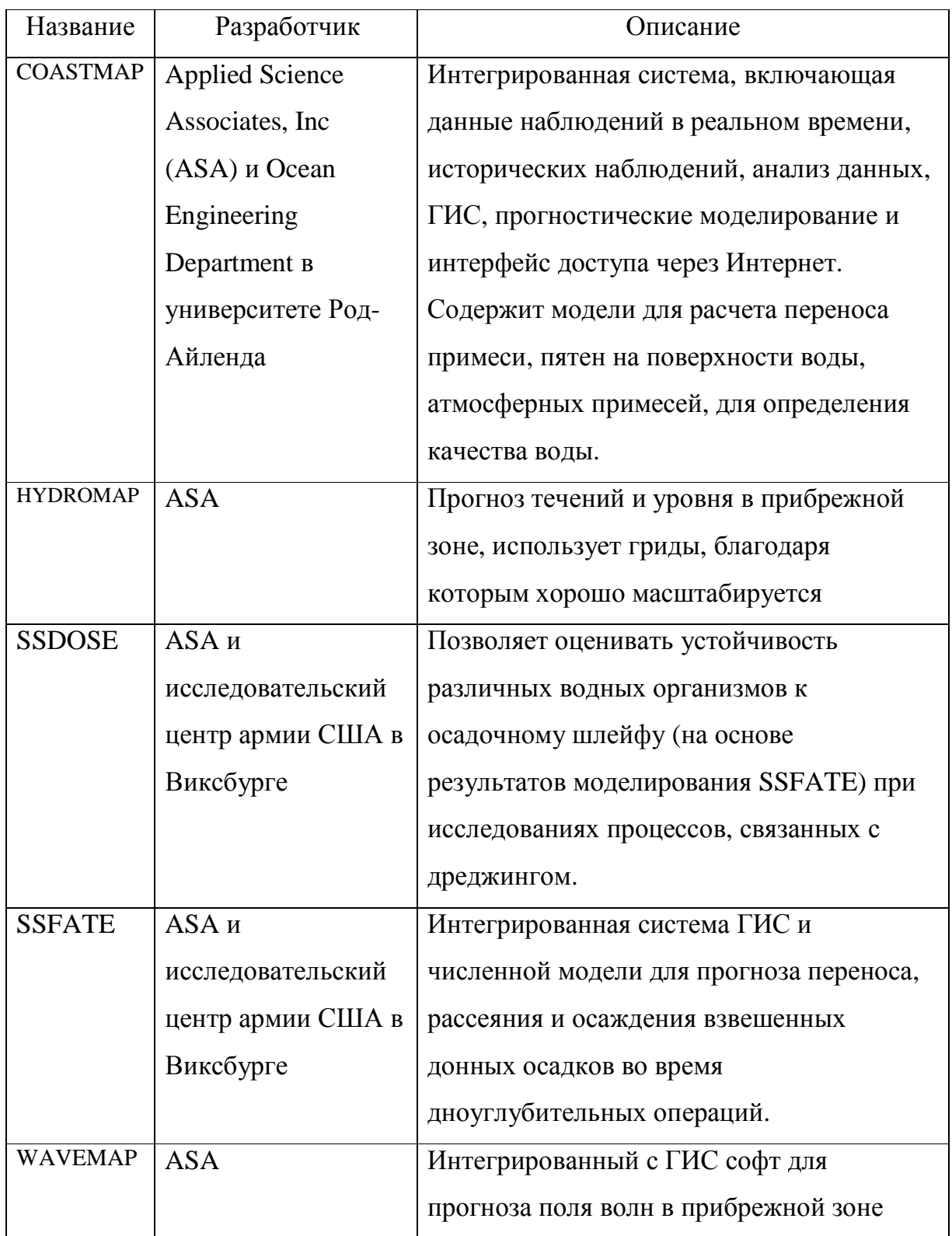

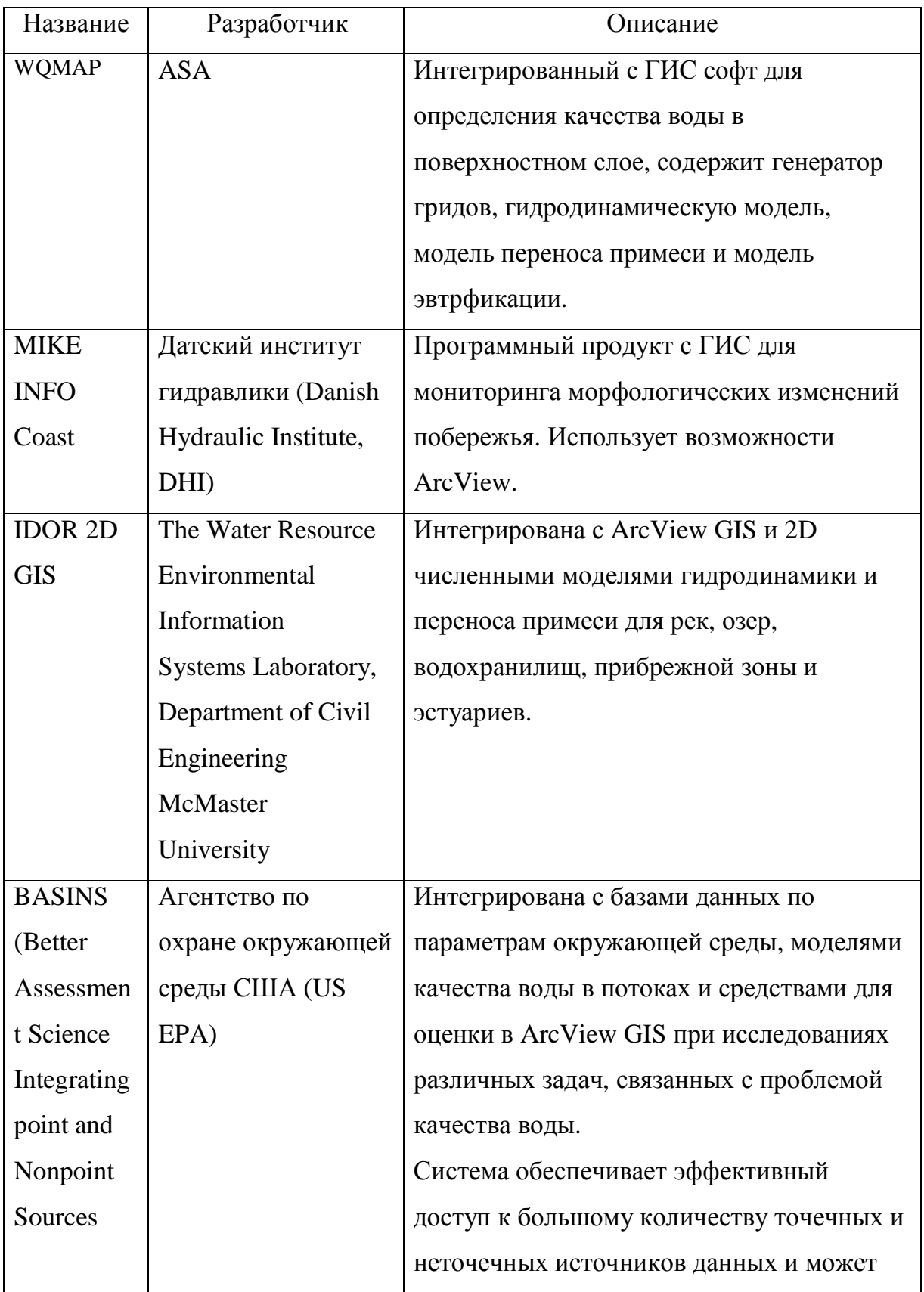

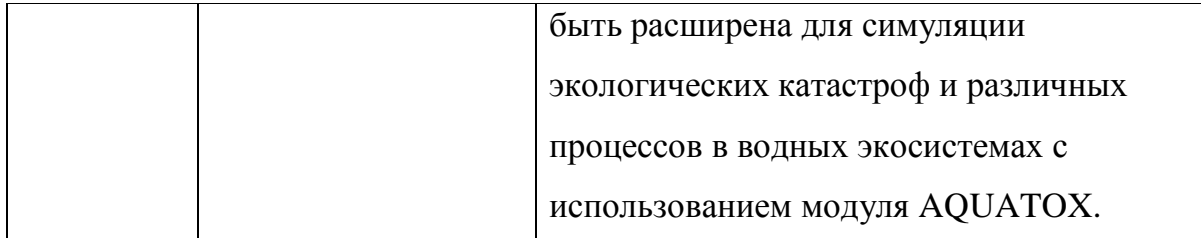

Таким образом, учитывая вышеупомянутые разработки, была уточнена концепция комплексного мониторинга прибрежной зоны применительно к Финскому заливу и Ладожскому озеру.

1.3 Основные положения концепции комплексного мониторинга прибрежной зоны и инфологическая модель

Концепция призвана решать вопросы формирования единого информационного поля, унификации и гармонизации подходов к сбору, хранению и последующих анализу и оценке полученных данных, обеспечения процесса устойчивого обмена информацией заинтересованных пользователей, а также совместную работу междисциплинарных команд специалистов из разных стран и регионов, в том числе в рамках выполнения директивы MSFD, морской стратегии, призванной обеспечить эффективную защиту морской среды по всей Европе. Выполнение данной директивы предполагает в том числе наличие комплексного мониторинга, направленного на получение сведений по всем необходимым параметрам.

#### 1.3.1 Описание концепции

Суть данной уточненной концепции и её основное отличие от уже существующих в использовании разнообразных платформ мониторинга, применимых для условий Финского залива и Ладожского озера и позволяющих получать оперативные данные наблюдений на постоянной основе и в рамках экспедиционных кампаний, данных численного

моделирования, а также в объединении этих данных с помощью СУБД на основе модели распределенных баз данных и последующем анализом с использованием методик ГИС [54].

В рамках данной концепции (рисунок 1.1) предполагается в качестве платформ мониторинга использовать систему стационарных автономных буев, оснащенных средствами для практически непрерывного измерения физических, химических и биологических параметров, таких как температура воды, соленость (по электропроводности), давление, хлорофилл, концентрация взвешенных частиц, фитопланктон (концентрацию и видовой состав), концентрация биогенов и др.; систему наблюдения за волнами, которая может располагаться на буях либо вдоль берега по типу системы радаров WERA [55], измеряющая на постоянной основе параметры волнения (высоту волны, длину, период, направление распространения), скорость и направление ветра, уровень моря, температуру и глубину; систему оперативных судовых наблюдений Ferrybox, позволяющую получить трековые данные по температуре, солености, биогенам, кислороду, хлорофиллу, фитопланктону и мутности. FerryBox представляет собой защищенный контейнер с датчиками, который крепится к днищу судна. Также предполагается использовать данные дистанционного зондирования, такие как, например, температуру поверхности воды, концентрацию взвешенных частиц, концентрацию хлорофилла, данные по мониторингу нефтяных пятен и ледяного покрова и др. Данные для сезонного мониторинга могут быть получены во время полевых экспедиционных кампаний. Численное моделирование может проводиться в таких комплексных системах как Delft 3D, Mike 3D, POM и других, результаты работы которых вместе с данными платформ наблюдений можно включить в геоинформационную систему. Общая схема показана на рисунке 1.1.

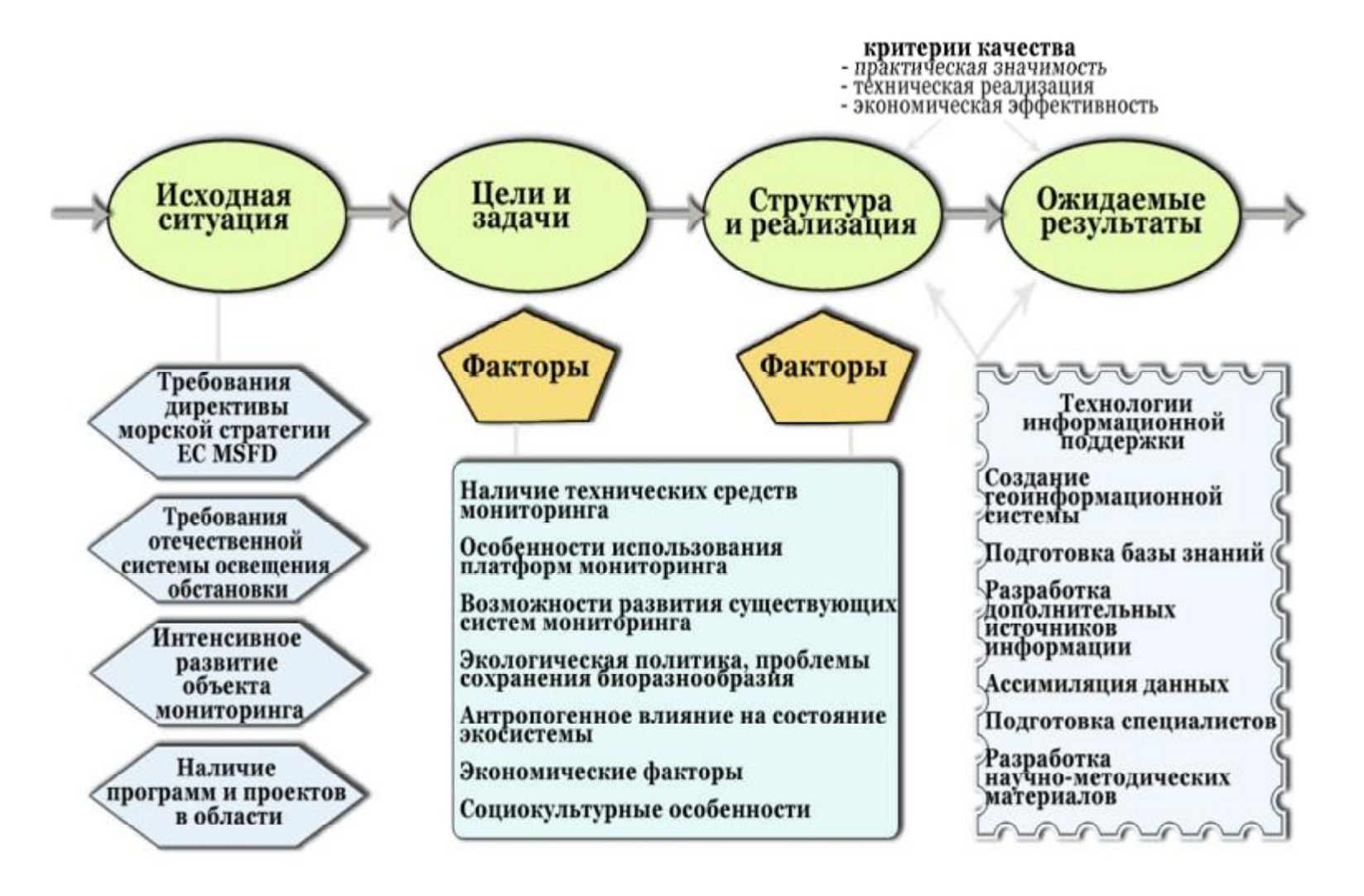

Рисунок 1.1 – Структурная схема концепции комплексного мониторинга прибрежных регионов

Каждая из платформ мониторинга может иметь собственную базу данных, с согласованной структурой и стандартизированными запросами для оперативного автоматического обмена информацией. Отдельные базы данных являются в целом системой распределенных баз данных (рисунок 1.2).

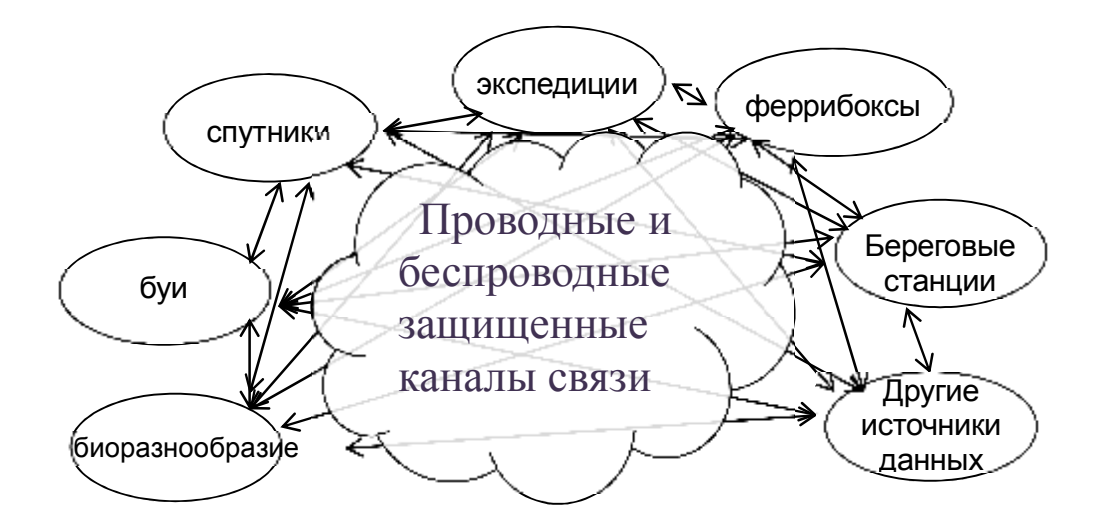

Рисунок 1.2 – Схема распределенных баз данных

К достоинствам такой организации  $\Pi 0$ сравнению единой  $\mathbf c$ централизованной системой относятся возможность получения актуальной информации, более высокая степень надежности связи ввиду отсутствия единого банка данных и множественных связей, возможность оперативной реакции на проблему, возможность создания новых модульных структур по шаблону без затрат на проектирование.

При построении основываются на следующих принципах распределённых баз данных [56]:

### а) локальная автономия

Это качество означает, что управление данными на каждом из узлов распределенной системы выполняется локально. База данных, расположенная на одном из узлов, является неотъемлемым компонентом распределенной системы. Будучи фрагментом общего пространства данных, она в то же время

функционирует как полноценная локальная база данных, а управление ею осуществляется локально, независимо от других узлов системы.

б) *все узлы равноправны и независимы*, а расположенные на них БД являются равноправными поставщиками данных в общее пространство данных. База данных на каждом из узлов самодостаточна — она включает полный собственный словарь данных И полностью защищена **OT** несанкционированного доступа.

в) непрерывность операций

Это возможность непрерывного доступа к данным в рамках распределенной БД вне зависимости от их расположения и вне зависимости от операций, выполняемых на локальных узлах.

г) прозрачность расположения

Пользователь, обращающийся к БД, ничего не должен знать о реальном, физическом размещении данных в узлах информационной системы.

д) прозрачная фрагментация

Возможность распределенного (т. е. на различных узлах) размещения данных, логически представляющих собой единое целое. Существует фрагментация двух типов: горизонтальная и вертикальная. Первая означает, что строки таблицы хранятся на различных узлах. Вторая означает распределение столбцов логической таблицы по нескольким узлам.

е) прозрачное тиражирование

Тиражирование данных — это асинхронный процесс переноса изменений объектов исходной базы данных в базы, расположенные на других узлах распределенной системы.

ж) обработка распределенных запросов

Возможность выполнения операций выборки данных из распределенной БД, посредством запросов, сформулированных на языке SQL.

з) обработка распределенных транзакций
Возможность выполнения операций обновления распределенной базы данных, не нарушающих целостность и согласованность данных. Эта цель достигается применением двухфазного протокола фиксации транзакций.

и) независимость от оборудования

Это свойство означает, что в качестве узлов распределенной системы могут выступать компьютеры любых моделей и производителей.

к) независимость от операционных систем

Это качество вытекаетиз предыдущего и означает многообразие операционных систем, управляющих узлами распределенной системы.

л) прозрачность сети

Доступ к любым базам данных осуществляется по сети. Спектр поддерживаемых конкретной СУБД сетевых протоколов не должен быть ограничением системы, основанной на распределенной БД.

м) независимость от СУБД

Это качество означает, что в распределенной системе могут работать СУБД различных производителей, и возможны операции поиска и обновления в базах данных различных моделей и форматов.

Основную роль в построении и использовании распределенных баз данных играет технология «представлений».

Представлением является сохраненный запрос на выборку данных. Данный запрос является глобальным и авторизованным, то есть созданным конкретным пользователем. Также можно давать доступ к выполнению запроса другим авторизованным пользователям. Глобальность означает возможность выборки по всей базе данных, а также базам данных на других узлах.

В результате формируются по требованию, по конкретному запросу виртуальные базы данных со своим конкретным перечнем таблиц и связей.

При создании распределенной системы баз данных, предполагается их которая позволит избежать необходимости трансляции однородность,

запросов на языках разных СУБД, использование реляционных СУБД с языком запросов SQL, который позволит параметризировать и унифицировать все действия с базами данных, возможность распараллеливания обработки данных на конкретных узлах.

Для определения преимуществ распределенных баз, были проведены тесты, в ходе которых выявлено, что в случае централизованной базы при запросах больших объемов данных, во время которых нагрузка на диск увеличивается до 90 %, в отдельных случаях может блокироваться запись новых данных. При увеличении нагрузки, выше средней на 12 % – время задержки ответов от базы данных увеличивалось на 30 %, при увеличении нагрузки на 15 % – до 39.8 %. Увеличение нагрузки на 25 % в 28 из 50 тестов приводило к необходимости остановки работы базы данных и последующего выполнения процедуры восстановления. Минимальное время восстановления базы составило 49 минут, при этом среднее – 154 минуты.

При использовании распределенной базы данных при проведении 100 тестов по увеличению нагрузки до 90 % от средней – произошло только 4 случая задержки и один отказ, не приведший к необходимости восстановления. Внедрение фильтрации на хранение наиболее часто запрашиваемой информации оптимизирует процесс обмена в 2.4 раза. При переносе времени реплицирования на время наименьшей нагрузки – в 3.7 раза. Максимальная оперативная нагрузка на жесткие диски не достигает пиковой, что позволяет увеличить срок работы дисков от 2.5 до 3 лет.

Необходимый уровень резервирования базы данных предотвращающий потерю уникальных данных в случае выхода из строя оборудования.

С использованием глобальной схемы или/и тиражирования выбранных данных могут формироваться необходимые для конкретных задач, для конкретного пользователя, выборки данных, в том числе, база данных для ГИС.

#### 1.3.2 Платформы мониторинга

Автоматические буйковые станции (АБС) оснащаются приборами для непрерывного измерения гидрологических и гидрохимических параметров, обнаружения скопления планктона, рыб и морских организмов, наводные также оснащаются метеоприборами для измерения параметров атмосферы. В отличие от глубоководных районов открытого океана, в прибрежной зоне целесообразно использовать стационарные заякоренные АБС, которые могут быть наводными, а также притопленными и придонными.

В случае притопленной станции приборы стальным тросом к тяжелому якорю на дне (рисунок 1.3). На другом конце троса – полые алюминиевые шары. В тот момент, когда необходимо поднять приборы, с борта судна посылается сигнал на срабатывание донного размыкателя. После этого происходит разъединение, гирлянда приборов поднимается на поверхность, выталкиваемая с помощью алюминиевых шаров, наполненных воздухом, а якорь остается на дне. Затем приборы поднимают на борт. В качестве примера можно привести притопленную АБС, разработанную в ИО РАН. Данная АБС может работать на глубине до 6 000 метров с автономностью до 2 лет. На кевларовый буйреп потенциально крепится до 5 измерителей течения типа «Поток», до 2 седиментационных ловушек. Также в состав входят якорь, связанный с буйрепом через гидроакустический размыкатель, емкости с воздухом, приповерхностный несущий буй, оборудованный средствами поиска на поверхности воды, система подводного обнаружения и определения местоположения станции, Гидроакустический размыкатель типа «АГАР», «АГАР-М». Также необходимо специальное судовое оборудование для постановки-подъема станции и управления гидроакустическим размыкателем [57].

Для получения и обработки полученных данных используется специально разработанное программное обеспечение. Преимуществом данной АБС является возможность её многоразового использования.

Придонные АБС также имеют поплавковую конструкцию, закрепленную на контейнере, якорный размыкатель, соединенный механически через буйреп с якорем и электрически с бортовой системой управления станцией, и аварийную автоматическую систему управления всплытием, соединенную с бортовой системой управления станцией и снабженную датчиком затекания, расположенным в нижней части контейнера.

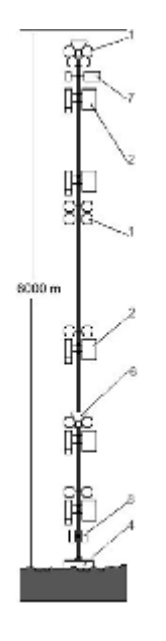

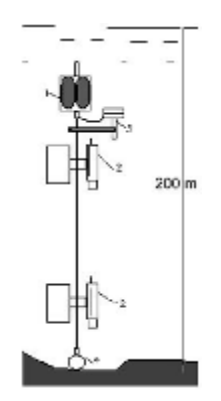

Мелководная буйковая станция

Океанологическая Автономная буйковая станция

1 – поплавки, 2 – измеритель течения типа "Поток", 3 – размыкатель с якорем, 4 – якорь, 5 – мареограф, 6 – седиментационная ловушка, 7 – CTDмодуль, 8 – размыкатель якоря

```
Рисунок 1.3 – Автономная буйковая станция [57].
```
В качестве конкретного примера можно привести MoLab (рисунок 1.4) – морскую придонную обсерваторию (модульная междисциплинарная обсерватория морского дна), предназначенную для измерения различных биологических, физических, химических и геологических параметров площадью в несколько квадратных километров и с временными интервалами в несколько месяцев. Она была разработана в центре морских исследований IFM-GEOMAR город Киль (Германия) и построена в сотрудничестве с различными компаниями [58]. Система представляет собой сочетание различных инструментов, которые могут быть объединены в зависимости от соответствующих научных целей. Большим преимуществом является то, что

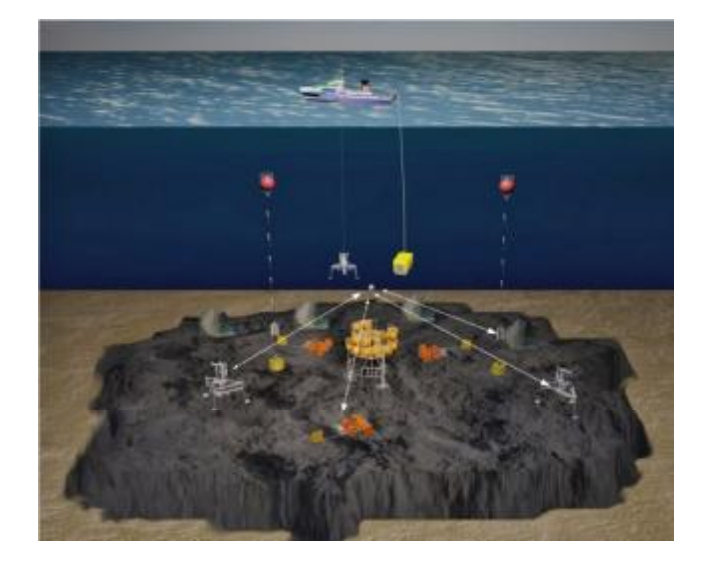

Рисунок 1.4 – Подводная обсерватория MoLab [58]

MoLab устанавливается, поддерживается и снимается с помощью средних научно-исследовательских судов. Кроме того, система является гибкой и может, таким образом, быть перемещена в различные исследовательские районы или перепрофилирована для решения другой научной задачи в течение короткого времени. Таким образом, MoLab является оптимальным решением при выборе между многофункциональной, локальной,

ограниченной кабелем и дорогостоящей обсерваторией и краткосрочными исследованиями, выполняемыми обычно с борта корабля.

Для установки системы были выбраны холодные воды коралловых рифов района Stjernsund в северной Норвегии на глубине от 220 до 350 метров. Это один из самых северных глубоководных коралловых рифов в Европе. В течение 4 месяцев MoLab измерял основные условия для роста кораллов и исследовал взаимодействия внутри экосистемы рифа. Для этого проводились измерения течений, приливов, температуры воды, солености, питательных веществ и потребления кислорода внутри и вокруг рифа.

Конструктивно MoLab cсостоит из автономных блоков (так называемых «Lander») различных конфигураций и размеров и заякоренных океанографических буев с базовой системой датчиков. Ключевая часть системы – модуль связи, встроенный в один из буев. Этот модуль осуществляет связь с остальными приборами измерительного комплекса посредством акустических сигналов. Благодаря отсутствию проводного соединения и относительной компактности модулей систему MoLab можно настраивать и изменять прямо в ходе эксперимента. Устанавливалась обсерватория с помощью подводного аппарата с дистанционным управлением PHOCA.

Таким образом, MoLab позволяет исследовать взаимодействие нескольких факторов на океанском дне и в придонном слое воды недорого, гибко и с долгосрочной перспективой.

Феррибоксы являются новой технологией для России, хотя их первые образцы, разработанные для мониторинга за планктоном (CPR – the Continuous Plankton Recorder), работают в Европе с  $30<sup>x</sup>$  годов прошлого века. В период с 2002 по 2005 годы состоялся успешный проект FerryBox, в рамках которого 9 европейских паромных линий были оснащены оборудованием, феррибоксами, позволяющими осуществлять постоянный мониторинг

океанологических параметров, и таким образом, проект стал международным и подтвердил свою эффективность.

Очевидно, что автономные буи, вышки, платформы с сенсорами in situ являются дорогими в обслуживании, в том числе из-за нерешенного вопроса биологического обрастания сенсоров. Для того чтобы полученные данные удовлетворяли критериям точности и надежности, процедуры очистки от обрастания необходимо проводить вручную и достаточно часто. Частота очистки зависит от локальных условий, в первую очередь, от температуры воды и трофического статуса водоема. В эвтрофических тропических водах система должна проходить процедуру очистки еженедельно, в эвтрофических водах с умеренного пояса — ежемесячно, или всего раз в полгода в холодных олиготрофных водах. Однако, необходимо заметить, что биообрастание зависит и от других факторов, поэтому уровень обрастания, достигаемый обычно в течение месяца наблюдается уже через 14 дней.

Другими преимуществами феррибоксов являются: отсутствие специальных требований к платформе – могут быть установлены практически на любом судне, относительно небольшие затраты на установку и обслуживание по сравнению с автономными стационарными системами, достаточное количество энергии на судне, позволяющее установить датчики без ограничения по питанию, возможность установки более сложного оборудования в защищенных условиях внутри корабля, экономия времени, достигающаяся быстрым обслуживанием в гавани, более полная репрезентативная информация, получаемая с разрезов, в сравнении с точечными данными от стационарных систем измерения типа АБС.

Надежность данных, полученных с помощью феррибоксов, составляет от 50 до 100 % в зависимости от типа данных, например, анализ биогенов является более сложным и вероятность ошибочных данных больше, чем при измерении температуры или солености, когда надежность данных близка к

100 %. Процедура автоматической очистки способствует повышению качества данных.

Феррибокс (рисунок 1.5) представляет собой систему с проточной водой, которая омывает различные сенсоры для определения океанологических, химических и биологических параметров. Это полностью автоматизированная система, некоторые разновидности которой предусматривают также процедуры автоматической очистки, в том числе очистки и обработки от обрастания.

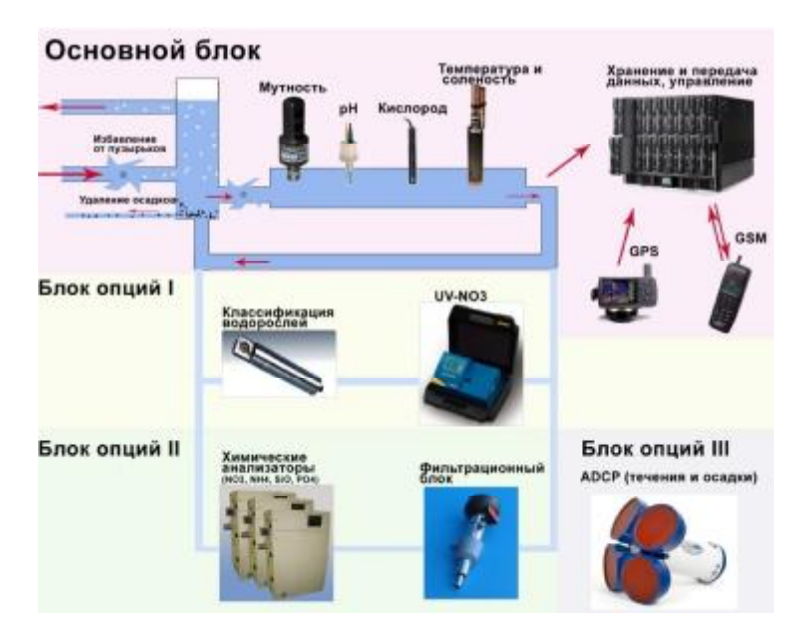

Рисунок 1.5 – Принцип работы феррибокса

В качестве простейшей схемы можно привести следующую. Вода закачивается в систему через заборное отверстие, после чего происходит удаление пузырьков, которые могут попасть внутрь во время шторма или просто значительных волн. Также на входе происходит удаление песка и крупных частиц, которые могут попасть в систему в мелководной зоне и засорить трубки. Внутри замкнутой системы трубок морская вода циркулирует с постоянной скоростью примерно 1 м/с. Таким образом, замедляются процессы бактериального загрязнения датчиков и внутренних

поверхностей труб. Часть воды фильтруется в специальном фильтр-блоке перед поступлением в автоматический анализатор биогенов.

Система управляется компьютером, который в случае серьезной ошибки может выключить систему и запустить автоматический цикл очистки.

Профилактика биообрастания проводится после каждого рейса методом промывки сенсоров водопроводной водой и их последующего ополаскивания подкисленной водой. В случае закупорки судовых заборных отверстий мусором или рыбой управляющий алгоритм инициирует цикл очистки с обратным ходом, благодаря чему водозаборы очищаются.

В целом, все системы феррибоксов имеют похожее строение. Различия могут быть в структурной схеме подводящих труб, степени автоматизации, реализации профилактических мер по биообрастанию, а также в механизме обслуживания и удаленного управления.

Данные дистанционного зондирования могут быть получены как со спутников, так и со стационарных наземных комплексов, таких как WERA (Wave radar) (рисунок 1.6) [55]. Система высокочастотных радаров WERA позволяет получать карты поверхностных течений, измерять и картировать параметры океанических волн, направление ветра. Эти данные доступны на расстояниях до 200 километров и более, с большой площадью покрытия и хорошим временным разрешением (3 минуты для течений и 10 минут для волн). Наилучшее пространственное разрешение составляет 250 метров.

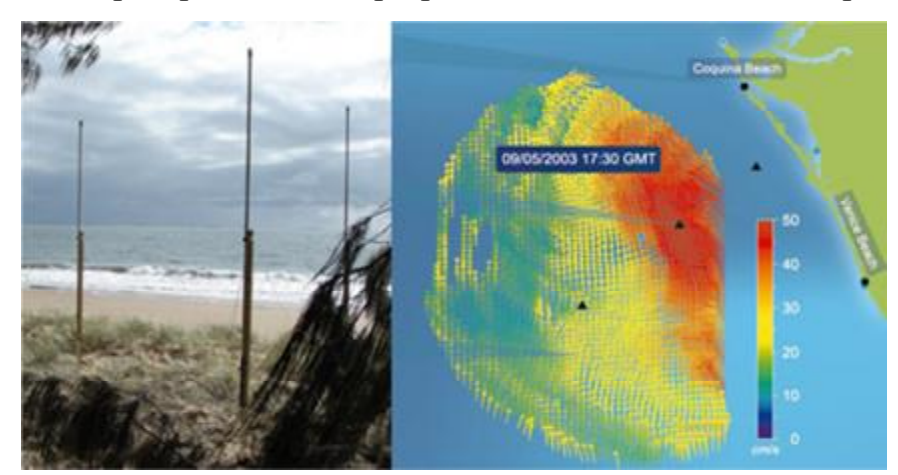

Рисунок 1.6 – Радар WERA

Система WERA устанавливается на морском побережье и является загоризонтной радиолокационной системой, использующей частоты от 4 до 50 МГц. Радиоволна взаимодействует с шероховатой океанской поверхностью, и благодаря эффекту Брэгга обратноотраженный сигнал может быть зафиксирован на расстоянии более 200 км. Эффект Брэгга описывает взаимодействие электромагнитных волн с полем океанических волн. Для выполнения условий Брэгга длина электромагнитной волны должна быть в 2 раза больше, чем длина морской волны, то есть для радарного сигнала 30 МГц с длиной волны 10 м соответствующая океанская волна имеет длину 5 м. Отраженные от волн сигналы, удовлетворяющие данному условию, формируют доминирующую моду в полученном спектре благодаря синфазному сложению амплитуд.

К отличительным особенностям можно также отнести возможность использования различных конструкций приемной антенны (от 4 до 16 антенн) с функциями поиска направления и выбора метода формирования луча для необходимого азимутального разрешения. Например, массив из 16 антенн необходим для регистрации состояния поверхности воды и волн, в то же время только для измерения поверхности достаточно 4-элементой системы. Постоянная внутриимпульсная линейная частотная модуляция, используемая в системе, позволяет избежать слепой зоны перед радаром, легко изменять разрешение радара до 300 уменьшить влияние интерференции радиоволн.

Вся система управляется из-под ОС семейства Unix. 90 % сигналов обрабатываются программно, что позволяет без особых сложностей вносить какие-либо изменения.

Данная прибрежная радиолокационная система позволяет получить надежные данные даже в сложных погодных условиях, к примеру, во время тропического шторма. На данный момент система установлена и успешно работает в Skidaway Institute of Oceanography (Джорджия, США), Aegean

University / Hellenic Centre for Marine Research (Греция), на побережье Северного моря (GKSS Research Center, Geestacht, Германия).

# 1.3.3 Краткий обзор численных моделей гидродинамики

Для моделирования можно использовать как модели с открытым кодом типа POM (Princetone Ocean Model) и её производных, так и коммерческие продукты, такие как Mike 3D, Delft 3D и другие [26, 59, 60]. Основным преимуществом POM является её доступность и возможность модификации исходного кода, основным недостатком – отсутствие удобного «оконного» интерфейса, проприетарные системы, такие как Delft 3D отличаются модульной системой, удобным пользовательским интерфейсом и подробной документацией.

POM разработана в Принстонском океанографическиом институте и позволяет моделировать различные системы: циркуляцию и перемешивание в реках, эстуариях, на шельфе и материковом склоне, в озерах, полузакрытых морях и в открытом глубоком океане [61]. POM является сигма-координатной моделью со свободной поверхностью и включает модули для моделирования турбулентности, волн и осушаемых территорий.

POM содержит встроенный модуль для замыкания уравнений турбулентности относительно вторых моментов при вычислении вертикальных коэффициентов перемешивания; горизонтальный грид использует ортогональные криволинейные координаты и конечно-разностную схему Аракавы-С. Горизонтальное дифференцирование по времени реализуется через явную схему, вертикальное – через неявную. Внешний режим работы модели является двумерным и использует более короткий шаг по времени, определенный с учетом условий Куранта-Фридрихса-Леви и внешней скорости волны, внутренний режим работы является трехмерным и

использует более длинный шаг по времени, определенный с учетом условий Куранта-Фридрихса-Леви и внутренней скорости волны.

Для замыкания турбулентности используется модель Меллора-Ямады [62].

Сигма-координатная система хорошо подходит для работы в условиях значительной топографической изменчивости, например, в эстуариях или на материковом склоне. Совместно с моделью замыкания турбулентности модель позволяет воспроизводить близко к реальности придонный пограничный слой, особо важный при изучении процессов в прибрежной зоне или приливных эстуариях. Полностью реализован термодинамический блок.

Горизонтальная криволинейная ортогональная система координат может быть легко трансформирована в прямолинейную систему при необходимости. Горизонтальные адвекция, диффузия, градиент давления, Кориолисова составляющая рассчитываются с помощью соответствующих отдельных подключаемых подпрограмм. Горизонтальное дифференцирование может быть изменено без последствий для общей логики программы. Вертикальная диффузия рассчитывается также с помощью соответствующих процедур.

Необходимо отметить также, что внешняя 2D часть может быть запущена в режиме cum sole (антициклоническое движение, против часовой стрелки в Северном полушарии и по часовой стрелке – в Южном). В данном случае придонное напряжение трения, получаемое обычно с помощью 3D схемы и коэффициента турбулентности, может быть заменено квадратичным уравнением придонного трения. Модель также может быть запущена в диагностическом режиме, когда термодинамические характеристики меняются во времени.

Модель написана на Фортране 77. Пользователю необходимо писать свой код для задания собственных начальных и граничных условий, в том числе, на поверхности. Имеются готовые простые процедуры для

конвертации данных из простой координатной системы с постоянным zуровнем в сигма-координатную и наоборот. Модель предполагает использование сторонних средств для визуализации результатов и построения грида, такие как дополнительные тулбоксы для Матлаба [63], пакеты и библиотеки для работы с форматом netCDF [64], генераторы гридов, такие как gridpak [65].

В отличие от POM, Mike 3D, разработанная компанией DHI, является коммерческим продуктом с закрытым исходным кодом [59]. Mike 3D моделирует колебания уровня скорость течения с учетом различных действующих сил в озерах, реках, эстуариях, заливах и прибрежной зоне. Для решения данных задач может использоваться как прямолинейный, так и криволинейный ортогональные гриды, триангуляционная сетка или их любая комбинация, покрывающая исследуемый район.

Данная модель учитывает следующие эффекты: конвекцию, напряжение придонного трения, напряжение ветра на поверхности, барометрический градиент давления, эффект Кориолиса, различные типы замыкания при расчете турбулентности, плотностные эффекты, источники и стоки (массы и моментов), испарение и осадки, периодическое осушение, гидравлические структуры.

Граничные условия могут быть определены как постоянные или переменные (по времени и пространству) значения уровня или скорости на каждой открытой границе, а также как постоянный или переменный источник в любом месте исследуемой акватории. Также может быть использован некий заданный начальный уровень свободной поверхности в виде карты.

Mike 3D может быть использована для моделирования разнообразных гидравлических структур и естественных явлений в 3D, в том числе: приливных течений, штормовых нагонов, ветро-волновых течений, циркуляций, плотностных течений, а также качества воды, переноса тепла и соли, переноса осадков и примеси.

Модель состоит из 3 основных блоков – для расчета гидродинамики, турбулентности и адвекции-дисперсии. Качество воды, эвтрофикация, перенос осадков и примеси рассчитываются с помощью дополнительных, отдельно подключаемых модулей.

В модуле гидродинамики прогностическими переменными являются три компоненты скорости и давление жидкости. Уравнения вычисляются с помощью неявной конечно-разностной схемы на смещенной сетке с использованием метода переменных направлений. Конечно-разностная схема является безусловно устойчивой.

Перенос скалярных величин, таких как солёность или температура, решается в адвекционно-дисперсионном модуле с помощью явной конечноразностной схемы, основанной на квадратичной восходящей интерполяции в трех направлениях. Конечно-разностная схема четвертого порядка обладает достаточной точностью для значений численной дисперсии, устойчивости и сохранения массы.

Для замыкания уравнений турбулентной вязкости может использоваться один из пяти методов:

- o постоянная турбулентная вязкость
- o формула Смагоринского
- o k-модель (одномерная)
- o k-ε модель (2 уравнения)
- o комбинация модели Смагоринского для горизонтального направления и k-ε модели для вертикального направления.

Delft 3D подобно Mike 3D является проприетарной интегрированной системой для моделирования прибрежной зоны, рек, озер и эстуариев. Данная система обладает также модульной структурой, основной модуль Flow отвечает за моделирование гидродинамики, остальные предназначены для моделирования переноса осадков, волн, качества воды, морфологии и экологических параметров.

Гидродинамический модуль Flow позволяет рассчитывать нестационарное течение и явления, обусловленные приливными силами и атмосферным воздействием, на криволинейном ортогональном гриде. 3Dрежим реализован с помощью сигма-координат по вертикали, также предполагается постоянное количество вертикальных горизонтов по всей области исследования. Модель основана на уравнениях Навье-Стокса в приближении мелкой воды. Используемые численные методы дают безусловно стабильное решение.

Модель позволяет симулировать периодические осушения в приливноотливной зоне, плотностные течения, влияние волн на придонное напряжение трения, позволяет задавать граничные условия различного вида, такие как уровень воды, скорость, водообмен. Также модель позволяет осуществлять онлайн визуализацию параметров и результатов с помощью анимации.

Экологическое моделирование основано на расчете переноса примеси с помощью уравнения адвекции-диффузии; используются различные численные методы для решения в том числе на нерегулярном гриде, который в свою очередь может быть прямоугольным, триангуляционным и криволинейным. Около 50 биологических процессов и около 140 параметров формализованы в виде библиотеки процессов и реализованы в виде подключаемых процедур.

Delft3D-Flow использует криволинейный или сферический грид, который должен быть ортогональным и хорошо структурированным. Грид является смещенным – точки уровня воды определяются в центре ячейки грида, компоненты скорости являются перпендикулярными ячейкам грида, где они расположены.

Уравнения вычисляются с помощью неявной конечно-разностной схемы на смещенной сетке с использованием метода переменных направлений. Конечно-разностная схема является безусловно устойчивой. Шаг по времени определяется с учетом условия Куранта-Фридрихса-Леви.

Модель имеет дружественный графический интерфейс, встроенные средства для генерации грида, а также широкие возможности для экспорта полученных результатов, имеются как встроенные средства для визуализации, такие как QuickPlot, так и возможность экспорта данных для последующего анализа в Matlab или других пакетах [66].

На основе предложенной концепции комплексного мониторинга представляется **ВОЗМОЖНЫМ** построить И реализовать на практике геоинформационную модель.

Выволы по главе 1

– Одним **ИЗ** эффективных путей решения проблем, связанных  $\mathbf{c}$ необходимостью получения разнородных данных, описывающих состояние прибрежной зоны, ее экосистемы, гидрофизических, гидрохимических и гидробиологических параметров, обоснованным в главе 1, является уточнение концепции комплексного мониторинга, включающей различные платформы наблюдений, численные модели  $\boldsymbol{\mathit{H}}$ предполагающей использование геоинформационной системы для прогноза и оценки потенциальных оперативного экологических проблем. решения текущих проблем. реагирования на нештатные ситуации, оценки рисков, связанных с техногенными причинами, а также для научных целей, в частности для усовершенствования численных моделей и более эффективного применения численных методов с помощью данных, полученных in-situ.

- Использование принципа распределенных баз данных при реализации прибрежной концепции комплексного мониторинга зоны является эффективным методом организации доступа к данным, актуализации информации, разграничения доступа и удобства пользования ею, повышения оперативности анализа срочной информации, упрощения расширения системы за счет, например, использования новых платформ наблюдений с предопределенной структурой СУБД по шаблону.

– Результатом анализа и обобщения является вывод о необходимости системного учёта параметров и факторов, определяющих необходимость комплексного мониторинга при формировании аналитических оценок и стратегии развития прибрежной зоны, а также при разработке и реализации мер по обеспечению сохранения экосистемы и поддержания биоразнообразия. – Включение в систему мониторинга численной модели позволяет значительно расширить возможности системы, но требует решения

сопутствующих вопросов, связанных с методами интеграции численной

модели.

– Для реализации концепции комплексного мониторинга и ее полноценного применения видится необходимым создание соответствующей геоинформационной модели, позволяющей проводить широкий спектр анализа пространственных данных и подготавливать аналитическую информацию для различных нужд.

#### 2 Геоинформационная модель комплексного мониторинга

Геоинформационная модель комплексного мониторинга, учитывающая специфику прибрежной зоны, позволяющая собирать и анализировать необходимые параметры окружающей среды является основой информационной поддержки управления прибрежной зоной  $\overline{M}$ ee исследования. Модель строится для обеспечения мониторинга Финского  $\overline{M}$ Ладожского озера. Рассматриваются основные Принципы залива ГИС, проблемы организации пространственных данных  $\, {\bf B}$ анализа нерегулярных, точечных данных измерений, вопросы выбора программного обеспечения ДЛЯ построения ГИС, вопросы создания расширенного пользовательского интерфейса ГИС и использования совместимых языков программирования, работа ГИС в сетевом режиме. Результатом комплексного подхода к созданию геоинформационной модели явилась ее практическая структура (рисунок 2.1).

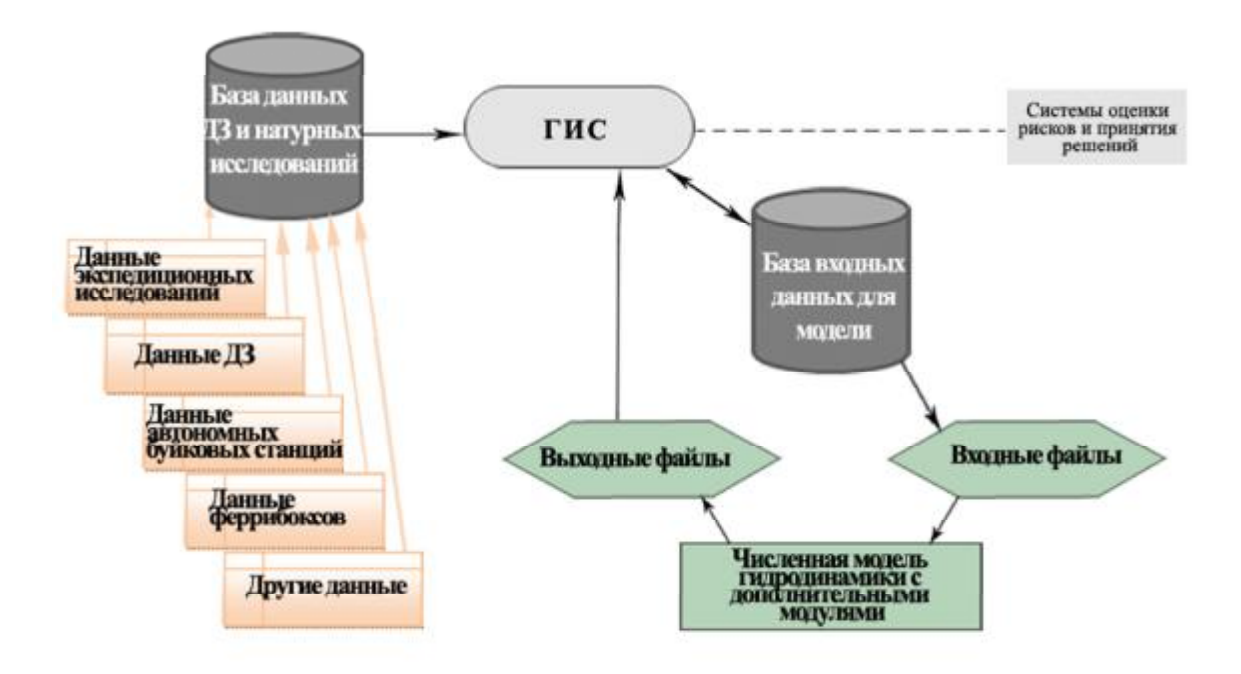

Рисунок 2.1 – Структура геоинформационной модели

2.1 Обоснование структуры геоинформационной модели с учетом основных принципов организации данных

ГИС является потенциально эффективным средством оценки ситуаций с уровнем загрязнений прибрежной зоны восточной части Финского залива близким к критическому или критическим. Необходимо разработать ГИСинструмент для комплексного мониторинга прибрежной зоны, её экосистемы, проведения оценок текущего уровня загрязнения исследуемой акватории, определения интегральной уязвимости экосистемы относительно Разработка определенных ВИДОВ загрязняющих агентов. может осуществляться по следующему плану:

 $a)$ создание структуры базы данных натурных исследований и численного моделирования

Данные могут поступать из различных источников и должны объединяться в единую базу. В случае распределенных баз данных должны быть использованы соответствующие представления и виртуализация базы и связей. Процесс сбора данных включает стадию проверки качества данных, оценки их точности, производится анализ необходимости тех или иных данных в искомой базе. База данных ГИС должна создаваться таким образом, чтобы обеспечить эффективный доступ к данным, быстрое выполнение запросов к базе и управление собранными данными. Создание базы данных должно начинаться с выбора подходящего для этой цели программного обеспечения, затем осуществлялся дизайн структуры базы и собственно импорт собранных данных в базу.

b) Выбор программного обеспечения для создания ГИС

Существует большое разнообразие пакетов ЛЛЯ создания геоинформационных систем. Выбор подходящего в данном конкретном случае пакета начинается с определения требований проекта, которые должны быть выполнены с помощью программного обеспечения, затем

производится сравнение возможностей различных пакетов для разработки ГИС. Другими факторами, непосредственно определяющими выбор пакета, являются гибкость системы и стоимость лицензии на использование и технической поддержки.

Модификация ГИС для эффективного получения данных и их  $c)$ отображения

Для удовлетворения нужд проекта может понадобиться включение новых функций в ГИС. Дополнительные функции могут быть разработаны с помощью встроенных средств расширения в конкретном пакете либо получены от сторонних производителей.

В основе ГИС лежит СУБД (система управления базами данных). Однако, вследствие того, что пространственные данные и разнообразные связи между ними плохо описываются реляционной моделью, полная модель данных в ГИС имеет сложный смешанный характер. Пространственные данные специальным образом организованы, и эта организация не базируется на реляционной концепции. Напротив, атрибутивная информация объектов (называемая ещё "семантической") вполне удачно может быть представлена реляционными таблицами и соответствующим образом обрабатываться. Однако, поскольку в ГИС графические объекты связаны с табличными данными, то как графику, так и семантику нужно одновременно и в то же время эффективно обрабатывать, что усложняется и гигантскими объёмами информации. Симбиоз двух моделей данных, лежащих в основе представления пространственной и семантической информации в ГИС, называется геореляционной моделью.

Данные в ГИС организуются различными способами. Наиболее распространённым является послойный принцип. Более перспективным является бесслоевой объектно-ориентированный подход к представлению объектов на цифровой карте. В соответствии с ним объекты входят в классификационные системы, которые отражают определённые логические

отношения между объектами предметных областей. Группировка объектов разных классов для разных целей (отображения или анализа) производится более сложным способом, однако, объектно-ориентированный подход более близок к характеру человеческого мышления, чем послойный принцип. Следование ему ведёт к более продуктивным построениям данных в ГИС при решении самых сложных задач. Граница сложности задач, решаемых с помощью простой «послойной» технологии организации данных ГИС, лежит значительно ниже, чем при использовании объектно-ориентированной технологии [67].

Объекты в ГИС описываются двумя типами данных: геометрическими и атрибутивными. Атрибутивная информация содержит описание свойств, параметров и характеристик географического объекта и может вводиться в интерактивном (диалоговом) или в пакетном режимах. В список атрибутов включается также различная справочная, классификационная и прочая информация. Связь между графическим отображением объекта и его атрибутивной информацией осуществляется посредством уникальных идентификаторов. Они в явной или неявной форме присутствуют в любой ГИС и позволяют осуществлять связанную обработку пространственной и атрибутивной информации. В большинстве ГИС географическая информация представлена в виде отдельных прозрачных слоев с изображениями пространственных объектов.

ГИС может работать с двумя существенно отличающимися типами данных – векторными и растровыми. В векторной модели информация о точках, линиях и полигонах кодируется и хранится в виде набора координат X,Y. Местоположение точки (точечного объекта), например, буровой скважины, описывается парой координат (X,Y). Линейные объекты, такие как дороги, реки или трубопроводы, сохраняются как наборы координат X,Y. Полигональные объекты, типа речных водосборов, земельных участков или областей обслуживания, хранятся в виде замкнутого набора координат.

Векторная модель особенно удобна для описания дискретных объектов и меньше подходит для описания непрерывно меняющихся свойств, таких как типы почв или доступность объектов. Растровая модель оптимальна для работы с непрерывными свойствами. Растровое изображение представляет собой набор значений для отдельных элементарных составляющих (ячеек). К преимуществам векторной модели можно отнести следующие: компактность и скорость работы, легко изменяемая топология, качественная графика; к преимуществам растровой модели - простую структуру данных, возможность оверлейных операций, работу со снимками, с данными численного моделирования.

Многие ГИС позволяют использовать растровые изображения в качестве подложки для векторных слоев, что также повышает наглядность изображения. ГИС, как любая информационная система, не была бы полнофункциональной без развитых средств информации. вывода Современные ГИС позволяют создавать очень качественные карты, по информативности и технологичности не уступающие, а порой превосходящие существующие традиционные бумажные карты.

Организационная структура реального ГИС-проекта должна удовлетворять следующим нуждам: хранение и обновление исходных данных и метаданных, представление исходных данных в виде соответствующих тематических карт, использование простых, основанных на координатах, границ, пространственный анализ данных, формирование карт, пригодных для принятия решений и последующей публикации.

В качестве программы для разработки ГИС в данной работе была использована ArcView 9.3, созданная американской компанией Институт исследований окружающей среды (ESRI)  $\mathbf{M}$ являющаяся систем интегрированным ГИС-пакетом для визуализации, управления данными, составления запросов к данным и анализа пространственных данных [68]. В ArcView использованы функции базового пакеты и трех пакетов расширения

3D Analyst, Spatial Analyst и Geostatistical Analyst для реализации дополнительных возможностей анализа. Одной из причин выбора данного пакета явилось наличие большого функционала для работы с растровыми изображениями. Вследствие того, что натурные данные собираются в ограниченном числе точек, их пространственное распределение часто неравномерно и существует необходимость в интерполяционной функции для нахождения значения в точках, где наблюдения не осуществлялись ArcGIS SpatialAnalyst позволяет не только интерполировать пространственные данные, но и проводить разнообразных анализ данных в растре, такой как растровое наложение, позволяет делать сложные выборки и осуществлять различные операции растровой алгебры.

Кроме того ArcView обладает удобной средой разработки и расширения и дополнения пользовательского интерфейса с помощью таких языков как Visual Basic for Applications (VBA) и  $C_{++}$ . программирования ArcGIS Desktop Developer Kit Использование делает возможным конфигурацию пользовательского интерфейса, включение дополнительных функций, создание пользовательских функций в зависимости от решаемых задач. ArcView также поддерживает любой СОМ (Component Object Model) – совместимый язык программирования, такой как Visual Basic, NETC++, Delphi для разработки более сложных функций. Среди других преимуществ с точки зрения разработки можно выделить следующие: полная совместимость с Microsoft Office и другими Windows-приложениями; дружественный графический интерфейс с удобным доступом в меню и возможностью управления слоями; высокое качество графического отображения со значительной коллекцией символов  $\mathbf{M}$ других картографических возможностей; возможность соединения с другими реляционными базами данных посредством технологии OLE (Object Linking and Embedding). Непосредственно в данной работе данные, хранящиеся в базе данных MS Access могут быть доступны через ArcView интерфейс. К преимуществам

можно также отнести графическое представление атрибутивных данных. Типы графиков доступны следующие: поверхность, гистограмма, точечный график, круговая, линейчатая и пузырьковая диаграммы. 3D Analyst предоставляет возможность изображения данных в 3D и анимацию графиковдля исследования временной изменчивости пространственных данных. Geostatistical Analyst объединяет функции пространственного и статистического анализа для выявления ошибок и изменчивости данных. Он также позволяет получить более аккуратные непрерывные поверхности на основе ограниченного числа неравномерно распределенных данных [68].

2.2 Особенности разработки ГИС для работы в сетевой среде

Прикладные геоинформационные системы, создаваемые ДЛЯ выполнения определенных задач, как правило, предполагают использование в организациях и учреждениях, то есть доступ, часто единовременный, пользователей, обработка большого количества больших объемов пространственных данных. В связи с этим появляются дополнительные требования к системе, которые можно примерно сформулировать следующим образом:

а) работа в локальной сети с хорошей пропускной способностью каналов связи;

**b**) возможность редактирования базы данных несколькими пользователями без нарушения целостности базы данных;

с) необходимо своевременное оповещение пользователей обо всех апдейтах базы данных, в том числе об изменениях, вносимых тем или иным пользователем;

включение блокировки для редактирования одного объекта  $\mathbf{d}$ одновременно несколькими пользователями;

е) уникальность идентификатора каждого нового объекта вне зависимости от того, кем он был создан.

Эти вопросы решаются посредством клиент-серверной технологии. В данном случае ГИС и связанная СУБД лежит на сервере, где и производятся все расчеты, анализ и прочие манипуляции с данными, клиенту же по запросу выдается только результат выполненной операции. На сервере определяются права и политики группового и индивидуального доступа к системе. Также на сервере происходит динамическое распределение ресурсов между компонентами системы ГИС-БД, и в случае большого количества запросов к системе выделение дополнительных вычислительных ресурсов и памяти при наличии технологии виртуализации, в рамках работы вычислительного кластера, например.

Операционная система Windows поддерживает технологию DCOM (Distributed Component Object Model), которая является сетевым расширением технологии СОМ (Component Object Model), в нативном режиме. Он использует стек протоколов ТСР/IР и протокол передачи гипертекста. Как развитие СОМ, DCOM абсолютно не зависит от языка. Теоретически для создания СОМ-компонентов может использоваться любой язык и эти компоненты могут использоваться большим числом языков и инструментов. Micro Focus COBOL – все они хорошо взаимодействуют с DCOM. Таким образом, использование данного механизма позволяет не привязываться к определенному языку программирования, что дает безусловную свободу разработчику и продвинутому пользователю. Общая структура сервера данных ГИС и схема взаимодействия клиентов с сервером приведена на рисунке 2.2 [69].

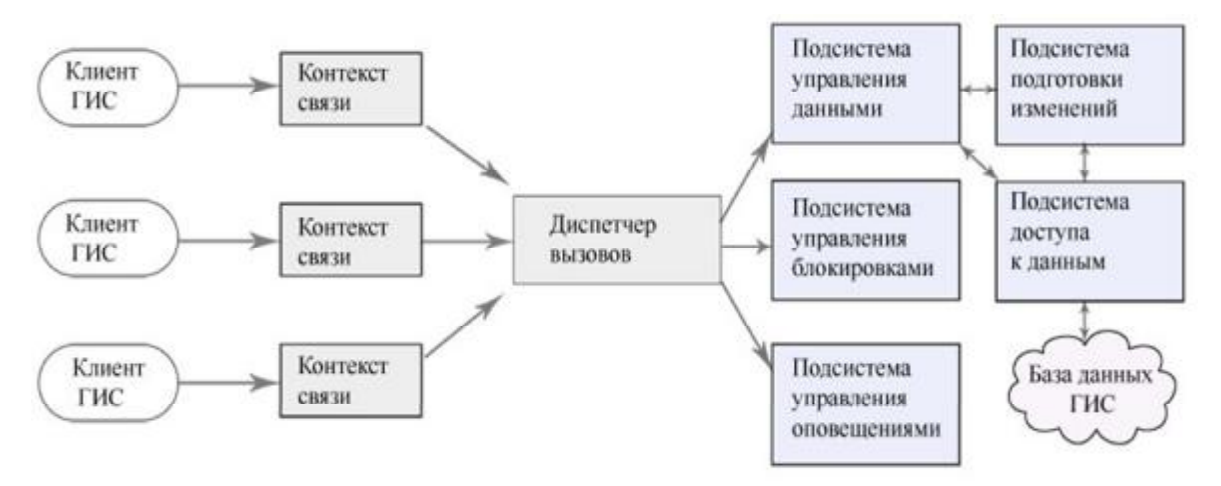

Рисунок 2.2 – Схема работы ГИС в режиме клиент-сервер

2.3 Обоснование структуры базы данных и принципов работы с данными

Использование реляционной системы баз данных является действенным подходом к хранению, организации и управлению собранными данными в различных форматах. Программное обеспечение MS Access управления реляционными базами данными было выбрано для этого исследования.

Причиной хранения данных именно в реляционной базе данных, а не непосредственно в ГИС программе является то, что реляционные базы данных, как правило, являются гораздо более гибкими и эффективными в управлении, при составлении запросов к табличным данным и поиске атрибутов. В подготовленной базе можно хранить огромное количество разнородных данных, однако лишь некоторый набор используется для выполнения данной работы. Реляционная база данных снабжена удобными средствами обработки данных и запросов к данным для быстрого и эффективного доступа к информации. Производительность ГИС повышается за счет импорта только необходимой информации для текущих задач из базы данных в программную среду.

Есть несколько причин, почему Access была выбрана в качестве базы данных системы в данном проекте. Во-первых, MS Access уже доступен в составе пакета MS Office Professional. Несмотря на то, что MS Access является более простым программным обеспечением для управления базами данных, по сравнению с более сложными системами баз данных, такими как Oracle или MS SQL Server, он предоставляет возможность составления достаточно сложных sql-запросов. Кроме того, благодаря своей простоте, MS Access более быстр в изучении и стоимость его внедрения и обслуживания значительно ниже. Хотя MS Access может поддерживать только базы данных размером до 2 Гб, требуемое пространство для хранения собранных для данной работы текстовых данных значительно меньше данного предела. При работе со столь небольшими объемами данных, MS Access как правило, показывает большую производительность в сравнении с другими большими системами баз данных.

# 2.3.1 Структура базы данных

Данные из различных источников и различных форматов была организована в коллекцию таблиц для базы данных ГИС. Эти таблицы могут быть в упрощенном виде разделены на два типа: станция и измерение. В большинстве кампаний по сбору натурных данных информация собиралась по определенным точкам мониторинга с известными и фиксированными координатами. Станционная таблица содержит географические координаты точки, информацию о географической координатной системе и проекции. Таблица измерений содержит фактически собранные данные. Каждая запись состоит И3 соответствующего набора гидродинамических ИЛИ биоэкологических параметров, в том числе следующие данные: дата/время; глубина; id станции

Для каждой полевой кампании, имеется, как правило, одна таблица станций и некоторое количество таблиц с данными измерений. Отношения

«один-ко-многим» установлены между основой таблицей станций и таблицами измерений (рисунок 2.3). Таблица станций Таблицы измерений

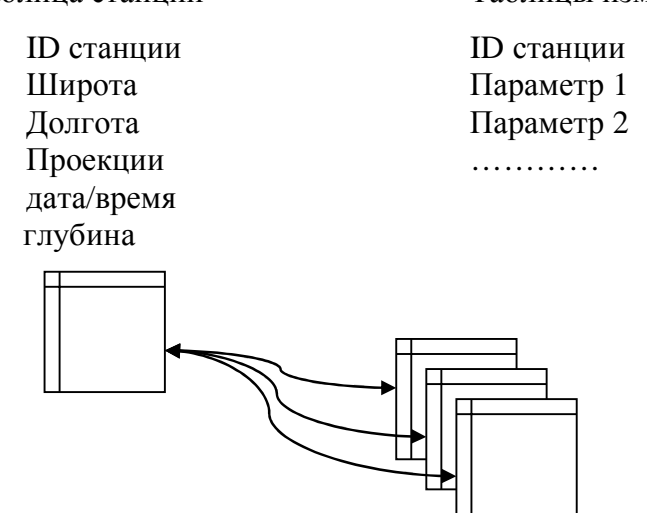

Рисунок 2.3 – Схема отношений в базе полевых данных

### 2.3.2 Работа с данными и метаданными

Весь процесс передачи данных из базы данных MSAccess в среду ГИС основан на использовании OLE-технологии наследованной из архитектуры MSCOM. Технология OLE [70] (Object Linking and Embedding – связывание и внедрение объектов) позволяет производить обмен информацией между любыми приложениями OC Windows, которые поддерживают эту технологию. Термин объект используется информации, ДЛЯ описания которой обмениваются приложения. Объекты могут включать текст, документы, изображения, диаграммы, таблицы, звуковое сопровождение и даже видеоклипы. С помощью связанного или внедренного объекта можно вставить в документ файл или часть файла, созданного в любой программе, которая поддерживает технологию OLE.

В частности, в данном случае база данных MSAccess может быть меню интерфейса ArcView с использованием скрипта для внедрена в извлечения данных из БД Access и отображения их в ГИС. Разработка

функций для серий измерений и профилей также использует два важных компонента – графики и таблицы – для графического отображения данных.

База данных полевых исследований содержит некоторое количество станционных таблиц и в несколько раз большее количество таблиц с данными, собранными на точках мониторинга. Для эффективной работы данные должны быть соответствующим образом описаны. Для этой цели в ArcGIS служат метаданные. Метаданные элемента можно просматривать и редактировать на закладке вкладка Описание как в ArcCatalog , так и путем открытия окна Описание элемента (Item Description) из других приложений ArcGIS for Desktop. Метаданные хранятся в том же местоположении на диске, что и данные шейп-файлов в сопровождающем XML-файле.

Что касается формата метаданных, ArcGIS несколько стилей метаданных, а именно стандарт ISO 19139 (ISO 19139 Metadata Implementation Specification), североамериканский профиль стандарта ISO 19115 2003 (North American Profile of ISO 19115 2003), Директива INSPIRE по метаданным (INSPIRE Metadata Directive) , метаданные FGDC CSDGM (FGDC CSDGM Metadata) . Все стили метаданных сходны между собой. Ими используется для отображения одна и та же таблица стилей XSLT, чтобы обеспечить просмотр всего доступного контента. Как правило, XML-формат стандарта определяется с помощью XML-схемы или определения типа документа (DTD, document type definition) [68].

На рисунке 2.4 показана диаграмма организации данных. Как видно из этой диаграммы определенная таблица измерений может быть определена сначала по источнику данных, затем по конкретной записи. Каждая таблица измерений, в свою очередь, содержит набор параметров гидродинамики, биологических характеристик и качества воды. Для характеристики отношения между этими компонентами (т.е. источник данных, набор данных, таблицы измерений, параметров и т.д.), каждый из этих параметров был определен как объектная переменная. Например, все таблицы измерений

объявлены соответствующим классом таблиц измерений. Класс таблицы содержит список свойств, таких как имя таблицы измерений, имя набора данных, к которой принадлежит таблица измерения, массив параметров, которые содержит таблица, значение даты, времени и глубины, системы координат (например, географическая или проекционная). Подобная структура данных обеспечивает гибкость и простоту добавления новых таблиц. Появление новой таблицы сопровождается объявлением новой переменной для каждой из компонент: источника данных, записи, измерительной таблицы, и затем прописыванием соответствующих свойств.

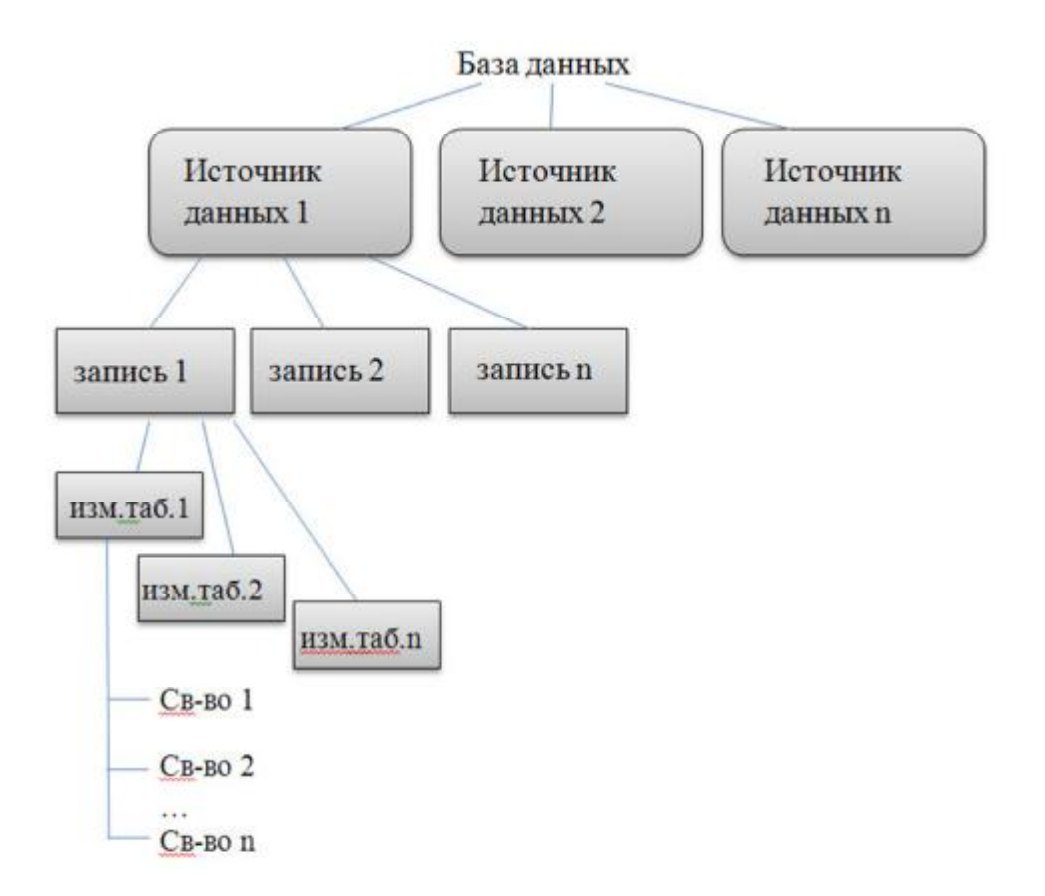

Рисунок 2.4 – Структура метаданных

2.3.3 Особенности визуализации данных

Для эффективного использования ГИС необходимо усовершенствовать механизм сбора и первичной обработки данных при размещении их в единой базе. Как было указано выше, существуют два ключевых момента при использовании ГИС-технологий для работы с морскими данными:

а) сложно визуализировать трехмерную динамическую структуру морской среды, используя 2D - методы картирования;

b) данные, например, профили температуры, являются точечными, их распределение неравномерно  $\Pi 0$ пространству ввиду ограниченности количества точек мониторинга.

В данной работе при разработке методов визуализации данных были учтены именно эти два момента. В следующей главе описана реализация трех основных методов, использованных при визуализации данных, для решения двух, указанных выше сложностей, а именно: отображение пространственного распределения данных в конкретный момент времени; отображение профиля в конкретный момент; графики вертикального временной изменчивости в конкретной точке.

#### Выводы по главе 2

- Геоинформационная модель комплексного мониторинга прибрежной зоны, разработанная на основании предложенной концепции, в данной реализации может служить для решения большого спектра задач в области экологии и управления прибрежной зоной, а также обладает характеристиками, позволяющими ее развивать и адаптировать для решения разнообразных задач.

– Использование реляционных баз данных наиболее целесообразно для хранения данных, поскольку обеспечивают гибкий подход к организации данных, обладают удобными средствами составления и обработки запросов к данным ДЛЯ быстрого  $\boldsymbol{\mathit{H}}$ эффективного доступа  $\bf K$ информации. Производительность ГИС можно повысить благодаря импорту только необходимой информации для текущих задач из базы данных в программную среду.

- Ряд требований к системе ГИС, таких как, работа в локальной сети с хорошей скоростью передачи данных, возможность редактирования базы данных несколькими пользователями одновременно без ущерба для ее целостности, регулярные обновления базы, уникальность идентификатора каждого нового объекта вне зависимости от его создателя, решаются с помощью клиент-серверной технологии. Реализация данной технологии осуществляется с помощью метода DCOM (Distributed Component Object Model).

- Определена структура базы данных, для характеристики отношения между ее компонентами (т.е. источник данных, набор данных, таблицы измерений, параметров и т.д.), каждый из этих параметров был определен как объектная переменная. Взаимосвязь между базой данных и собственно ГИС осуществляется при помощи OLE (Object Linking and Embedding) технологии.

- Разработанная геоинформационная модель включает ряд элементов, предполагающих наполнение необходимыми данными и их дальнейший анализ. Предложены инновационные методы визуализации трехмерной структуры морской воды на базе ГИС, которые также могут быть адаптированы отображения неравномерно И использованы ДЛЯ распределенных данных.

## 3 Онтология ГИС и программная реализация

В данной главе описана реализация модели, ее структура, программная реализация, алгоритмы, методы и средства выбранной системы ГИС. Также рассматриваются методы интерполяции для неравномерно распределенных по времени и пространству данных и более сложные методы преодоления ограничений, обусловленных двухмерностью ГИС, для визуализации трех- и четырехмерной структуры данных. Кроме того, рассмотрена структура метаданных для эффективного управления получения данными и их размещения в единой базе данных. Также представлены две функции - одна для отображения станции, другая – для табличного запроса.

Для создания ГИС была использована библиотека ArcObjects для разработки в среде Visual Basic for Applications (VBA), позволяющая конструировать пользовательские приложения и решения в среде ArcGIS [71]. ArcObjects включает более 1200 объектов, которые могут быть использованы для настройки, расширения и построения ГИС приложений. Для разработки использованы также возможности Active Dynamic Link Library (DLL). Использование СОМ-совместимого языка программирования, такого как VBA позволяет создавать полноценные расширения для windows-ориентированного приложения с удобным пользовательским интерфейсом, который является графическим, с привычными диалоговыми окнами. Каждый из компонентов ГИС может работать как независимо друг от друга, так и в общей связке, что повышает адаптивность и гибкость целой системы.

## 3.1 Модификация интерфейса ArcGIS

Доступ к результатам ГИС-анализа гидродинамики реализован через главное меню дополнительного разработанного модуля. Новый модуль

содержит всего четыре меню: 1) Данные (рисунок 3.1); 2) Интерполяция (рисунок 3.2); 3) Модель (рисунок 3.4); 4) Результаты (рисунок 3.3) . Пункт меню Данные служит для доступа к получению и отображению полевых данных. Меню Интерполяция сходно с меню Данные, но включает еще интерполяцию по времени и по пространству. Меню Модель предоставляет связь с базой данных, содержащей входные данные для численного моделирования. Меню Результаты позволяет просмотреть анализ полученных результатов в ГИС.

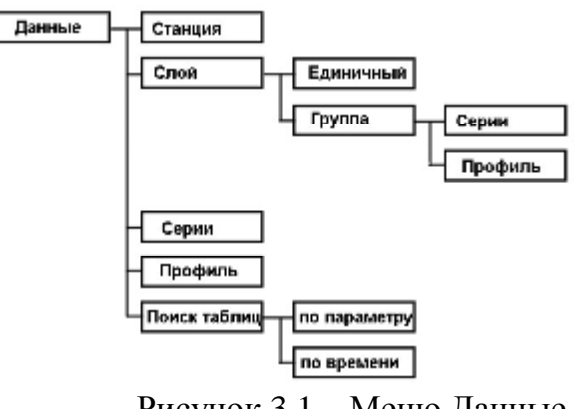

Рисунок 3.1 – Меню Данные

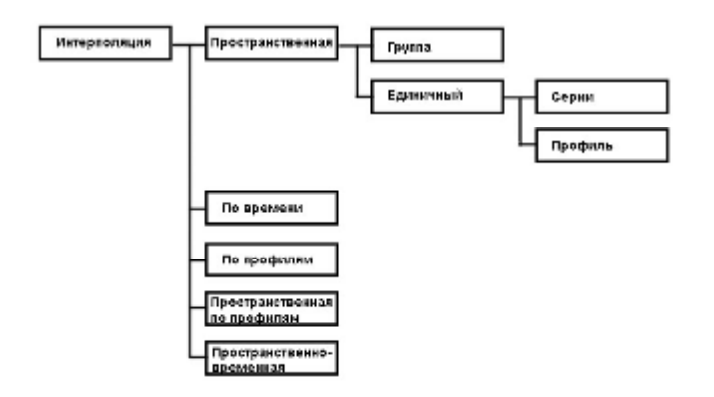

Рисунок 3.2 – Меню Интерполяция

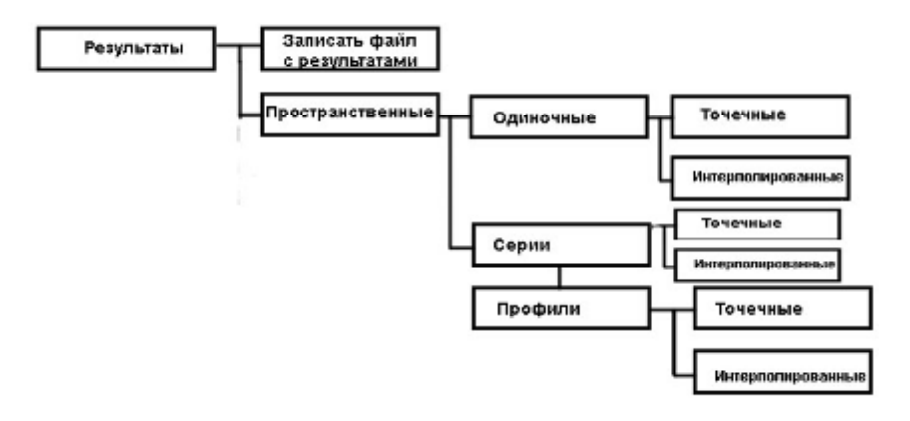

Рисунок 3.2 – Меню Результаты

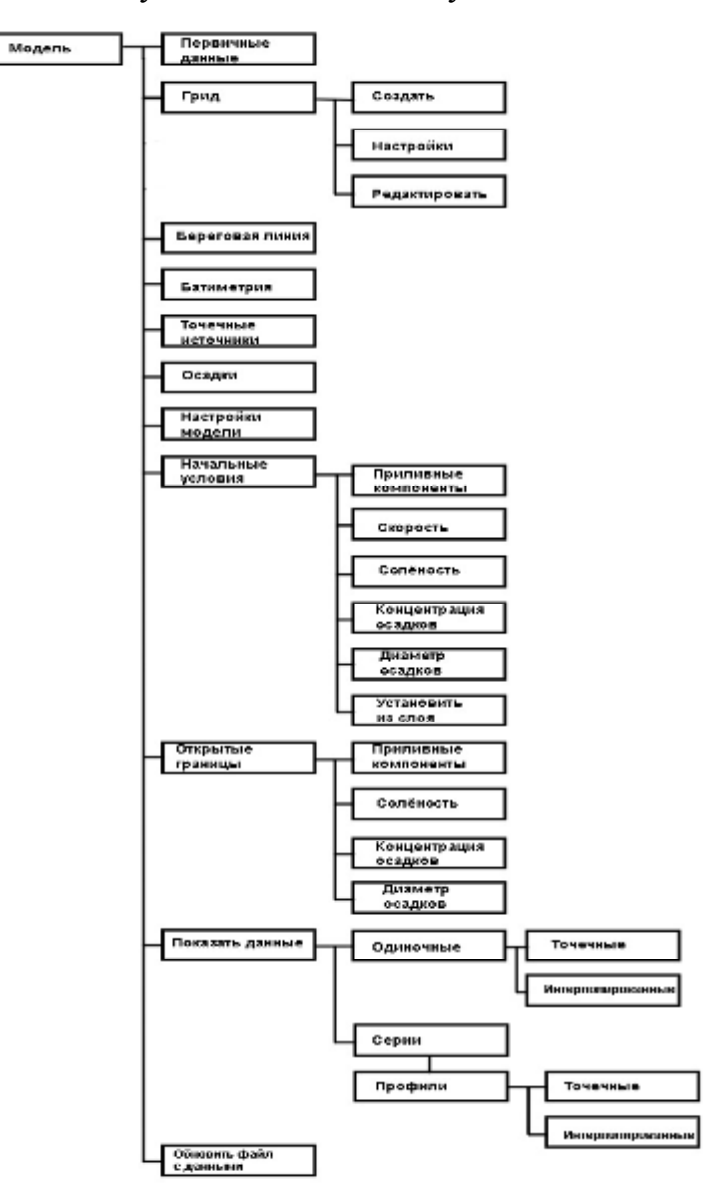

Рисунок 3.4 – Меню Модель.

Подключаемые базы данных могут включать детальную информацию по различным параметрам, физическим, химическим, биологическим – органическим и неорганическим, собранным из нескольких источников.

# 3.2 Визуализация станций

До фактического получения информации по гидродинамике, качеству воды или планктоне-бентосе, пользователь может захотеть для начала ознакомиться с географическим расположением стационарных постов наблюдения. Для решения этого вопроса необходим инструмент визуализации станций. На рисунке 3.5 изображено диалоговое окно для отображения слоя станций. Входными параметрами являются источник данных, затем станционная таблица. При выполнении соответствующей команды (при нажатии кнопки Добавить) происходит связь с выбранной таблицей в базе данных ГИС и создается слой станций в координатной системе искомой таблицы. На рисунке 3.6 показан созданный слой станций, отображающий географическое расположение всех станций мониторинга по одной из станционных таблиц.

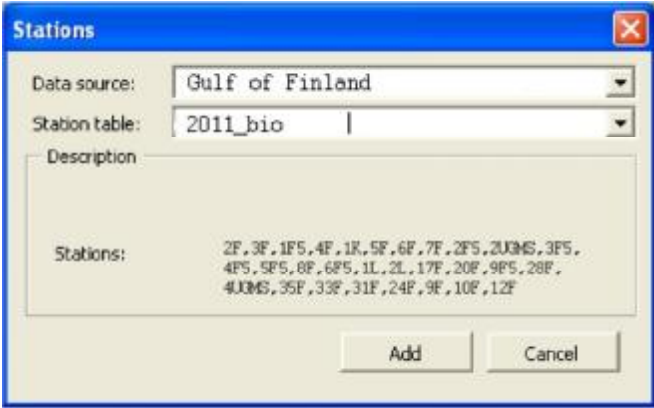

Рисунок 3.5 – Диалоговое окно для создания слоя станций
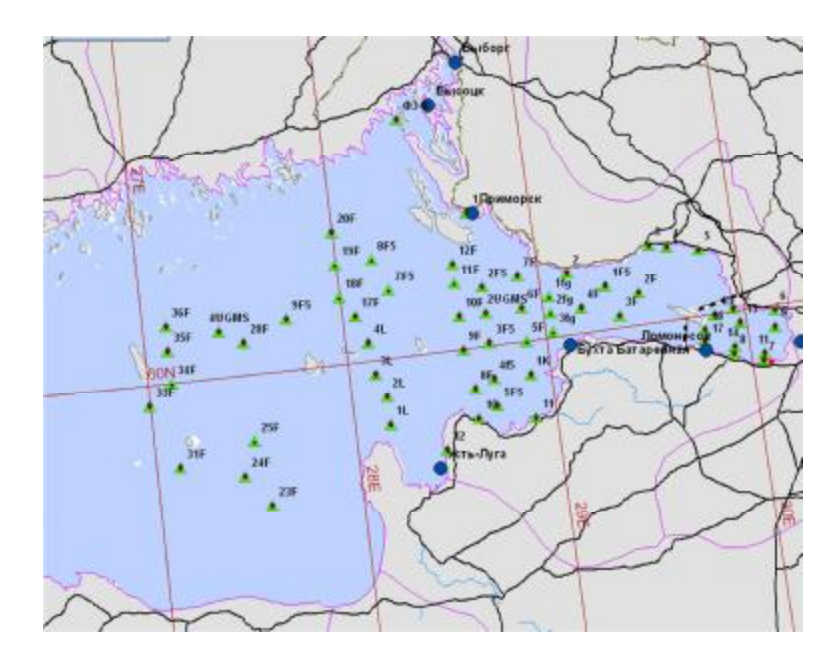

Рисунок 3.6 – Слой станций по одной из станционных таблиц.

# 3.3 Визуализация данных

Всего используется три способа визуализации собранных данных (рис. 3.7). Самый простой – пространственный снимок в определенное время и на определенной глубине. Два других включают отображение графиков временных серий и распределения вертикальных профилей для изучения изменчивости по времени и по глубине.

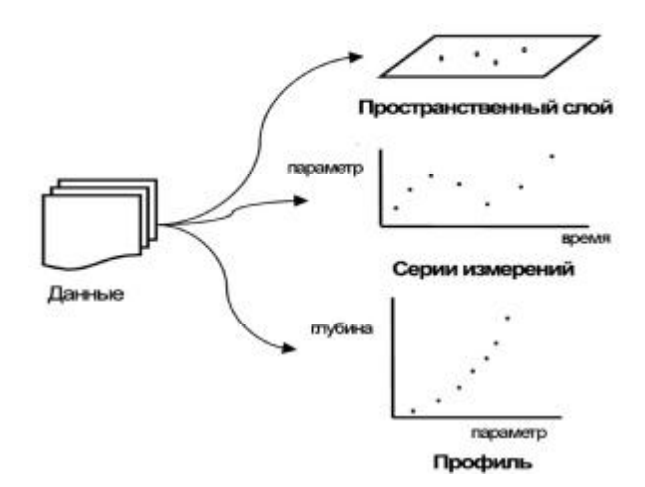

Рисунок 3.7 – Отображение данных.

# 3.3.1 Пространственный слой

Пространственный слой может быть создан при указании набора входных параметров, включая источник данных, запись, таблицу измерений, параметры гидродинамики, качества воды или биологические параметры, конкретный уровень по глубине или диапазон глубин для осреднения, время измерений (рисунок 3.8). Когда пользователь выбирает таблицу измерений, в диалоговом окне отражается описание таблицы, содержащее такие сведения как табличное имя станции, время, интервал между измерениями, глубина, горизонты по глубине.

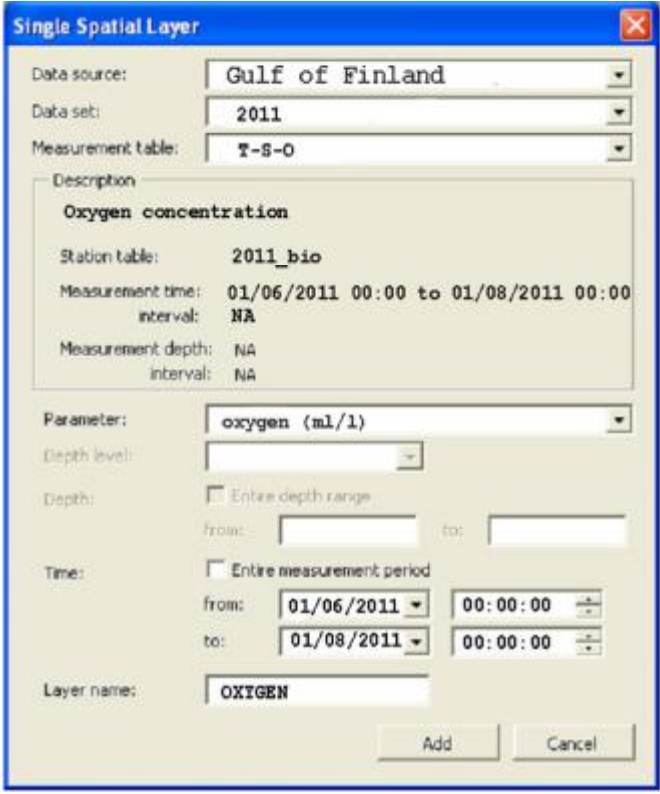

Рисунок 3.8 – Создание одиночного пространственного слоя

В зависимости от критериев выбора в ГИС выполняются sql-запросы двух видов. Первый создает пространственную таблицу, содержащую информацию о геопривязке и выбранном параметре, второй – выбирает информацию по конкретному времени и глубине для создания точечного слоя (рисунок 3.9).

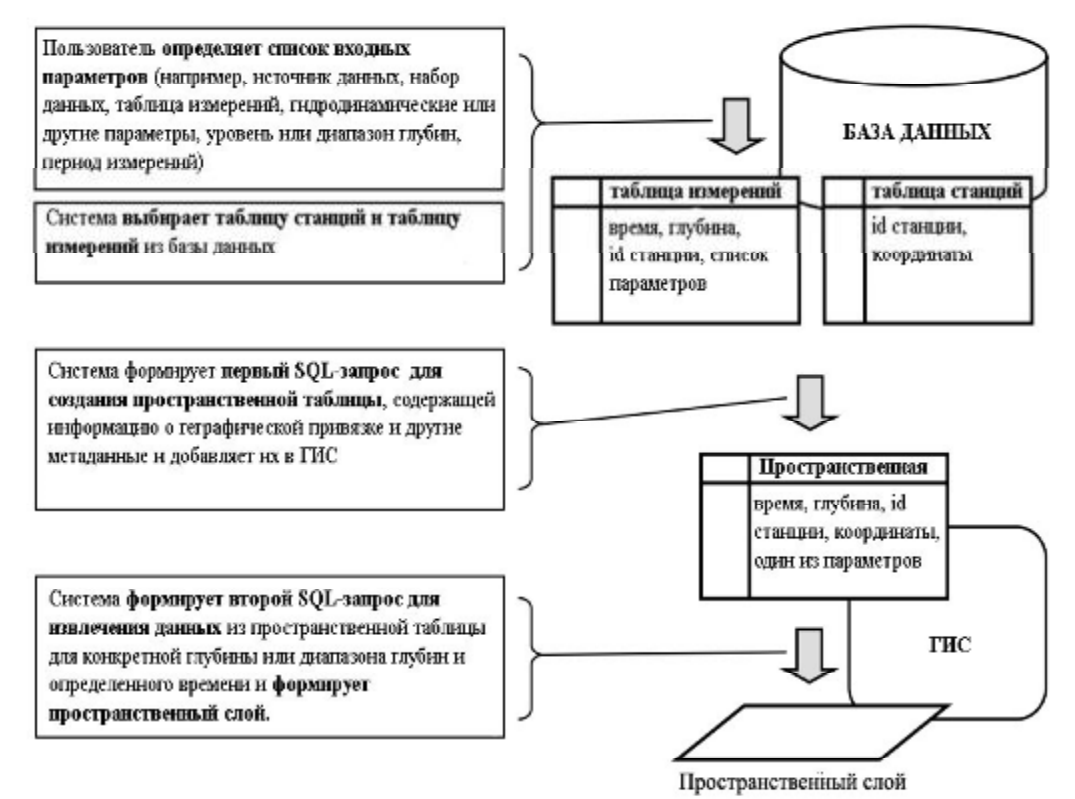

Рисунок 3.9 – Системный процесс создания пространственного слоя

Система идентифицирует станционную таблицу, к которой относится таблица измерений, определяет её координатную систему, географическую или проекционную, и извлекает и показывает соответствующие данные. Основной причиной использования подобного двухступенчатого запроса являются значительные объемы вычислений, которые могут повлечь за собой некоторую задержку, при выборе данных из базы и добавлении их в ГИС. В данном случае если происходит повторное получение данных по

определенному параметру, первый шаг автоматически пропускается и таким образом, достигается более высокое быстродействие.

Для большей эффективности при создании нескольких подобных слоев имеет смысл использовать файл сценариев, в данном случае, сразу блок серий измерений или профилей измерений может быть создан.

Похожие запросы как для пространственного слоя применяются для создания временных рядов и вертикальных профилей. Основным отличием TO. пространственной таблицы является ЧTO вместо создается непространственная таблица, не содержащая информацию о координатах, а лишь id станции. Графическое отображение для временных рядов и профилей разработано с использованием MS Office Chart Component [72]. Полученные данные сначала помещаются в таблицу (невидно в диалоговом окне), а затем наносятся на график. Дополнительными опциями для временных рядов, сери и профилей являются возможность отображения более одной кривой одного и того же параметра для сравнения данных по разным станциям, для разного временили уровня глубин, пользовательское изменение параметров шкал, возможность добавления линии тренда на графики для более явной визуализации данных.

## 3.3.2 Серии и профили

Похожие запросы применяются для создания графиков временных рядов и профилей. Следует еще раз заметить, что под профилями имеются ввиду вертикальные профили по глубине. Основным отличием является то, таблиц **что** вместо пространственных  $\overline{B}$ систему добавляются непространственные (т.е. без координат, с ID станции. Графическое отображение временных рядов  $\boldsymbol{\mathrm{M}}$ профилей организовано ДЛЯ  $\mathbf{c}$ использованием MS Office Chart Component. Полученные данные сначала помещаются в таблицу (ее не видно в диалоговом окне), а затем наносятся на график. Для временных рядов конечным является график в виде точечной

диаграммы, но котором по оси X отложено время, а по оси  $Y -$  один из параметров (рисунок 3.10). Профиль для отображения параметра в вертикальной колонне воды показан на рисунке 3.11. Дополнительные опции для временных рядов и профилей включают одновременное отображение более одной кривой для сравнения одного и того же параметра на разных станциях, в разное время, а также позволяет вручную изменять опции отображения шкал и добавлять линию тренда для качественной визуализации информации.

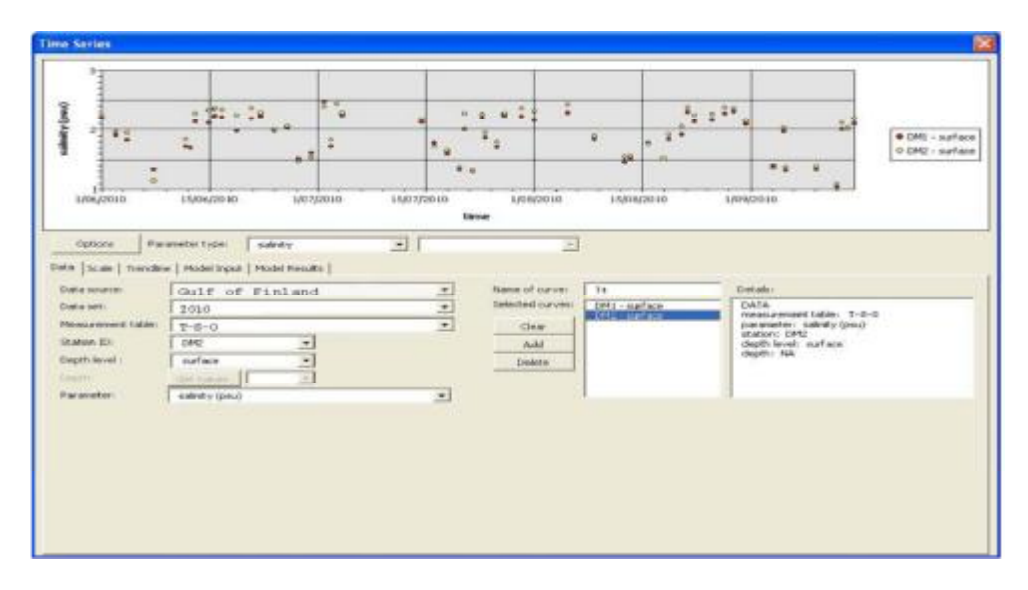

Рисунок 3.10 – Диалоговое окно для создания серий

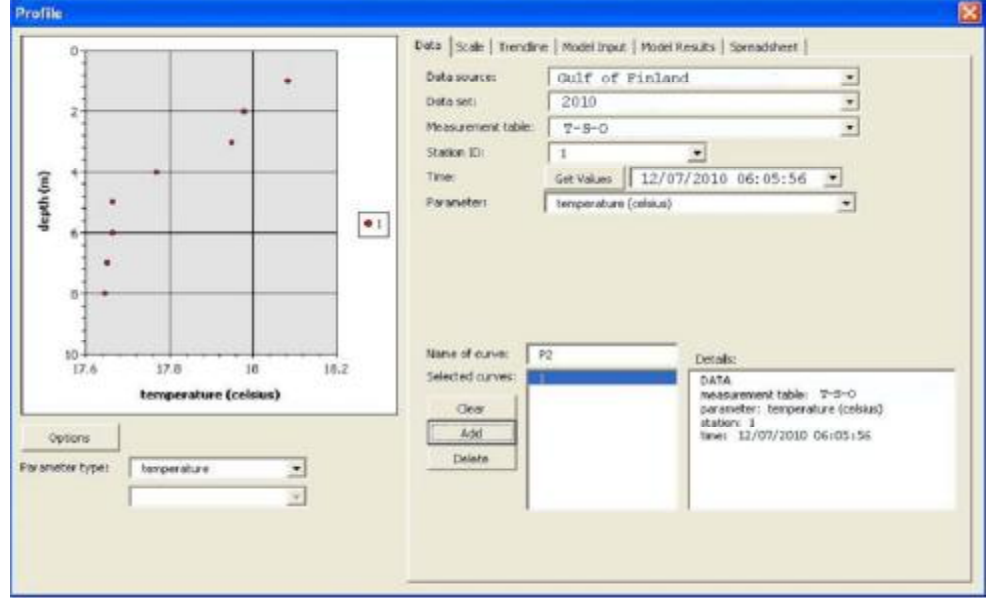

Рисунок 3.11 – Диалоговое окно для создания профилей

#### 3.4 Математические методы интерполяции

и одномерная (1D) Оба типа интерполяции пространственная используются для оценки значений в точках пространства и времени без измерений. Далее рассматриваются конкретные методы интерполяции, используемые в данной работе.

## 3.4.1 Пространственная интерполяция

Для пространственной интерполяции используются пять основных методов восстановления пропущенных значений в точках: метод обратных расстояний, метод сплайнов, кригинг, естественные окрестности, тренд. Какой именно из перечисленных методов используется, зависит от конкретного набора данных. В то время как метод обратных расстояний лучше всего подходит для переменных, влияние которых уменьшается при увеличении расстояния от точки измерения, метод естественных окрестностей является хорошим общим методом интерполяции для ситуации, когда точки наблюдений распределены неравномерно. Сплайн и тренд подходит для интерполяции, например, приливных изменений, как они работают лучше всего для создания гладкой, постепенно меняющейся поверхности. Наконец, поскольку кригинг [73, 74] учитывает расстояние и направление изменений данных, он лучше всего подходит для изучения, например, загрязнителей, распространяющихся от точечного источника. Также дополнительные методы анализа качества восстановленных с помощью интерполяции поверхностей могут быть проведены при помощи определенных геостатистических методов, в частности с использованием расширения Geostatistical Analyst в ArcGIS.

Диаграмма эмпирической вариограммы (S) вычисляется с помощью cледующего уравнения для всех пар местоположений (value, valu,), разделенных расстоянием h [73]:

$$
S (distanceh) = 0.5 * average((valuei - valuei)2)
$$
\n(3.1)

Общие формы и уравнения математических моделей, используемых для описания (полу)дисперсии приведены ниже.

Модель эффекта самородка соответствует чисто случайному явлению (белый шум) между некоррелированными значениями, независимо от расстояния между ними.

$$
\gamma(h) = \begin{cases} 0, & h = 0 \\ C, & |h| > 0 \end{cases}
$$
 (3.2)

Сферическая (уравнение 3.2), с помощью которой может быть описано большинство экспериментальных функций:

$$
g(h) = C_0 + C_1 \left( \frac{1.5h}{A} - \frac{0.5h^3}{A^3} \right) \qquad \text{IPW h} < 4
$$
  
\n
$$
g(h) = C_0 + C_1 = C \qquad \text{IPW h} > A
$$
  
\n
$$
g(0) = 0,
$$
\n(3.3)

где  $\gamma(h)$  – функция вариограммы

- h разделяющий вектор (представляющий сочетание длины и направления) между парой значений value, valu<sub>i</sub>
- $C_0$  эффект самородков
- А фактический ранг, то есть расстояние, на котором значение вариограммы есть 95% от порога
- С «наггет», вклад дисперсии или порог

Экспоненциальная модель (уравнение 3.4) достигает порога на расстоянии h = 3A. Касательная к функции от начала координат пересекает порог при  $h = A$ . Уравнение функции:

$$
g(h) = C_0 + C_1 \left[ 1 - \exp\left(-\frac{h}{A}\right) \right]
$$
 (3.4)

Модель Гаусса (уравнение 3.5) имеет параболическое поведение в начале координат и редко используется на практике (в основном для характеристики слабо изменчивых массивов с большим количеством проб).

Порог здесь достигается только условно. Для малых расстояний иногда можно спутать параболическую часть этой функции с эффектом тренда.

$$
g(h) = C_0 + C_1 \left[ 1 - \exp\left(-\frac{h^2}{A^2}\right) \right]
$$
 (3.5)

Беспороговые модели чаще всего представлены степенной (уравнение 6), линейной (при показателе степени уравнения (3.6) равном 1) и логарифмической (Де-Вийса) функцией (уравнение 3.7).

$$
g(h) = Ah^p + B \tag{3.6}
$$

$$
g(h) = A \ln h + B \tag{3.7}
$$

Для интерполяции сплайнами используется следующая формула:

$$
S(x, y) = T(x, y) + \sum_{j=1}^{N} \lambda_j R(r_j), \qquad (3.8)
$$

где *i* = 1, 2, ..., N, N – количество точек

- $\lambda_i$  коэффициенты, найденные на основании решения системы линейных уравнений
- $r_i$  расстояние из точки  $(x,y)$  в точку  $j^{0}$

 $T(x,y)$  и R(r) определяются по-разному, в зависимости от выбранной опции.

Для опции Regularized

 $T(x,y) = a_1 + a_2x + a_3y,$  $(3.9)$ где a<sub>i</sub> - коэффициенты, полученные в результате решения системы линейных уравнений.

$$
\mathbf{R}(\mathbf{r}) = \frac{1}{2\pi} \left( \frac{\mathbf{r}^2}{4} \left( \ln \left( \frac{\mathbf{r}}{2\tau} \right) + \mathbf{c} - 1 \right) + \tau^2 \left( \mathbf{K}_0 \frac{\mathbf{r}}{\tau} + \mathbf{c} + \ln \left( \frac{\mathbf{r}}{2\pi} \right) \right) \right) , \tag{3.10}
$$

где r - расстояние между искомой и опорной точкой

 $\tau^2$  – параметр Вес

- K<sub>o</sub> модифицированная функция Бесселя
	- $c -$ константа, равная 0,577215

Для опции Tension

$$
T(x,y) = a_1, \tag{3.11}
$$

где а<sub>1</sub> - коэффициент, полученный в результате решения системы линейных уравнений.

$$
R(r) = -\frac{1}{2\pi\tau^2} (\ln\left(\frac{r\varphi}{2}\right) + c + K_0(r\tau))
$$
\n(3.12)

# 3.4.2 Интерполяция по времени и по глубине

Интерполяция времени необходима  $\Pi$ <sup>O</sup> ДЛЯ восстановления пропущенных значений в фиксированных точках в определенные моменты времени, когда измерения не осуществлялись. Интерполяция по профилю для восстановления значений на пропущенных горизонтах измерений.

Для данных типов интерполяций используется ряд математических функций [73-75]:

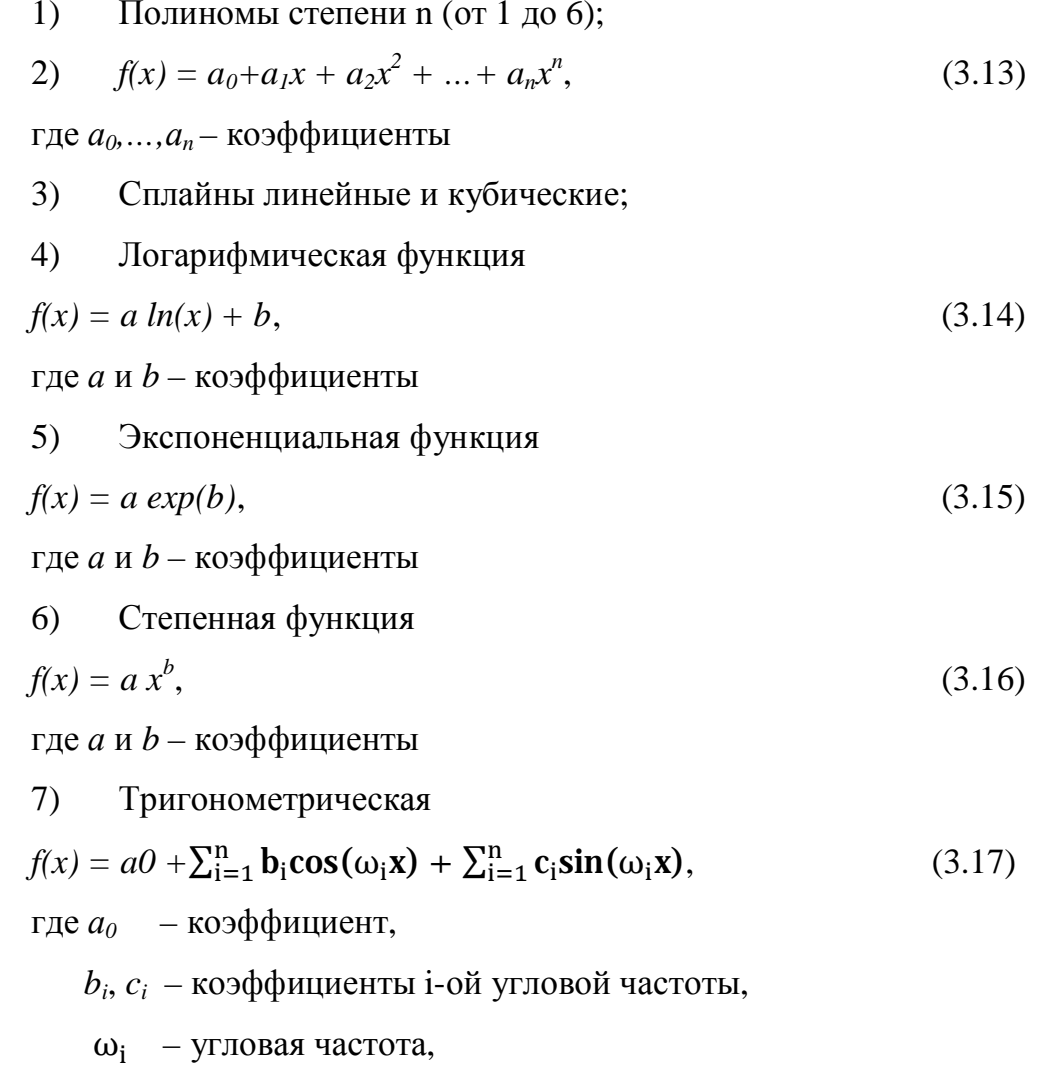

#### $n -$ количество частот.

Данные приближаются указанными уравнениями на основании метода наименьших квадратов, за исключением сплайнов. Примем, что точки с данными характеризуются следующими переменными

$$
(x_1, y_1), (x_2, y_2), \ldots, (x_n, y_n),
$$

где x - независимая переменная

у - зависимая переменная

Ошибка между аппроксимирующей кривой f(x) и точками наблюдений определяется следующим образом:

$$
d_1 = y_1 - f(x_1), d_2 = y_2 - f(x_2), ..., d_n = y_n - f(x_n);
$$

наилучшая кривая f(x) определяется наименьшим значением суммы квадратов остаточных ошибок

$$
\mathbf{R}^2 = \sum_{i=1}^n [y_i - f(\mathbf{x}_i)]^2 = \min
$$
 (3.18)

Неизвестные коэффициенты f(x) могут быть найдены из первой производной от  $R^2$ :

$$
\frac{\partial(\mathbf{R}^2)}{\partial \mathbf{a}_i} = \mathbf{0} \tag{3.19}
$$

Для оценки качества аппроксимации используется среднеквадратичная ошибка (RMS):

$$
RMS = \sqrt{\frac{1}{N} \sum_{i=1}^{n} [y_i - f(x_i)]^2}
$$
 (3.20)

Для набора точек  $(x_1, y_1)$ ,  $(x_2, y_2)$ , ...,  $(x_n, y_n)$  интерполяция линейными сплайнами [76] получается просто соединением каждой пары точек (x<sub>i</sub>, y<sub>i</sub>) и линейными сегментами. Таким образом, для линейной  $(X_{i+1}, \quad Y_{i+1})$ интерполяции формула будет следующей:

$$
y = Ay_j + By_{j+1} \tag{3.21}
$$

где  $A = c$ 

$$
B = 1 - A = \frac{x - x_j}{x_{j+1} - x_j}
$$

Поскольку уравнение 3.21 линейное, подходящая кривая имеет нулевую производную между интервалами неопределенную ИЛИ конечную производную в граничных точках. При интерполяции кубическими сплайнами кубическое уравнение используется для аппроксимации каждого интервала. Интерполяционная формула должна быть непрерывной **BO** второй производной, в пределах сегмента и в конечных точках.

Интерполяция сплайнами описывается следующей формулой

$$
y = Ay_j + By_{j+1} + Cy_j + Dy_{j+1} \tag{3.22}
$$

где А и B - такие же как для линейной интерполяции из уравнения 3.21 и

$$
C = \frac{1}{6}(A^3 - A)(x_{j+1} - x_j)^2
$$

$$
D = \frac{1}{6}(B^3 - B)(x_{j+1} - x_j)^2
$$

Первая производная по х получается следующей

$$
\frac{dy}{dx} = \frac{y_{j+1} - y}{x_{j+1} - x_j} - \frac{3A^2 - 1}{6} (x_{j+1} - x_j) y_j'' + \frac{3B - 1}{6} (x_{j+1} - x_j) y_{j+1}''
$$
(3.23)

Вторая производная по *х*:

$$
\frac{d^2y}{dx^2} = Ay'' + By_{j+1}''
$$
 (3.24)

Поскольку первая производная непрерывна в конечных точках, следующее уравнение может быть получено при установке в 3.23 интервалов  $(x_{i-1}, x_i)$  равными  $(x_i, x_{i+1})$  для  $j = 2, ..., n - 1$ .

$$
\frac{x_j - x_{j-1}}{6} y''_{j-1} + \frac{x_{j+1} - x_{j-1}}{3} y''_j + \frac{x_{j+1} - x_j}{6} y''_{j+1} = \frac{y_{j+1} - y_j}{x_{j+1} - x_j} - \frac{y_j - y_{j-1}}{x_j - x_{j-1}}
$$
(3.25)

Единственное решение может быть получено при установлении граничных условий для конечных точек  $x_1$  и  $x_n$ . Для случая натуральных кубических сплайнов вторые производные от  $y_1$  и  $y_n$  равны нулю. Вычислительный алгоритм полностью взят из книги Numerical Recipes in Fortran 77 The Art of Scientific Computing [76] и адаптирован для VB с целью использования в данном модуле.

Несмотря на то, что в приложении метод одномерной интерполяции выбирается пользователем, ГИС рекомендует методы интерполяции для гидродинамических параметров, которые хорошо согласуются  $\mathbf{c}$ соответствующими теориями гидродинамики и транспорта осадков.

В качестве примера можно привести метод интерполяции для профиля скорости. Поскольку известно, что профиль скорости в придонном слое следует логарифмическому закону, программа предлагает классический метод аппроксимации с использованием следующей логарифмической функцией

$$
U = \frac{1}{U \ast K} \ln \frac{y}{\delta} + \frac{U_{\delta}}{U \ast} \tag{3.26}
$$

где  $U$  – скорость течения на расстоянии у от дна

 $U_*$  - динамическая скорость

K - постоянная Кармана

 $\delta$  - толщина вязкого слоя

 $U_{\delta}$  – скорость течения в пограничном слое [77].

#### 3.4.3 Пространственно-временная интерполяция и профили

Две другие интерполяционные функции, пространственно-временная и профильная, использующие 1D и пространственные методы, также включены в систему (рисунок 3.12). Чтобы из набора данных сделать пространственный слой, все эти данные должны быть собраны в одно и то же время. Однако, часто время наблюдений на разных станциях различно и необходимо использовать функцию для пространственно временной интерполяции. При

использовании данной функции вначале получаются ряды данных в каждой точке наблюдений в определенное время. После этого можно создать пространственные слои, которые затем при необходимости могут быть конвертированы в растры с использованием методов пространственной интерполяции. В результате получаются серии интерполированных пространственных блоков. Интерполяция профилей используется для анализа данных, полученных с разных глубин на разных станциях. По сути, используются те же принципы, что и для пространственно – временной интерполяции.

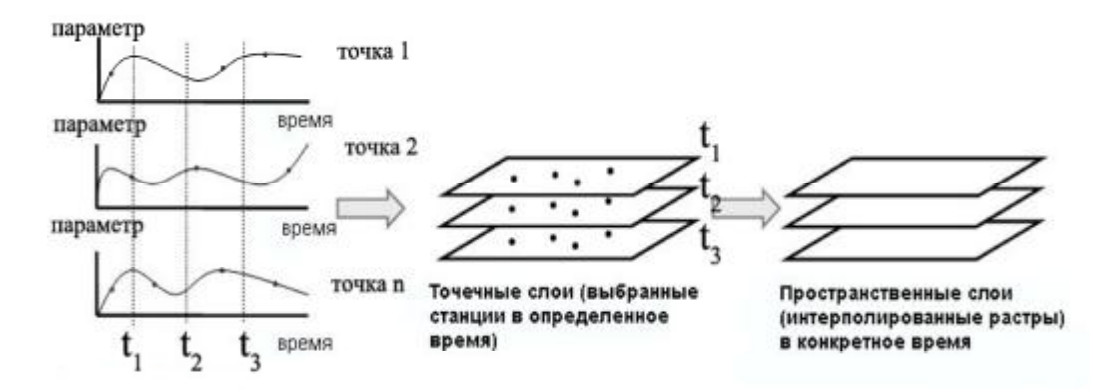

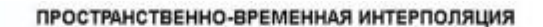

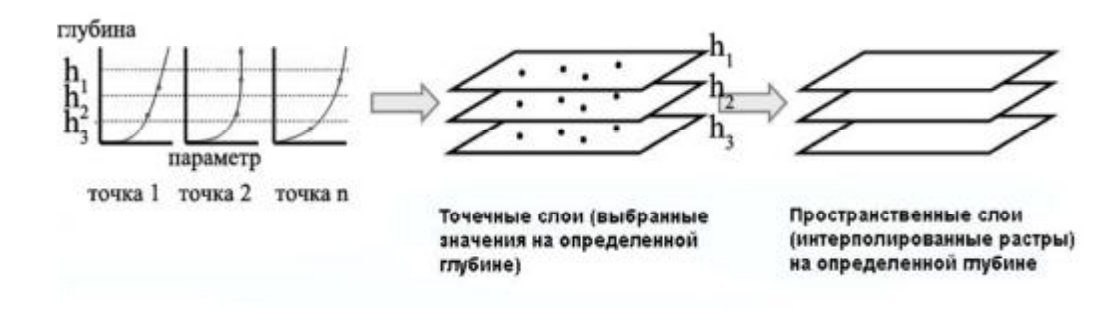

ПРОСТРАНСТВЕННАЯ ПРОФИЛЬНАЯ ИНТЕРПОЛЯЦИЯ

# Рисунок 3.12 – Пространственно-временная и пространственная профильная интерполяция.

#### 3.5 Интерактивные средства визуализации

Для более эффективного отображения информации в ГИС включены два средства: для визуализации профилей, для визуализации временных рядов. Для упрощения вывода профилей процедура предполагает вначале выбор имени блока, для которого будут создаваться профили, затем кликом выбор точки на карте. Разработан модуль, который извлекает значения в выбранной географической точке из каждого из интерполированных растровых слоев и генерирует из них профиль (рисунок 3.13). Похожий метод используется для получения разрезов (рисунок 3.14) с той лишь разницей, что для их построения необходимо выбрать две точечные станции. При построении разреза ГИС сначала определяет батиметрию вдоль линии из растрового слоя глубин для того, чтобы определить полигональный объект, включающий линию дна. Затем несколько дискретных значений берутся вдоль определенной линии из каждого слоя и помещаются в шейпфайл. Затем точки в шейпфайле интерполируются в растровый слой. Полигон с линией дна накладывается на прямоугольный растровый слой, который обрезается для получения цветного разреза по специфическому параметру.

Необходимо иметь в виду, что для построения вертикального разреза картинка должна быть растянута по вертикали. Вертикальное масштабирование разреза необходимо для того, чтобы избежать ошибки пространственной интерполяции и улучшить визуализацию. Поскольку значения растровых ячеек при пространственной интерполяции определяются главным образом значениями в точках с данными и расстоянием между точками, растяжение в определенном направлении будет приводить к появлению определенной ошибки, которая будет приобретать большее значение при значительной вертикальной дисперсии исследуемого параметра. Тем не менее, интерполированные результаты в ячейках близких к слою с исходными данными будут относительно стабильными и, таким образом,

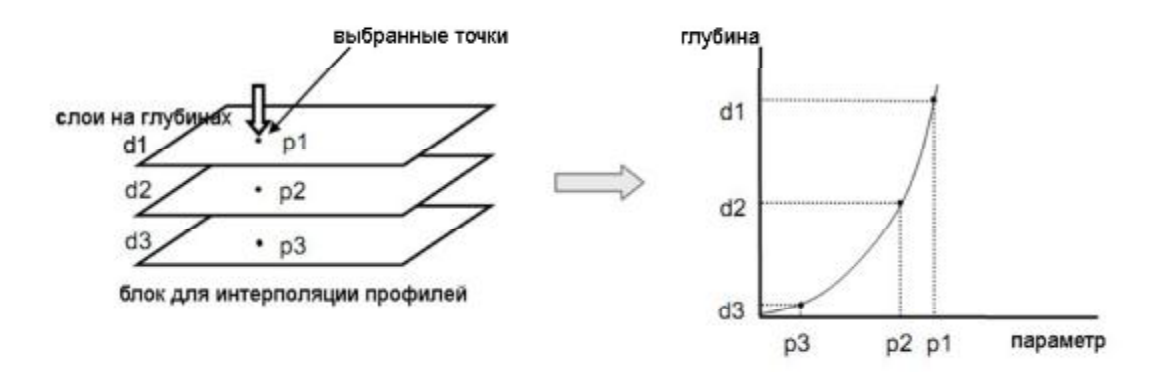

Рисунок 3.13 – Визуализация вертикальных профилей могут обеспечить грубую оценку пространственного распределения в вертикальном разрезе.

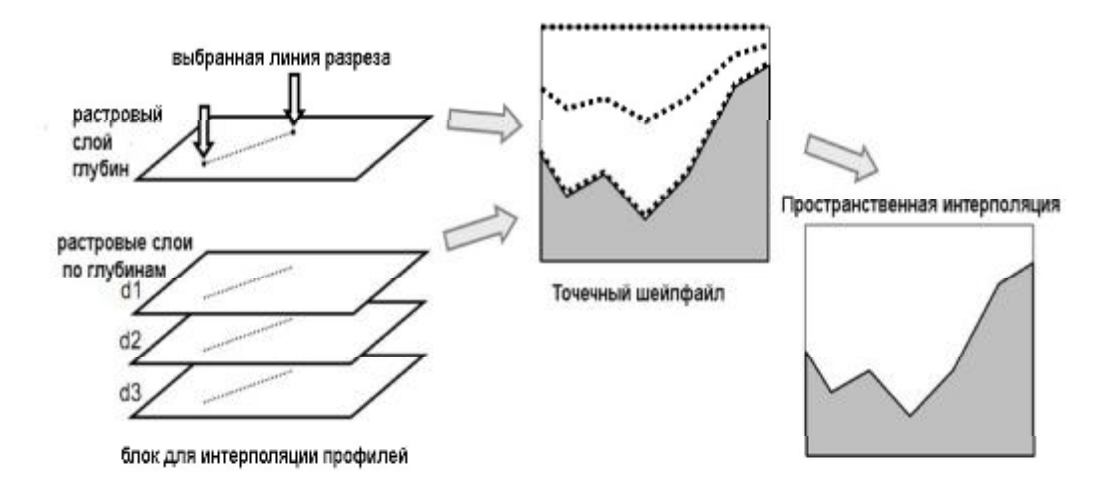

Рисунок 3.14 – Визуализация разрезов

# 3.5.1 Отображение динамических серий

Поскольку гидродинамические характеристики постоянно меняются, динамическая визуализация является важным средством для проверки и анализа пространственно-временных изменений параметров в прибрежной зоне. Динамическая визуализация может быть осуществлена с помощью интерполяции блоков временных рядов. Основной процесс аналогичный тому, что осуществляется при интерполяции профилей (рисунок 3.15).

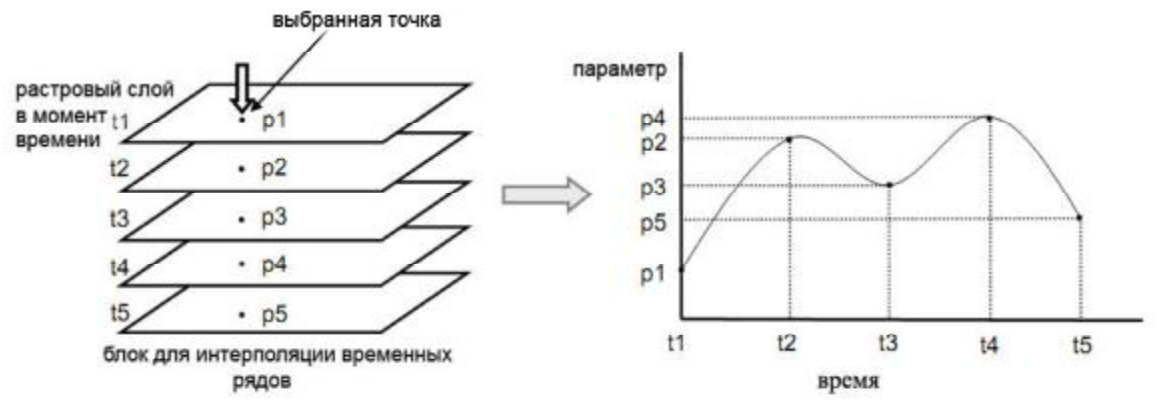

Рисунок 3.15 – Визуализация динамики временных рядов

Процедура состоит в выборе любой точки в пределах карты, значения в данной точке затем извлекаются для создания графика временного ряда. Модуль для визуализации создается при помощи Visual Basic Timing Control. Анимированная симуляция пространственных слоев реализуется при помощи отображения нужного слоя в определенный момент времени (т.е. слой 1 показывается только в момент времени 1, слой  $2 -$  в момент времени 2 и т.д.). В то же самое время курсор динамически перемещается вдоль кривой, указывая на текущий момент времени. Дополнительные реализованные опции включают функции контроля воспроизведения, такие как кнопки паузы, остановки и скорости проигрывания.

## 3.5.2 Функция поиска таблицы

При выполнении анализа с помощью ГИС пользователь может быть заинтересован в получении табличных данных по конкретному параметру или периоду времени. Специально для этого была реализована функция Найти таблицу. На рисунке 3.16 показано диалоговое око функции Найти таблицу по параметру. Входным требованием является интересующий параметр. При нажатии кнопки *Find* программа автоматически ищет по всем таблицам и выводит те, которые содержат искомый параметр. Похожая функция была

реализована для поиска по таблицам по конкретному периоду времени (рисунок 3.17).

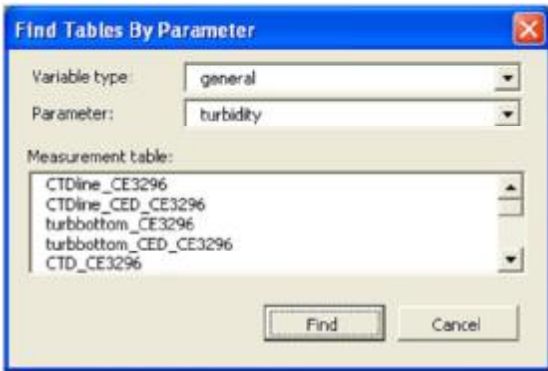

Рисунок 3.16 – Диалоговое окно функции *Find table by parameter* 

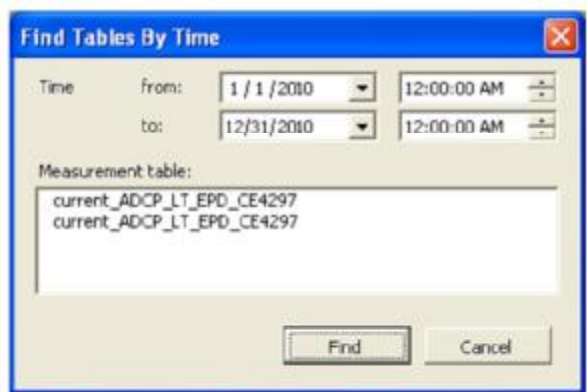

Рисунок 3.17 – Диалоговое окно функции Find table by time

3.6 Интеграция модели в ГИС

Следующим шагом является интеграция численной гидродинамической модели в ГИС. Исследованы методы интеграции модели в ГИС для определения наиболее подходящего для данной работы. Кроме того, разработаны некоторые средства для улучшения функциональности работы ГИС с моделью, в частности для получения и редактирования входных параметров модели, установка начальных условий из пространственного слоя, отображение входных данных и полученных результатов, создание расчетного грида.

## 3.6.1 Операционная платформа

Модельные расчеты требуют значительных вычислительных мощностей и выполняются на кластерной системе с использованием MPI (message passing interface) скриптинга. Параллельные вычисления производятся в среде операционной системы linux, в которой определенная дружественность интерфейса сочетается  $\mathbf{c}$ высокой производительностью  $\overline{M}$ масштабируемостью.

3D-гидродинамическая модель, вычисления в которой осуществляются с помощью интерпретатора командной строки, является основной задачей, которая выполняется на кластере. Если говорить о предварительной обработке данных и последующем анализе результатов модели, то собственно модель данными функциями не обладает и требуются дополнительные графические средства для отображения входных и выходных модельных данных. В этом разрезе интеграция с ГИС является очень удачным решением.

# 3.6.2 Методы интеграции

Согласно Shamsi [78] существует три метода интеграции ГИС и моделей окружающей среды: метод обмена, метод интеграции интерфейса и метод общей интеграции. Метод обмена предполагает то, что ГИС и модель запускаются отдельно, не зависят друг от друга и не имеют прямой связи. Этот метод требует ручной скриптовой обработки обмена данными между ГИС и моделью. Метод интеграции интерфейса автоматизирует процесс обмена данными с использованием пре- и пост-процессинговых компонент. Предварительная обработка осуществляется для анализа и экспорта данных из ГИС во входные файлы модели, пост-обработка производится при импорте результатов модели и их отображении с помощью ГИС-интерфейса.

Метод общей интеграции предполагает тесную связь между ГИС и моделью. Этот метод включает не только автоматизацию обмена данными, но также выполнение модели, таким образом, ГИС и модель представляют собой практически единую систему, обладая свойствами как модели, так и ГИС.

В данной работе используется метод интеграции интерфейсов. Одним из преимуществ данного метода является автоматизация передачи данных, которая помогает свести к минимуму потенциальные ошибки, возникающие при переносе данных вручную. Метод общей интеграции не используется, поскольку лежит вне оперативной схемы и требований к ГИС в данной работе. Выполнение модели состоит из трех последовательных шагов: подготовки входных файлов, выполнения модели, получения результата. Необходимо заметить, что модель не передает данные постоянно в ГИС. Фактически, после выполнения модели в результате отдельной процедуры данные передаются в ГИС. В данном случае более простой метод интеграции интерфейсов является достаточным для решения задач данной работы, включающих пре- и пост-обработку данных с помощью ГИС.

### 3.6.3 Подготовка модели

Предварительная обработка данных осуществляется при получении данных, предполагает их редактирование, сортировку и отображение, также используется при экспорте данных из ГИС для использования в качестве входных в модели. Входные данные включают в себя данные по батиметрии исследуемого района, начальные и граничные условия.

Были Приняты следующие условия проведения численных экспериментов.

Общий расход Невы задавался среднемесячными многолетними значениями и пропорционально распределялся по её рукавам.

Объем выброса от постоянно действующего точечного источника задавался равным 10 млн. тонн, которые были равномерно распределены на 7 месяцев.

Для расчетов была использована метеорологическая информация Европейского центра среднесрочного прогноза погоды за расчетный год с шестичасовым шагом. Данный пакет информации включает сведения о температуре воздуха, давлении, скорости ветра, абсолютной влажности, облачности и осадках, осредненные подекадно.

Результаты моделирования были получены за период с июня по ноябрь 2007 года. Шаг по горизонтали составлял 250 м, по вертикали 2 м, по времени 120 с. Взвесь была разделена на несколько фракций, имеющих различную скорость оседания  $(10^{(-5)}; 5*10^{(-5)}; 10^{(-4)} \text{ m/c})$ .

# 3.6.4 Получение и подготовка входных данных для модели

Все входные данные для модели хранятся в форме текстового файла. Отдельная реляционная база данных разработана специально для входных данных и использует программное обеспечение MS Access. Помещение входных данных в реляционную базу важно не только для эффективного управления данными, но также для установления прямой связи между входными данными для модели и интерфейсом ГИС через ОLE. Таблицы входных данных в базе могут быть включены в основную таблицу с использованием пользовательского диалогового окна. В этом случае пользователи могут не только просматривать данные в базе, но и обновлять их через диалоговое окно. На рисунке 3.18 изображено диалоговое окно для получения и редактирования начальных условий для скорости. Похожие диалоговые окна сделаны для других входных условий, например, начальных твердых границ, батиметрии, точечных источников, данных, грида, параметров осадков и др. Затем для завершения процесса предварительной обработки реализована функция Update input file. Эта функция берет данные

из базы и создает входные файлы с данными. Как показано в диалоговом окне на рисунке. 3.20, пользователь может выбирать каталог для базы входных модельных данных и файлов и обновить файлы.

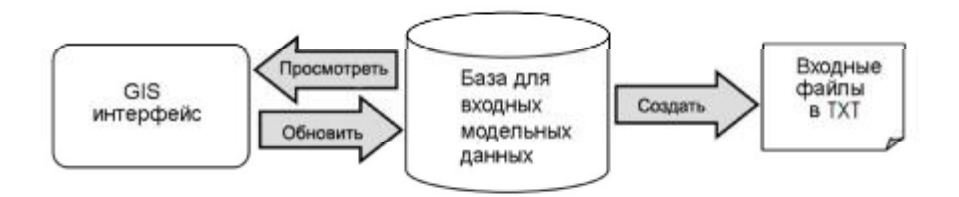

Рисунок 3.18 – Процесс получения и редактирования входных модельных

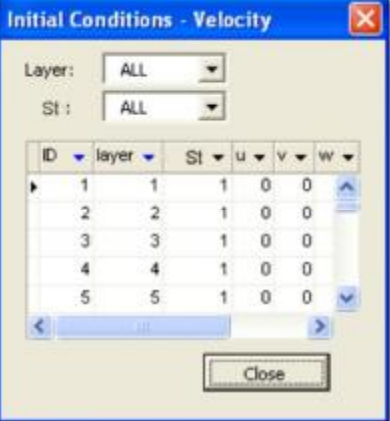

данных.

Рисунок 3.19 – Диалоговое окно для начальных значений скорости

Кроме возможности вносить данные вручную с помощью диалогового окна существует также вариант установления начальных условий используя пространственные интерполированные слои, созданные из собранных натурных данных. Разработан модуль, который извлекает значения в узловых точках существующего растра и обновляет данные в существующих таблицах входных данных. На рисунке 3.21 показано диалоговое окно, в котором входными требованиями являются только имя существующего растрового слоя, параметр и горизонт по глубине.

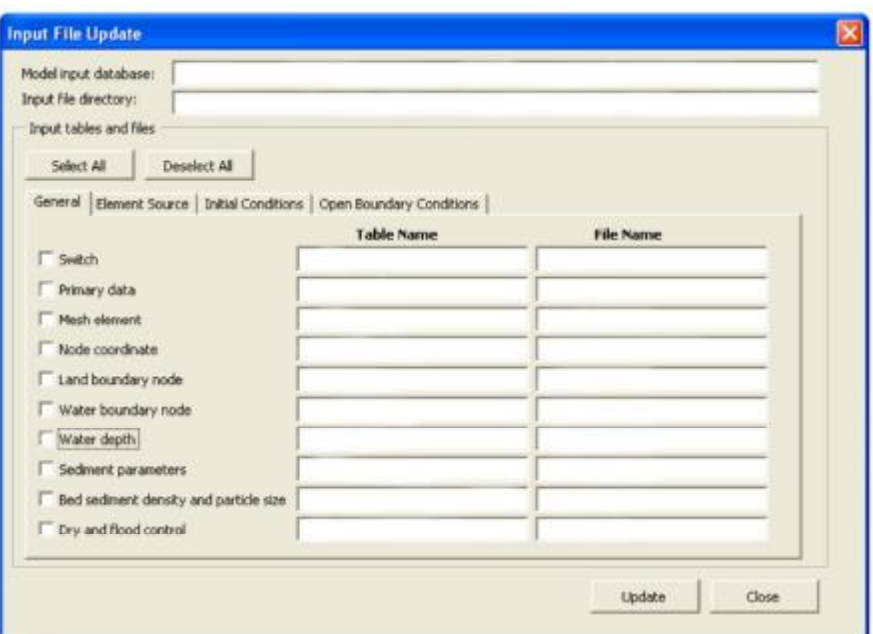

Рисунок 3.20 – Диалоговое окно для обновления файлов

На рисунке 3.22 изображена диаграмма данного процесса. При выполнении данного задания система вначале вычисляет местоположение искомой узловой точки по её географическим координатам, затем система проверяет каждую узловую точку, лежит ли она в пределах границ пространственного слоя. В этом случае данные извлекаются и помещаются в таблицу начальных условий. Эта процедура повторяется для каждого узла до тех пор, пока последний узел грида не будет достигнут. Проверка узлов важна, потому что по факту созданные растровые слои покрывают обычно лишь часть общего грида.

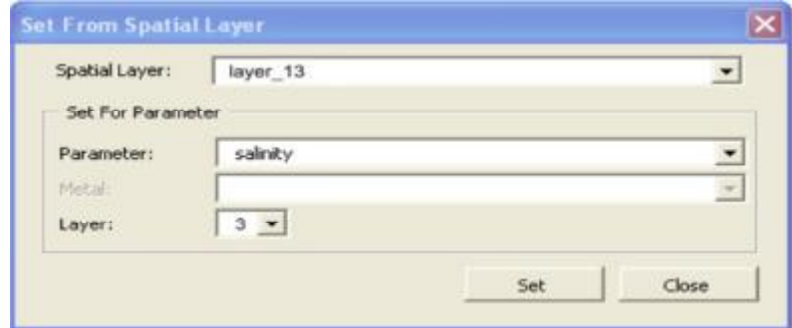

Рисунок 3.21 – Диалоговое окно для начальных условий из

существующего пространственного слоя.

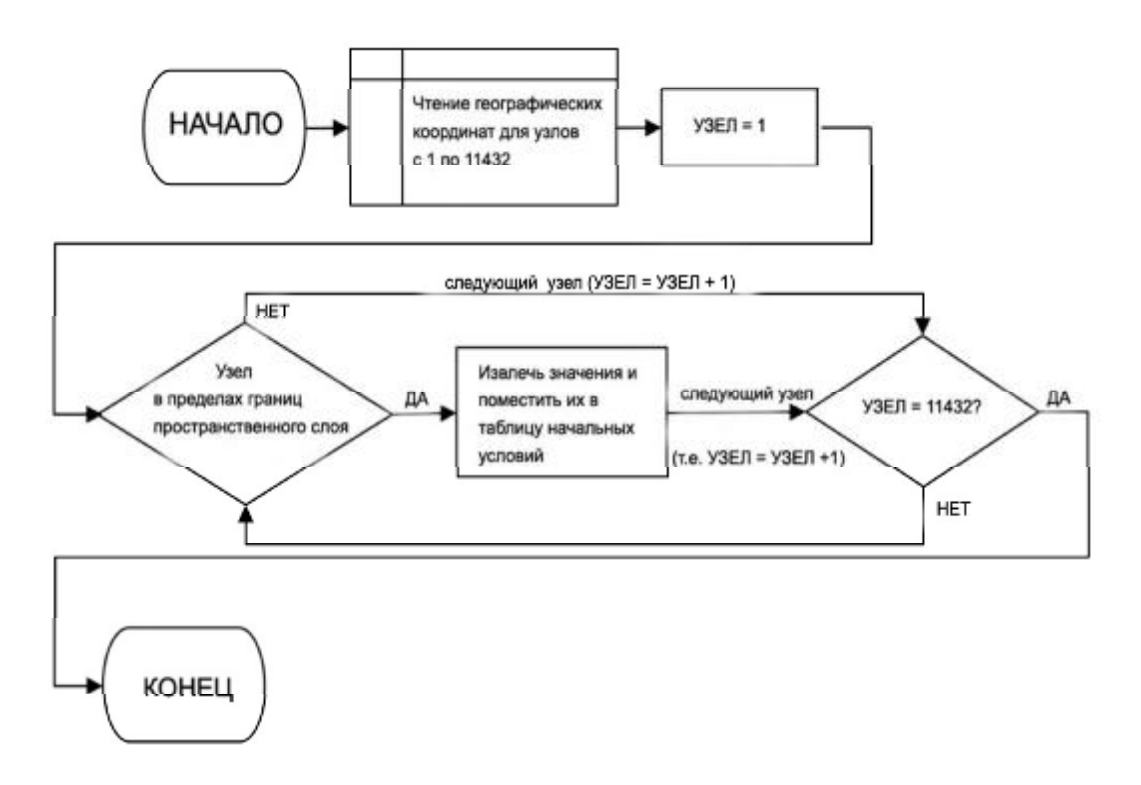

Рисунок 3.22 - Алгоритм получения начальных условий из пространственного слоя.

## 3.6.5 Отображение входных данных

#### Пространственный слой

Для проверки входных данных модели в численном формате, крайне важном для интеграции модели с ГИС, информация отображается через окно построения карт. В целом, если говорить о входных данных, TO необходимыми для отображения в ГИС являются в первую очередь, начальные условия, глубина и конфигурация грида. Функции отображения данных для входных модельных данных похожи на те, что были сделаны для натурных данных. Как показано в диалоговом окне 3.23 пространственный слой может быть просто сформирован определением параметра и номера слоя (неприменимо к батиметрии и приливным данным). Подобным является также процесс получения входных данных с помощью SQL-запроса из двух частей, показанного на рисунке 3.24. Система сначала создает пространственную

таблицу по выбранному параметру, содержащую также всю информацию по геопривязке, затем уже фильтрует для выбора данных по конкретному слою по глубине.

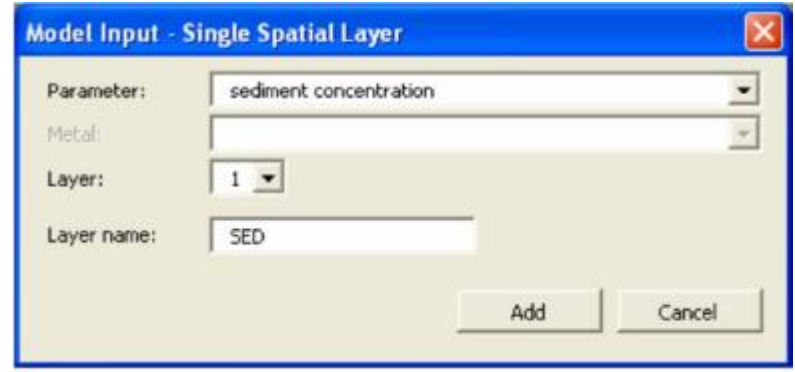

Рисунок 3.23 – Диалоговое окно для создания одиночного пространственного слоя – входные данные для модели

Значения входных параметров модели относятся к узлу и номеру слоя. Для того, чтобы отобразить информацию пространственно, каждый узел должен иметь геопривязку. Узловые координаты хранятся в таблице координат, связанной с другими таблицами для геопривязки. Как показано на рисунке 3.25 реляционная структура с отношением один ко многим между узловой координатной таблицей и таблицами для начальных условий и батиметрии являются аналогичными тем, что были использованы с полевыми данными.

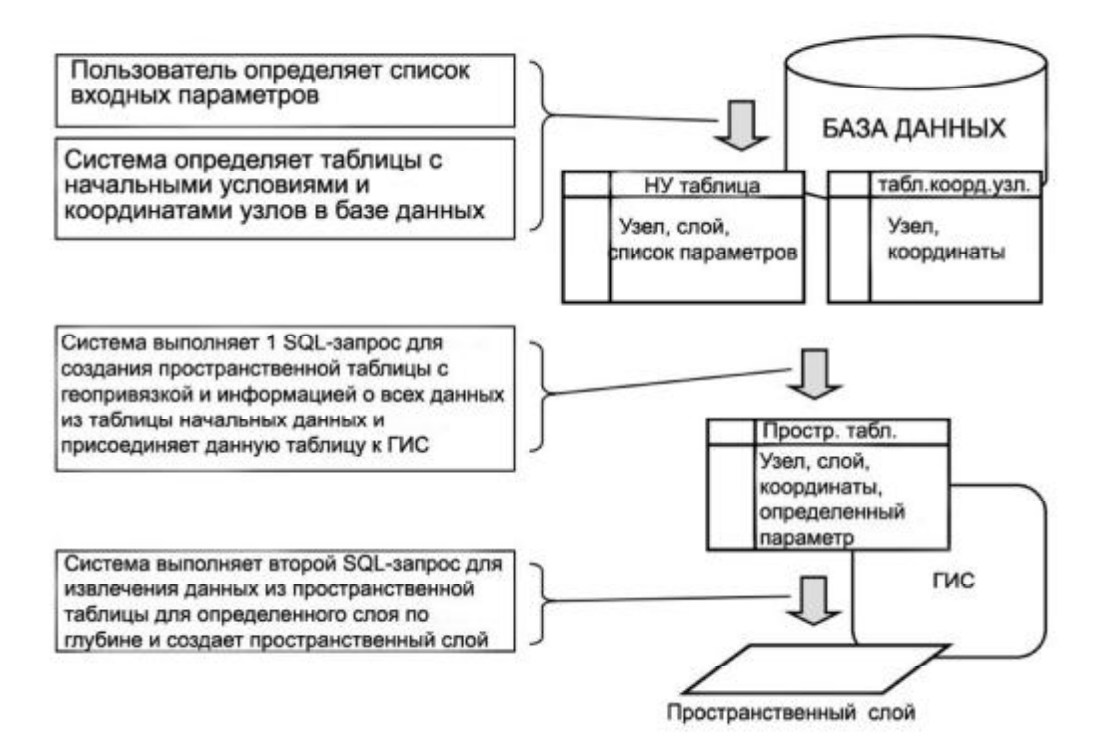

Рисунок 3.24 – Системный алгоритм для создания пространственного слоя –

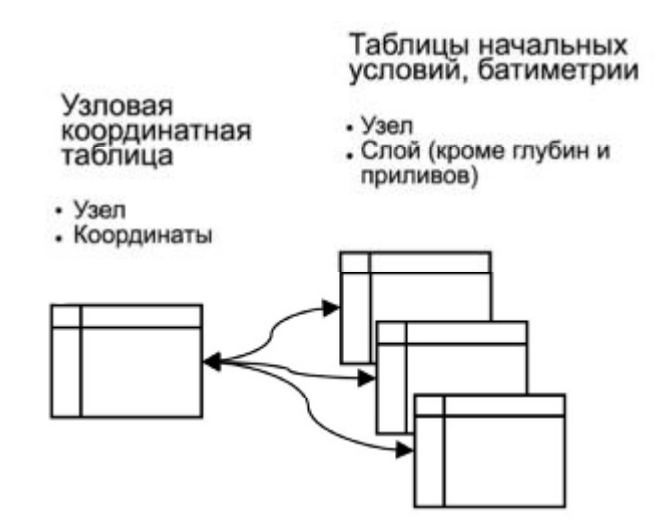

входного для модели

Рисунок 3.25 – Отношение один-ко-многим – входные модельные данные.

Чтобы построить один точечный слой по конкретному горизонту можно воспользоваться соответствующей командой для работы с входными модельными данными. Также данная функция может быть реализована в

пакетном режиме для генерации сразу нескольких пространственных слоев, когда в результате одного вызова команды строится сразу несколько слоев.

# *Серии и профили*

Единственными параметрами в данной работе, которые меняются во времени на жидкой открытой границе, и таким образом, реализуются как временные серии, являются уровенная поверхность, температура и соленость. Другие параметры предполагаются постоянными во времени. Отображение временных рядов для уровня (который в общем случае определяется преимущественно приливной амплитудой) является частью диалогового окна для натурных данных. Это позволяет сравнить данные измерений и модельные данные на одном графике. На рисунке 3.26 показано диалоговое окно для выбора периода измерений, номера узла для открытой границы. На примере показаны приливные кривые уровня измеренного и модельного.

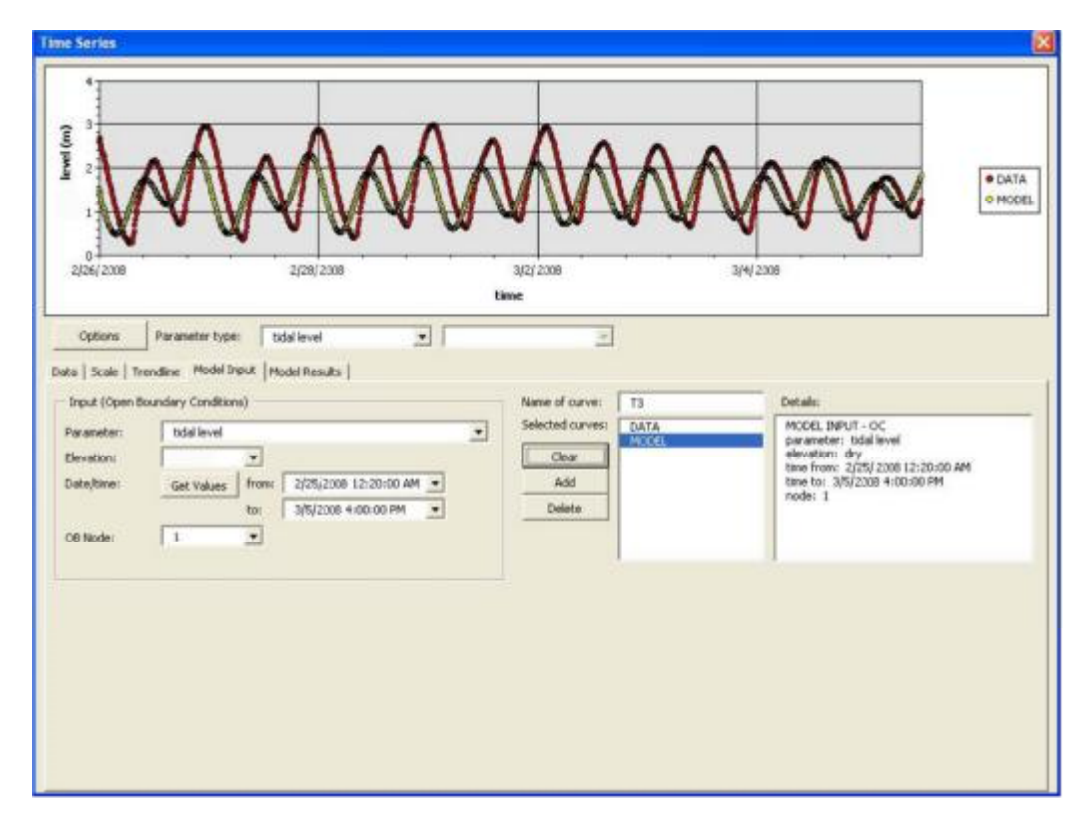

Рисунок 3.26 – Диалоговое окно для временных рядов

Типы модельных данных, которые могут быть отображены с помощью функции визуализации, включают начальные и граничные условия для всех переменных кроме уровня и глубины. Таким же образом в диалоговое окно для измеренных параметров включена возможность просмотра одновременно и модельных данных. Как показано на рисунке 3.27 профили модельных данных могут быть выведены при выборе параметра и номера узла или номера узла открытой границы. На графике видно 2 профиля солености – один по измеренным данным, второй – модельные данные.

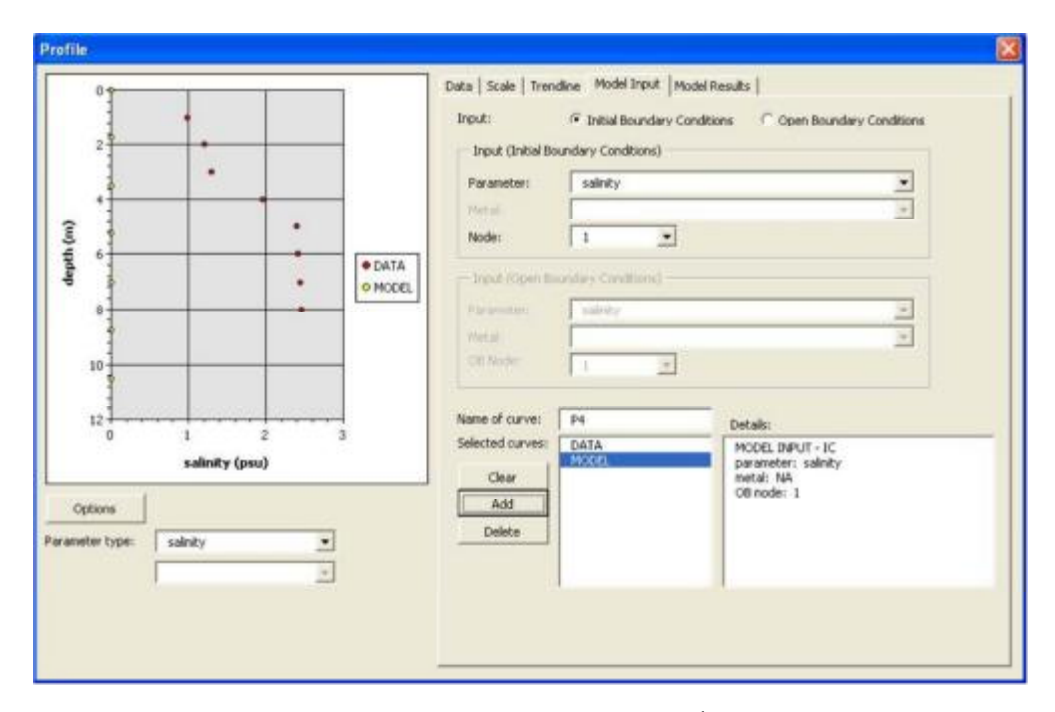

Рисунок 3.27 – Диалоговое окно для создания профиля – входные модельные данные.

Процесс извлечения данных для создания временных рядов и профилей подобен тому, что и при создании пространственных слов. Однако, вместо создания пространственной таблицы создается таблица, которая не включает координаты, но содержит номе узла. Информация по конкретному узлу извлекается и помещается в таблицу, по которой будет впоследствии построен график.

3.6.6 Создание грида

Грид является еще одним необходимым элементом, который делает эффективным использование ГИС. Ряд модулей создан не только для создания грида в ГИС-интерфейсе, но также для редактирования элементов грида. Грид состоит из триангуляционных элементов, каждый из которых в свою очередь содержит шесть узловых элементов, три в вершинах и три в средней части (рисунок 3.28).

Создание грида требует примерно двух входных таблиц, одна описывает узлы для каждого элемента триангуляции, вторая содержит координаты узлов. На рисунке 3.29 изображено диалоговое окно для просмотра конфигурации грида в цифровом виде.

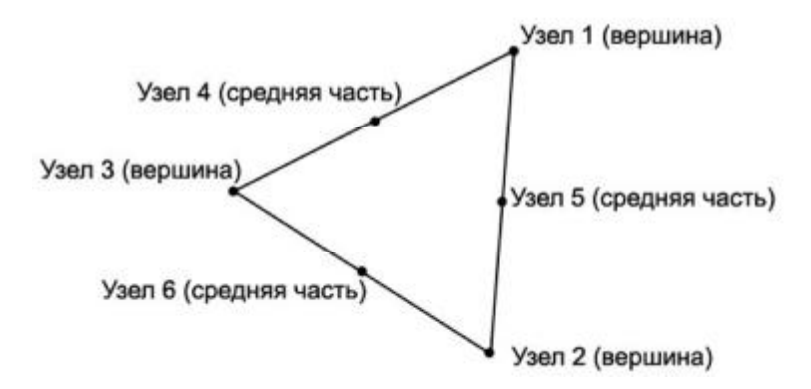

Рисунок 3.28 – Типичная конфигурация триангуляционного элемента

Для того, чтобы визуализировать грид, разработан модуль создания шейп-файла, отражающего конфигурацию грида. Данная функция используется для создания шейп-файлов трех типов: один полигональный шейп-файл для триангуляционных элементов, один точечный шейп-файл для для всех узлов и второй точечный шейп-файл только для улов вершинах (рисунок 3.30).

|   |                |                 |                |                 |              |    | element $\bullet$ node 1 $\bullet$ node 2 $\bullet$ node 3 $\bullet$ node 4 $\bullet$ node 5 $\bullet$ node 6 $\bullet$ |   |
|---|----------------|-----------------|----------------|-----------------|--------------|----|----------------------------------------------------------------------------------------------------|---|
|   | 1              | 1               | 2              | 3               |              | 5  | 6                                                                                                    |   |
|   | $\overline{2}$ | ١               | 3              | ž               | E.           | 8  | $\theta$                                                                                                    |   |
|   | 3              | 3               | $\overline{2}$ | 10              | 5            | 11 | 12                                                                                                    |   |
|   | è              | ÿ               | ä              | 10              | <sup>B</sup> | 12 | 13                                                                                                    |   |
|   | 5              | 10              | 14             | $\tau$          | 15           | 16 | 13                                                                                                    |   |
|   | 6              | 17              | 7              | 14              | 18           | 16 | 19                                                                                                    |   |
|   | Ï              | 14              | 20             | 17              | 21           | 22 | 19                                                                                                    |   |
|   | 8              | 23              | 17             | 20 <sub>2</sub> | 24           | 22 | 25                                                                                                    |   |
|   | ä.             | 20 <sub>1</sub> | 26             | 23              | 27           | 28 | 25                                                                                                    |   |
| c |                |                 |                | ш               |              |    | 9                                                                                                    | × |
|   |                |                 |                |                 |              |    |                                                                                                    |   |
|   |                |                 |                |                 |              |    |                                                                                                    |   |

Рисунок 3.29 – Диалоговое окно для конфигурации грида.

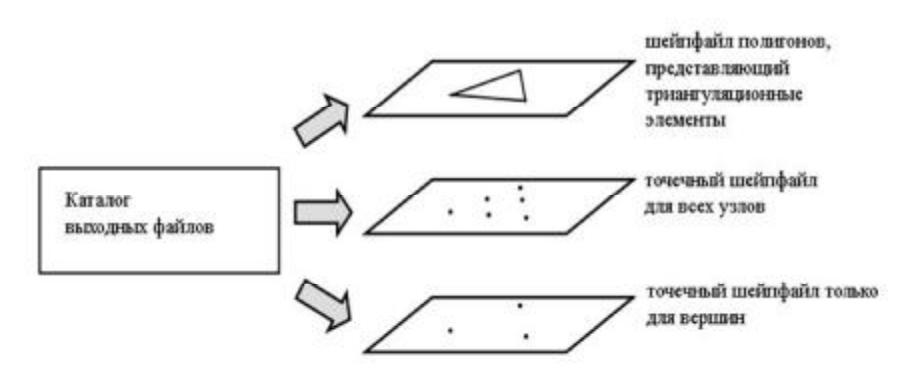

Рисунок 3.30 – Создание грида

Необходимо заметить (рисунок 3.28), что расположение триангуляционных элементов зависит прежде всего от узлов в вершинах, таким образом, отдельный шейп-файл для узлов в вершинах необходим для редактирования грида. Для этого в базу входных модельных данных добавляется таблица, которая содержит номера узлов вершин. Подобная таблица создается также для срединных узлов. Последняя содержит

информацию обо все срединных узлах, а также о вершинах, между которыми лежит этот срединный узел, что необходимо для полноценного редактирования грида.

На рисунке 3.31 отражена системная процедура для генерации этих трех шейп-файлов. Таким образом, в этих трех таблицах содержится вся необходимая информация по геопривязке (узловые координаты, вершины и срединные узлы) для создания шейпфайла грида. Процедура состоит из создания пустого шейп-файла, в который затем последовательно добавляются точки или полигональные элементы. Для облегчения работы с гридом, пользователь может добавлять метки элементам грида или узлам.

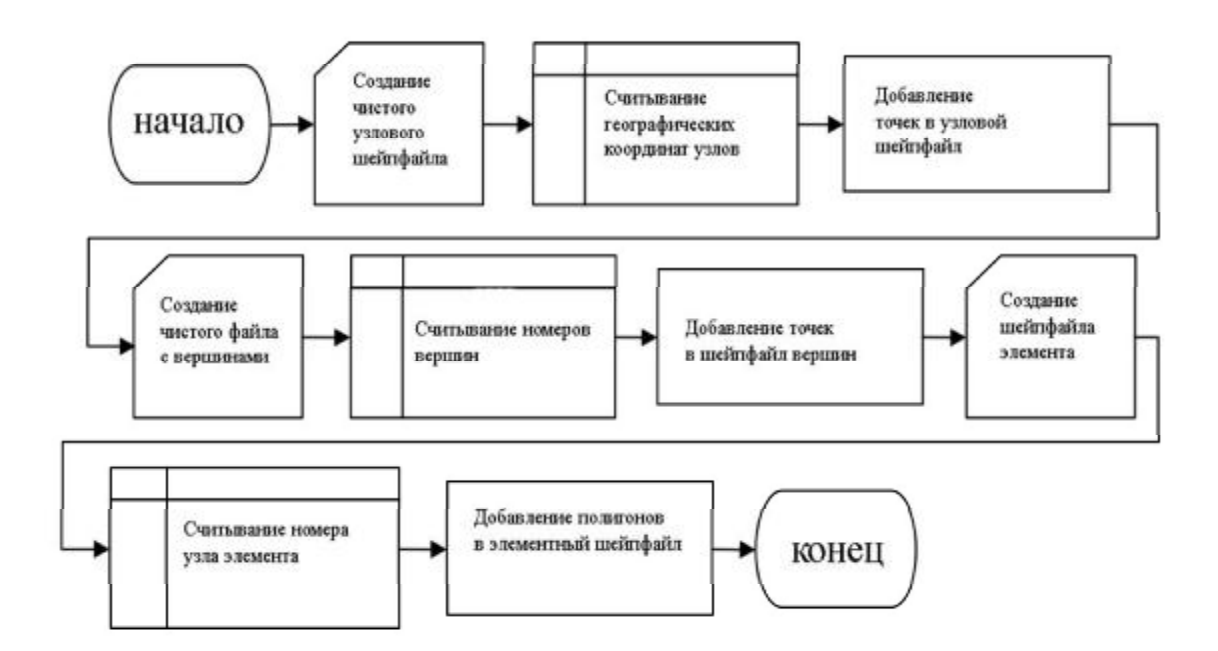

Рисунок 3.31 – Системная процедура создания грида

Для редактирования грида имеется специальный тулбар, с помощью которого можно изменить положение вершин, передвигая узловые точки по дисплею ГИС. На рисунке 3.33 показан тулбар для грида и часть грида, в то время как рисунок 3.32 содержит схему взаимодействия пользователя с системой при редактировании грида. После начала сессии по редактированию грида ГИС выключает (делает невидимыми) шейпфайлы для всех узловых

точек таким образом, что доступными для выбора и редактирования остаются только шейпфайлы элеметов грида и узлов вершин. Пользователь может изменить конфигурацию грида перемещением вершин. По завершении сессии редактирования появляется диалоговое окно для подтверждения сделанных изменений (рисунок 3.34). После получения подтверждения система производит 2 типа обновления, одно для координатной таблицы в базе входных данных, второе для шейпфайлов. Программа сохраняет последовательные записи в течение сессии, какой узел был отредактирован. После прекращения редактирования новые географические координаты измененных узлов становятся доступны в шейпфайле для вершин. Срединные узлы, относящиеся к измененным вершинам, также определяются. Поскольку геометрически срединные узлы лежат точно между двумя вершинами, их координаты могут быть легко посчитаны.

Основываясь на новых значениях координат вершин и срединных узлов система обновляет обе координатные таблицы и три шейпфайла. Необходимо заметить, что трекинг изменяемых точек в пределах одной сессии редактирования грида является полезной особенностью, поскольку позволяет осуществлять выборочную модификацию трех шейпфайлов без их повторной генерации и таким образом позволяет более эффективно использовать вычислительные мощности.

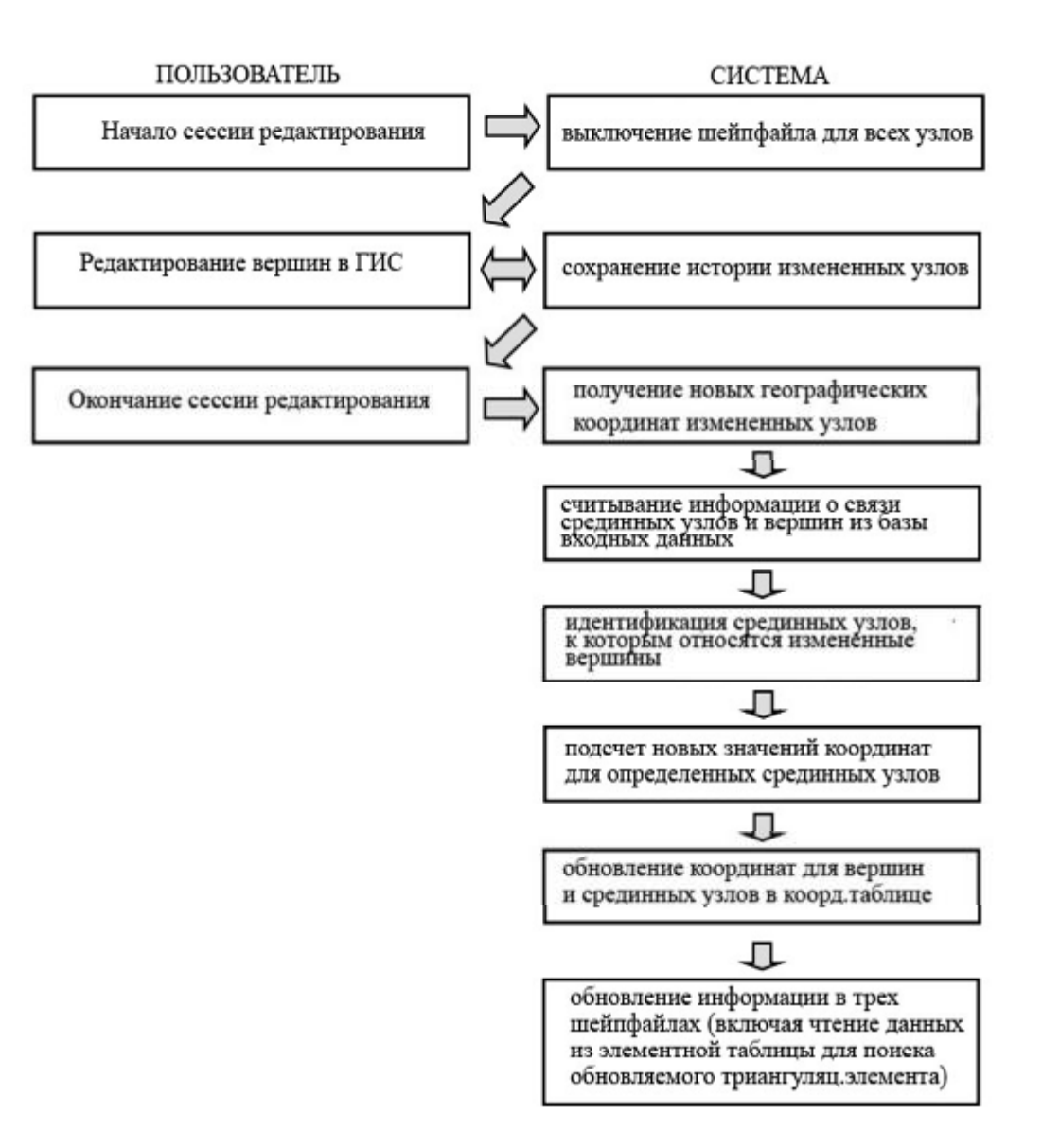

Рисунок 3.32 – Процедура редактирования грида

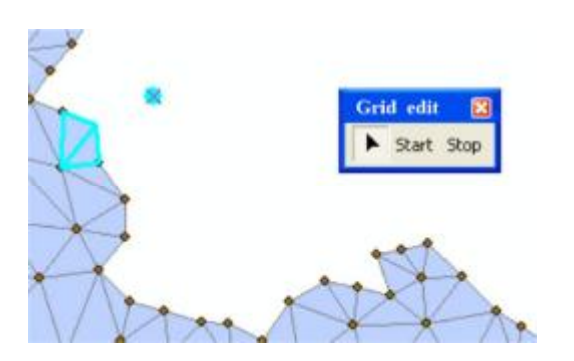

Рисунок 3.33 – Сессия редактирования грида

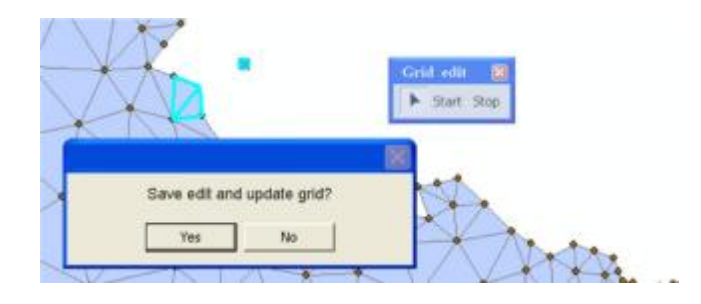

Рисунок 3.34 – Конец сессии редактирования грида

# 3.6.7 Обработка полученных данных в модели

Основная задача модуля обработки — визуализировать полученные из модели данные в виде пространственных слоев, временных рядов и профилей. Подобно входным данным результат состоит из набора текстовых файлов. Каждый текстовый файл содержит данные для всех выходных параметров для определенной глубины и времени. Конкретная глубина и время отражены в названии файла. Например, выходной файл 06М20D01H00M01L.TXT содержит информацию для 20 июня, 1 часа ночи, слоя по глубине номер 1. Каждый выходной файл координаты содержит каждого узла  $\boldsymbol{\mathrm{M}}$ соответствующие значения исследуемых параметров.

Две важные процедуры реализованы для эффективной трансляции результатов выполнения модели в ГИС. Первая состоит в модификации алгоритма вывода результатов модели таким образом, что выходная информация по каждому параметру хранится в индивидуальном файле, а также некоторые изменения претерпел формат имени файла. Например, имеется сгенерированный текстовый файл 06M20D01H00M01L04P.TXT. Этот файл содержит информацию по параметру номер 4 за 20 июня, час ночи, для слоя по глубине номер 1. Каждому из исследуемых параметров присваивается порядковый номер. Таким образом, в ГИС добавляется только выходной файл для конкретного времени, глубины и параметра, с целью избежать избыточности данных.

Во-вторых, написан модуль для конвертации этих выходных файлов из формата txt в формат dbf (формат базы данных) (рисунок 3.35). Хотя текстовые файлы и так могут быть ассимилированы ГИС, данный процесс сильно снижает общее быстродействие системы, использование же формата dbf позволяет избежать данной проблемы. Простое диалоговое окно для ВЫХОДНЫХ файлов и осуществления их конвертации  $\, {\bf B}$ формат dbf представлено на рисунке 3.36.

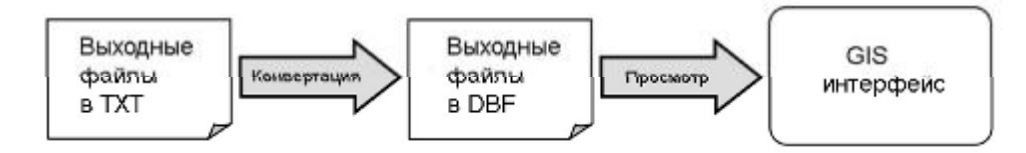

Рисунок 3.35 – Конвертация результатов моделирования

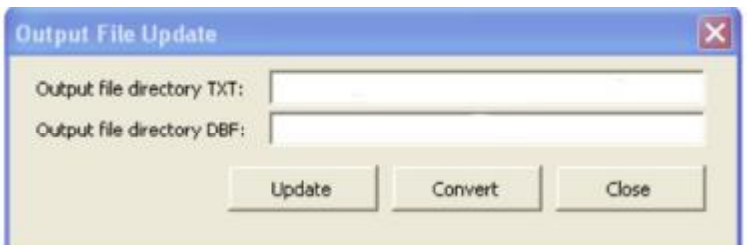

Рисунок 3.36 - Диалоговое окно для обновления выходных файлов

Пространственный слой для выходных данных похож на аналогичный для начальных условий. Дополнительно необходимо указать дату/время (рисунок 3.36). Выбор параметра, даты/времени и слоя осуществляется из выпадающих списков. Добавлен модуль, который определяет доступные для вывода данные и формирует выпадающие списки для меню. Определение доступных параметров осуществляется методом сканирования выходной директории и проверки имен файлов.

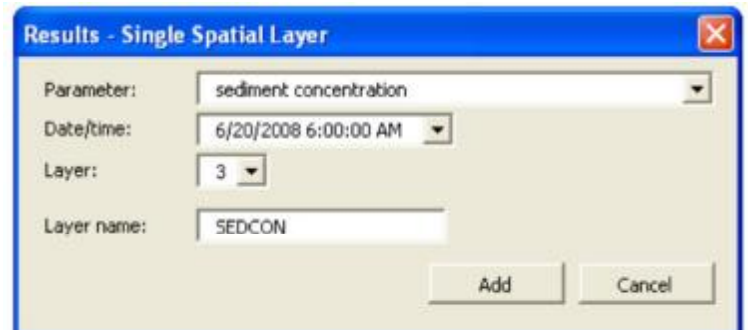

Рисунок 3.36 – Диалоговое окно для создания одиночного пространственного

### слоя

По результатам выполнения процедуры система формирует имя файла для идентификации. Например, данные, показанные в диалоговом окне на рисунке 3.36, транслируются в файл 06M20D06H00M01L01P.DBF. Как показано на рисунке 3.37,система берет dbf-файл из каталога выходных файлов, добавляет его как таблицу в ГИС и создает на его основе пространственный слой.

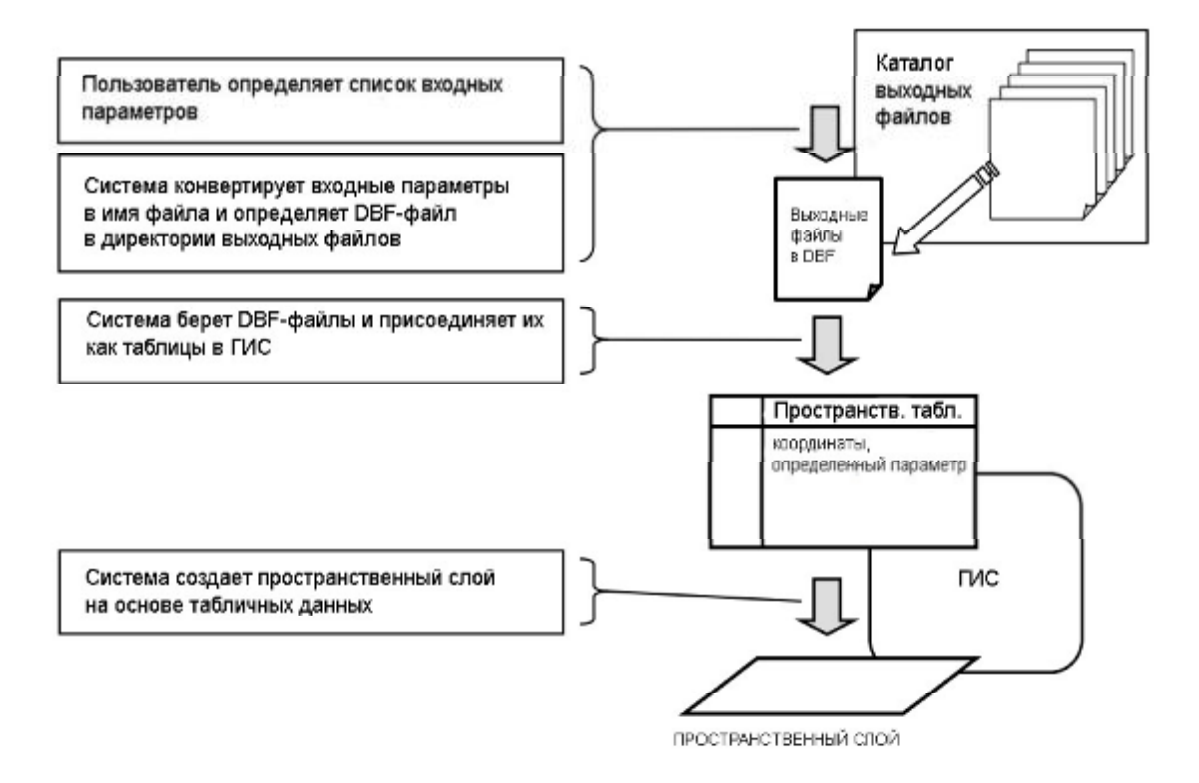

Рисунок 3.37 – Системная процедура для создания пространственного слоя – модельные результаты.

Временные ряды и профили отображаются похожим образом и помещаются в те же диалоговые окна, что и входные данные. Необходимые для построения временных рядов или профилей данные должны быть извлечены из группы выходных файлов, поскольку каждый dbf-файл содержит информацию только по одному параметру, по определенному времени и одному горизонту по глубине. Например, данные, необходимые для создания временного ряда по солености (допустим, параметр под номером 3) в узле номер 567 и на горизонте 2 будут содержаться в файлах с именами в следующем формате XMXXDXXH02LM01L03P.DBF. На рисунке 3.38 схематично изображена системная процедура для создания графиков временных рядов по результатам моделирования. Похожая процедура реализуется для создания вертикальных профилей.

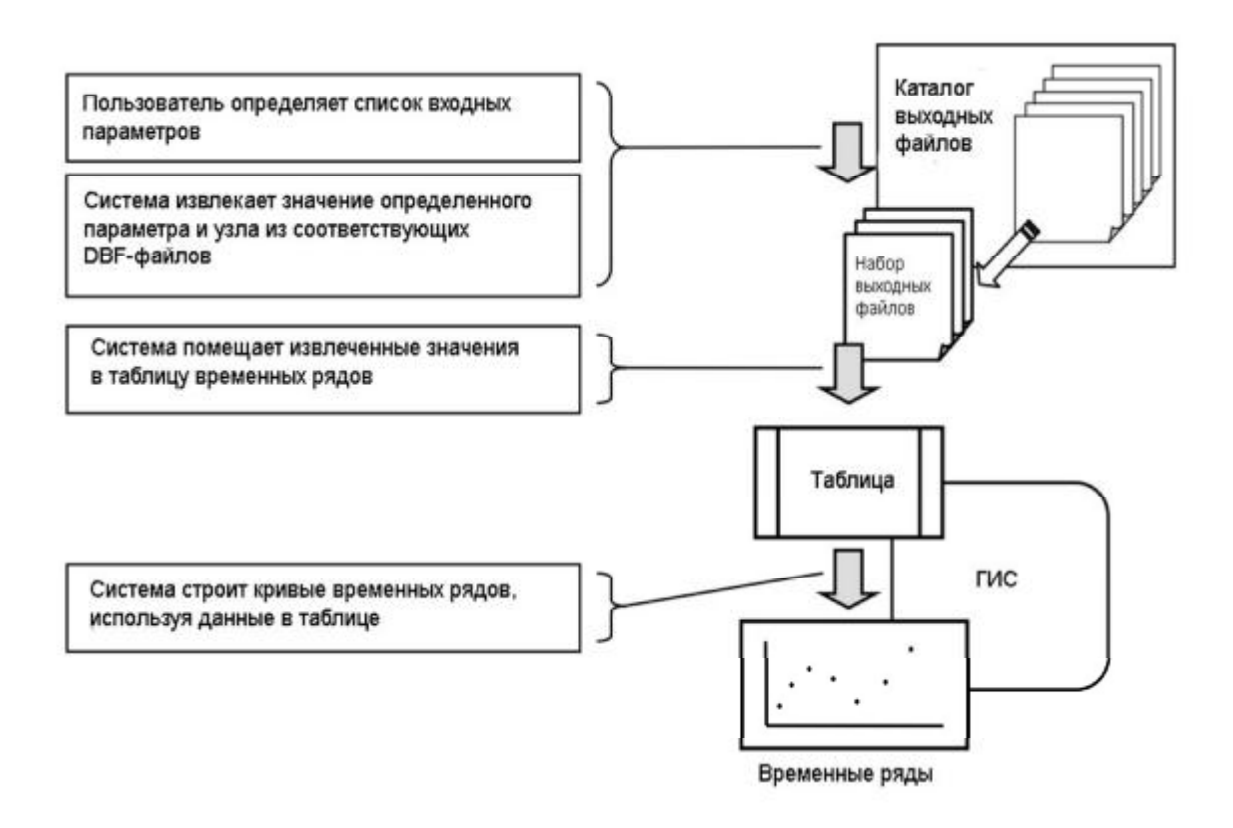

Рисунок 3.38 – Системная процедура для создания временных рядов по

#### модельным результатам
Расширение функций интерполяции и интерактивных методов для модельных данных

Данные, полученные из различных источников (натурные, входные и выходные модельные), визуализируются при помощи одного и того же механизма. Таким образом, доступны три типа графиков - пространственные слои, временные ряды и профили, причем пространственные слои можно строить в пакетном режиме, получая набор слоев. Функция пространственной интерполяции может применяться как к входным модельным данным, так и к результатам для получения одного или нескольких интерполированных слоев. Блок интерполированных профилей может быть получен из входных модельных данных, профили и временные ряды также по результатам моделирования. При этом, поскольку в модели используются определенные интервалы по времени и глубине, пространственно-временная и профильнопространственная интерполяции не являются необходимыми и, поэтому не включены в систему. При этом функция для генерации временных рядов и блоков профилей доступны для входных и выходных модельных данных, также как и интерактивные средства для отображения профилей, разрезов и временных рядов.

Выводы по главе 3

 $-$  В данном разделе описаны средства для получения и визуализации данных из общей базы данных наблюдений. Получение данных реализовано с помощью технологии OLE, наследованной из MS COM архитектуры. Также эффективного управления данными разработана объектная структура обращения к данным для определения источника, набора таблиц, таблицы измерений и измеренных параметров.

- Визуализация данных производится тремя способами: с использованием пространственных слоёв, временных рядов и профилей. Сконструирован двухступенчатый sql-запрос, оптимизирующий процесс выборки данных.

– Интерполяционные функции, объединяющие пространственные  $\mathbf{M}$ одномерные виды аппроксимаций, интегрированы в ГИС и доработаны, так как исходные данные зачастую имеют неравномерное пространственновременное распределение.

- Дополнительно разработаны две интерактивные функции визуализации для разрезов и для серий измерений. Также добавлена опция поиска таблиц данных по искомому параметру и по времени измерений.

- Рассмотрен и обоснован метод интеграции интерфейсов для интеграции численной модели  $\boldsymbol{\mathrm{M}}$ ГИС, который включает компоненты ДЛЯ предварительной и завершающей обработки. Для предварительной обработки создается отдельная база данных для входных модельных данных с целью увеличения эффективности доступа к информации и её оперативного обновления через ГИС-интерфейс. Для последующей обработки разработан модуль для конвертации файлов типа TXT в DBF формат. После этого DBF-файлы могут быть непосредственно вставлены в ГИС для более эффективного отображения данных.

#### 4 Имитационное моделирование и апробация

Приводится описание имитационного моделирования, интеграции численной модели с ГИС, результатов апробации. В данном разделе описаны фундаментальные уравнения и оперативная платформа. Исследованы методы интеграции модели в ГИС для определения наиболее подходящего для данной работы. Кроме того, разработаны некоторые средства для улучшения функциональности работы ГИС с моделью, в частности для получения и редактирования входных параметров модели, установка начальных условий из пространственного слоя, отображение входных данных и полученных результатов, создание расчетного грида.

### 4.1 ЗD-модель гидродинамики

Модель ЦИРКУЛЯЦИИ моря основана на ПОЛНЫХ уравнениях приближениях гидротермодинамики  $\overline{B}$ Буссинеска  $\overline{M}$ гидростатики, включающих уравнение состояния морской воды в форме, предложенной ЮНЕСКО. Для численной реализации используется оригинальная итерационная схема расчета свободной поверхности моря.

Для воспроизведения пространственно-временной динамики взвешенного вещества в использовалась 3-мерная гидродинамическая модель, разработанная А.И. Нееловым [24].

Модель базируется на полной системе уравнений геофизической гидродинамики вязкой несжимаемой жидкости в приближениях Буссинеска и гидростатики [25]:

$$
\frac{d\vec{U}}{dt} = -\frac{1}{r_0} \nabla P - f\vec{k} \times \vec{U} + \frac{\partial}{\partial z} n \frac{\partial \vec{U}}{\partial z} + A \Delta \vec{U},
$$
\n(4.1)

где  $\overrightarrow{U}(U, V)$  – вектор скорости течения и его горизонтальные компоненты вдоль осей х и у

- $t$  время
- $P$  давление
- $r_0$  характерная плотность воды
- $f$  параметр Кориолиса
- z вертикальная координата
- А коэффициент горизонтального турбулентного обмена

уравнении неразрывности:

$$
\frac{\partial U}{\partial x} + \frac{\partial V}{\partial y} + \frac{\partial W}{\partial z} = 0,
$$
\n(4.2)

где W - вертикальная компонента скорости вдоль оси z

уравнениях переноса тепла и соли:

$$
\frac{d(T,S)}{dt} = \frac{\partial}{\partial z} n_{T,S} \frac{\partial}{\partial z} (T,S) + A\Delta(T,S) \,,\tag{4.3}
$$

где *Т* - температура

- S соленость
- n коэффициент вертикального турбулентного обмена импульсом
- $n_{t,s}$  коэффициент вертикального турбулентного обмена теплом и солью

уравнении гидростатики:

$$
\frac{\partial P}{\partial z} = -rg \,,\tag{4.4}
$$

где  $g$  – ускорение свободного падения

уравнении состояния:

$$
r = r(T, S, P) \tag{4.5}
$$

Уравнение состояния принимается в общем случае в форме ЮНЕСКО для океанской воды, а для данной задачи использовалась формула Millero & Kremling для Балтийского моря [74].

На верхней границе области задавались следующие граничные условия:

$$
r_a n \frac{\partial U}{\partial z}\bigg|_{z=0} = \bar{t}_a,\tag{4.6}
$$

где *r<sup>а</sup>* – плотность воздуха;

 $\bar{t}_i$  – вектор касательного напряжения трения ветра, вычисляемого по формуле:

$$
\mathbf{F}_a = \mathbf{r}_a c_{aw} \mathbf{U}_{10} \mathbf{U}_{10},\tag{4.7}
$$

где  $\tilde{U}_{10}$ r – вектор скорости ветра на высоте 10 метров, который может быть вычислен по геострофической скорости:

$$
\stackrel{1}{U}_{10} = \stackrel{1}{V}_g B \,, \tag{4.8}
$$

$$
B = \begin{bmatrix} \cos a & \sin a \\ -\sin a & \cos a \end{bmatrix},\tag{4.9}
$$

где —  $a$  — угол поворота вектора скорости равный 20 $^{\circ}$ 

*сaw* – ветровой коэффициент равный 0.003.

Граничное условие для температуры в общем виде записывается как:

$$
n_r \frac{\partial T}{\partial z}\bigg|_{z=0} = \frac{1}{r_a c_{pa}} Q_a (1 - A_i), \qquad (4.10)
$$

где *cpa,–* удельная теплоемкость воздуха

 $Q_a$  – поток тепла из атмосферы в воду в непокрытой льдом части; Давление на поверхности моря принимается равным атмосферному:

$$
P\big|_{z=0} = P_a \tag{4.11}
$$

Также на поверхности требуется выполнение кинематического условия:

$$
W_0 = \frac{\partial z}{\partial t} + U_0 \nabla z \tag{4.12}
$$

где  $\zeta$  – отклонение свободной поверхности от ее среднего значения.

Интегрируя по вертикали от дна до поверхности уравнение неразрывности (4.5) с учетом (4.12) и принимая на дне условие:

$$
W_{H} = U_{H} \nabla H, \qquad (4.13)
$$

где  $H$  – глубина. Получим уравнение для расчета свободной поверхности моря:

$$
\frac{\partial z}{\partial t} = -div V, \tag{4.14}
$$

где  $V = \int_{a}^{b} \frac{\mathbf{r}}{U} dz$ 

На дне также ставятся условия тепло- и солеизоляции, а вектор напряжения трения у дна вычисляется по формуле:

$$
\mathbf{\dot{F}}_{B} = c_{B} r_{w} \mathbf{U}_{H} \left| \mathbf{U}_{H} \right|, \tag{4.15}
$$

где  $c_B = 0.003$ 

 $U_{\mu}$  – вектор скорости течения в нижнем слое численной модели.

На берегу задаются условия тепло- и солеизоляции:

$$
A\frac{\partial T}{\partial n} = 0, \ A\frac{\partial S}{\partial n} = 0,
$$
\n(4.16)

где n - нормаль к береговой черте и условия скольжения с непротеканием:

$$
A\frac{\partial U}{\partial y} = 0, V = 0, A\frac{\partial V}{\partial x} = 0, U = 0.
$$
 (4.17)

На жидкой границе задавались свободная поверхность, температура и соленость:

$$
z^* = z(t, \Gamma), \ T^* = T(t, \Gamma), \ S^* = S(t, \Gamma), \tag{4.18}
$$

где t - время

Г – жидкая граница.

Для замыкания системы уравнений использовалось уравнение баланса турбулентной энергии:

$$
\frac{\partial b}{\partial t} = n \left[ \left( \frac{\partial U}{\partial z} \right)^2 - \frac{g}{r_0} a_r \frac{\partial r}{\partial z} \right] - e + \frac{\partial}{\partial z} n_b \frac{\partial b}{\partial z},\tag{4.19}
$$

где *b* – удельная турбулентная энергия

ε – диссипация удельной турбулентной энергии.

Для замыкания (4.19) использовалась гипотеза Колмогорова-Обухова, согласно которой:

$$
e = c_e b^2 / n , n = l \sqrt{b} , \qquad (4.20)
$$

 $r_{\rm q}$ е  $c_e = 0.09$ 

*l –* масштаб турбулентности, вычисляемый по обобщенной формуле Монтгомери с учетом стратификации:

$$
l = l_0 (1 - a_R Ri),
$$
\n(4.21)

$$
l_0 = \frac{c}{H} Z_H Z_z Z_0, \qquad (4.22)
$$

где *Z<sup>H</sup>* – расстояние от дна до расчетной точки

 *Z<sup>z</sup>* – расстояние от поверхности до этой же точки  $a<sub>R</sub> \approx 4$ 

$$
Z_0 = 1 - b_1 H^{-2} Z_H Z_z ; \t\t(4.23)
$$

где  $0 \le b_1 \le 4$  –параметр "срезки"

Ri - число Ричардсона:

$$
Ri = -\frac{g}{r_0} \frac{\partial r}{\partial z} / \left(\frac{\partial U}{\partial z}\right)^2.
$$
 (4.24)

В качестве граничных условий на твердых границах задается условие прилипания:

$$
\left. \frac{\mathbf{r}}{U_i} \right|_{\Gamma_T} = 0. \tag{4.25}
$$

На жидкой границе ставится условие:

$$
\left. \frac{\partial U_i}{\partial n} \right|_{\Gamma} = 0. \tag{4.26}
$$

Солнечная коротковолновая радиация вычисляется по формуле:

$$
SW = S_o \cos z^* (1 - 0.6c^3),\tag{4.27}
$$

 $S_0 = 1353$  вт м<sup>-2</sup> - солнечная постоянная где

 $z^*$  – зенитный угол, вычисляемый по формуле:

$$
\cos z^* = \sin j \, \sin d + \cos j \, \cos d \cos H A, \tag{4.28}
$$

где францирота

- $\delta$  склонение
- НА часовой угол

$$
\delta = 23.44 \cdot \pi / 180 \cdot \cos((172 - \text{DAY}) \cdot \pi / 180),\tag{4.29}
$$

$$
HA = (12 - ST)\pi/12, \tag{4.30}
$$

где DAY - день года

ST - солнечное время

С - балл облачности

Длинноволновая радиация рассчитывается по следующей эмпирической формуле:

$$
hW = (1 + cn)\mathbf{S}T_a^4 \left(1 - 0.261 \exp\left(-7.77 \times 10^{-4}\right) \left(273 - T_a\right)^2\right) \tag{4.31}
$$

где  $n \sim 0.275$ 

Т<sub>а</sub> – температура воздуха,

 $\sigma = 5.67*10^{-8}$  вт $*$ м<sup>-2</sup> $*$ К<sup>-4</sup> – постоянная Стефана-Больцмана.

Турбулентный поток тепла определяется формулой:

$$
H = \rho_a c_p c_h V_g (T_a - T_s), \qquad (4.32)
$$

где 
$$
V_g
$$
 – геострофический ветер

$$
v_g
$$
 = 1 cocreps  
 $c_h$  = 1,75\*10<sup>-3</sup>

T<sub>s</sub> - температура поверхности.

Поток скрытого тепла рассчитывается по формуле:

$$
LE = \rho_a L c_h V_g (q_a - q_s), \tag{4.33}
$$

где

 $L = 2.5*10^6$  дж/кг – теплота парообразования

 $Lc_h = 2,834 \text{ µK}/\text{kT} - \text{remnora конденcaции}$ 

q<sub>a</sub> - удельная влажность воздуха на высоте 10 м

q<sub>s</sub> - удельная влажность воздуха на поверхности

$$
q_{a} = \frac{Je}{p - (1 - J)e},
$$
  

$$
q_{s} = \frac{Je}{p - (1 - J)e_{s}},
$$
 (4.34)

где  $\vartheta = 0.622$ 

е, е<sub>s</sub> – парциальное давление водяного пара,

$$
e_s = 611 * 10^{a(T_s - 273.16)/(T_s - b)}
$$
\n(4.35)

где  $a = 7.5$  и  $b = 35.86$ , если подстилающая поверхность – вода.

Температура воды на поверхности определяется из решения трехмерной океанской задачи. В качестве верхнего условия задается поток тепла, который вычисляется по формуле:

$$
Q_a = H + LE + LW + (1 - a_w)SW - sT_w^4, \qquad (4.36)
$$

где  $\alpha_w$  – альбедо воды

 $T_w$  – температура воды на нижней границе верхнего однородного слоя

При моделировании процессов только в теплый период года блок расчета характеристик морского льда и динамики его движения исключается.

Система уравнений, дополненная соответствующими граничными условиями, решается конечно-разностным методом. Численная схема основана на неявной итерационной схеме вычисления свободной поверхности жидкости, позволяющей существенно увеличить шаг по времени. Неявная схема (прогонка) используется и для вычисления вертикальных турбулентных потоков импульса, тепла и соли. Для решения уравнения баланса турбулентной энергии используется также неявная схема - прогонка с итерациями. Адвективные члены и члены, описывающие горизонтальную диффузию рассчитываются по явной схеме. Пространственные производные аппроксимируются на разнесенной сетке Мезингера-Аракавы (сетка «В»), т.е. вектор скорости рассчитывается в узлах сетки, а температура, соленость и свободная поверхность в центре. Адвективные члены рассчитываются с разностей против потока с добавлением помощью направленных антидиффузионного члена, который компенсирует счетную вязкость.

4.1.2 Модуль переноса примеси

Реализация гидротермодинамической модели [24, 25] может быть использована для проведения большого количества численных экспериментов по изучению и прогнозированию процессов переноса и распространению примеси.

Для изучения процесса переноса примеси в водном объекте обычно используются модели, основанные на уравнении адвекции-диффузии. Уравнения модели должны записываться с учетом функций неконсервативности («правыми частями») уравнения. Это позволяет проводить расчеты, как для неконсервативной, так и для «пассивной» примеси, принимая условие равенства нулю функции, описывающей неконсервативность вещества. Конкретный же вид функций неконсервативности обусловливается постановкой задачи моделирования конкретного объекта и определяется в ходе решения четырех взаимосвязанных проблем [79]: определения пространственно-временных масштабов рамок моделируемых явлений (проблема выбора масштабов), выбора компонентов модели, составления структурно-функциональной схемы их взаимодействий и формализованного описания этих взаимодействий (проблема параметризации).

Поскольку разрабатываемую модель переноса примеси необходимо реализовывать совместно с гидротермодинамической моделью, то пространственно-временные масштабы моделей должны быть идентичны, т.е. это должна быть нестационарная трехмерная модель. При выборе компонентов модели следует исходить из соображений дальнейшего использования модели. В частности, поскольку модель должна стать основой для построения модели экосистемы прибрежной зоны Балтийского моря и в связи с проблемой эвтрофикации прибрежных районов, представляется необходимым воспроизведение биогеохимического круговорота азота и фосфора. Вместе с тем, эти вещества могут содержаться в водной среде как в

растворенном, так и во взвешенном состоянии, что обуславливает необходимость включения этих веществ в уравнение модели. Нахождение структурно-функциональной схемы взаимодействия веществ и решение проблемы их параметризации связано с детальным изучением этих процессов на основе анализа данных натурных наблюдений за состоянием водного объекта, а также использованием зависимостей, полученных при изучении экосистем других водных объектов при условии идентификации параметров модели [80, 81].

Основное уравнение переноса имеет общий вид:

$$
\frac{\partial C_i}{\partial t} + u \frac{\partial C_i}{\partial x} + v \frac{\partial C_i}{\partial y} + (w + w_{si}) \frac{\partial C_i}{\partial z} = R_i + \frac{\partial}{\partial z} a_i K \frac{\partial C_i}{\partial z}, \qquad (4.37)
$$

где

- С. концентрация любой примеси
- $u, v, w$  компоненты скорости течения
	- $W_{ei}$  скорость гравитационного оседания частиц
	- а аналог числа Шмидта для субстанций
	- $K$  коэффициент вертикального турбулентного обмена импульсом

$$
R_i
$$
 – изменение концентрации любой примеси за счет

неконсервативности, в случае "пассивной" примеси  $R_i=0$ 

Ось z направлена вверх, оси х и у - на восток и север соответственно.

Горизонтальные граничные условия для уравнения (4.37) задаются следующим образом:

- на твердой границе:

$$
\frac{\partial C_i}{\partial n} = 0,\tag{4.38}
$$

- на жидкой границе при вытекании из расчетной области - условие (4.38) при втекании в расчетную область

$$
a_i K \frac{\partial C_i}{\partial x_j} - U_j (C_i - C_{i\phi on}) = 0, \ j = \overline{1,2}
$$
 (4.39)

где *U <sup>j</sup>* – горизонтальные компоненты скорости течения

*Ciфон* – концентрация i-той примеси во внешней области.

На поверхности моря потоки субстанций принимаются равными нулю:

$$
a_i K \frac{\partial C_i}{\partial z}\bigg|_{z=0} = 0. \tag{4.40}
$$

На дне водоема потоки субстанций задаются следующим образом: – для взвешенных веществ (ВОВ):

$$
ka_{BOB} \frac{\partial BOB}{\partial z}\bigg|_{z=-H} = w_{gBOB} BOB,
$$
\n(4.41)

– для растворенных веществ (РОВ):

$$
ka_{POB}\frac{\partial POB}{\partial z}\bigg|_{z=-H} = w_a(POB - C_0^{POB})/h\,,\tag{4.42}
$$

где *w<sup>a</sup>* – коэффициент обмена РОВ в условиях их накопления в придонном

слое (0.001–0.005 1/с)

*РОВ C*<sup>0</sup> – концентрация насыщения РОВ в придонном слое

*h* – толщина придонного слоя с максимальными концентрациями РОВ

$$
(h \approx 1 - 10 \text{ cm});
$$
  
\n
$$
\left. \frac{\partial C_i}{\partial z} \right|_{z=-H} = 0.
$$
\n(4.43)

Задача была решена совместно с полной термогидродинамической моделью, таким образом, компоненты скорости течения, коэффициент турбулентного обмена импульсом, температура воды, соленость и другие параметры, рассчитываются синхронно с химико-биологическими характеристиками.

4.2 Район исследований

Восточная часть Финского залива относится к наиболее важным и неблагополучным в экологическом отношении регионам Балтийского моря. Это связано с особенностями распределения речного стока в Балтийском море и с высокой интенсивностью хозяйственной деятельности в Северо-восточном регионе России. В настоящее время в российскую часть Финского залива с поверхностным стоком рек попадает от 60 до 80 % всех биогенных веществ поступающих в Финский залив и около 15 % поступающих в Балтийское море в целом. Это также приводит к интенсивной эвтрофикации российской восточной части Финского залива. Очевидно, что эта часть Балтийского моря имеет исключительно важное значение для динамики экосистемы всего Балтийского моря.

Существующие представления о закономерностях функционирования экосистемы восточной части Финского залива, которые в основном сложились на основе исследований Невского эстуария в 80 гг. до строительства сооружений защиты Санкт-Петербурга от наводнений и значительной части очистных сооружений, в современных условиях устарели.

Для определения путей преодоления наметившихся негативных тенденций в экологическом состоянии Невского эстуария и выработки оптимальных стратегий в управлении качеством воды в российской части Финского залива необходимы:

– детальные исследования современного состояния его экосистемы,

– разработка теоретических основ интегрированной системы управления качеством воды в экосистеме эстуария Невы.

Эстуарий р. Нева, который состоит из трех частей: Невской губы (площадь водной поверхности 400 км<sup>2</sup>), внутреннего и внешнего эстуария (площадь водной поверхности около 3200 км<sup>2</sup>). В настоящее время Невская губа отделена от внутреннего эстуария (восточной части Финского залива) о. Котлиным и дамбой защитных сооружений Санкт-Петербурга от наводнений. Невская губа сообщается с внутренним эстуарием через водопропускные отверстия. Граница между внутренним и внешним эстуарием р. Нева достаточно условна и проходит примерно по 29 меридиану восточной долготы. В русскоязычной литературе акватории внутреннего и внешнего эстуария часто называют восточной частью Финского залива.

Невская губа получает воду из р. Нева – наиболее крупного притока Балтийского моря. Водосбор Невы составляет 280000 км<sup>2</sup>, а средний расход воды – 2490 м<sup>3</sup>с<sup>-1</sup> или 78.6 км<sup>3</sup>год<sup>-1</sup>. Поэтому вода в мелководной части Невской губы (средние глубины от 3.5 до 4.0 м) пресная. Соленость воды во внутреннем и внешнем эстуарии составляет в среднем от 4 до 6 ‰, а глубины достигают 50 м.

В эстуарий р. Нева поступают очищенные и неочищенные сточные воды из источников в основном расположенных в нижнем течении Невы. Ряд крупных очистных сооружений сбрасывает очищенные сточные воды в Невскую губу. Побережье Невского эстуария, особенно его северная часть, интенсивно используется рекреации и туризма.

Интенсивное развитие портовых зон в районе Приморска и Усть-Луги, а также активная дноуглубительная деятельность и строительство намывных территорий в прибрежной зоне Санкт-Петербурга в течение последних лет привели к серьезным изменениям в качестве воды в результате различных загрязнений акватории, в первую очередь ввиду повышения количества взвешенных осадков.

Для принятия адекватных обоснованных решений при строительстве, проектировании крупных объектов, а также для оперативного принятия

решений при возникновении инцидентов, связанных с локальными крупными загрязнениями необходима оценка уязвимости прибрежной экосистемы относительно конкретных воздействий и загрязнений. Причем стоит рассматривать именно интегральную, т.е. пространственно-временную уязвимость той или иной экосистемы, к каким-либо загрязняющим агентам, например к разливам нефти [12] или количеству взвеси. Пространственный анализ с наглядными результатами может быть проведен с использованием ГИС-технологий. Как уже было упомянуто выше, целью данной работы явилась разработка инструмента на базе ГИС для оценки загрязнений и оценки интегральной уязвимости экосистемы к загрязняющему агенту, такому как, например, взвесь. Данная работа была проведена с использованием методики картирования экологически уязвимых прибрежных районов, основанной на концепции интегральной уязвимости морской и прибрежной биоты по отношению к различным видам антропогенного воздействия, разработанной специалистами ЗАО «Экопроект» [12, 13].

#### 4.3 Данные наблюдений

Гидробиологические исследования в июле 2010 г. проводились на 29 станциях и включали в себя отбор проб для определения концентрации хлорофилла «а», общего содержания в воде взвеси (сестон) и концентрации взвешенных органических веществ (ВОВ), фито- и зоопланктона, макрозообентоса, а также эксперименты по определению первичной продукции планктона (таблица 4.1).

Пробы воды для определения первичной продукции, концентраций хлорофилла и взвешенных веществ отбирали в дневное время интегрально из эвфотической зоны, толщина которой принималась равной утроенной прозрачности по диску Секки. Кроме того на двух станциях (станции 2 UGMS и 4 UGMS) был проведен дополнительный отбор проб (фитопланктон и

содержание хлорофилла) по следующим горизонтам эвфотической зоны: поверхность, одна, две и три прозрачности воды. Первичная продукция определялась скляночным методом (в кислородной модификации): склянки в двойной повторности экспонировались в палубном инкубаторе с забортной водой в течение суток.

Для пересчета кислорода в углерод использовался коэффициент 0.32. С целью определения концентраций хлорофилла и взвешенных веществ отфильтровывали 500–1000 мл воды через мембранные и стекловолокнистые фильтры.

Зоопланктон отбирали путем тотального облова сетью Джеди с горизонта от 0 до 20 м и фиксировали 4 % формалином. Пробы макрозообентоса отбирали дночерпателем Ван-Вина (площадь захвата 1/40 м<sup>2</sup>). Грунт промывали через капроновое сито №23, остаток фиксировали 4 % формалином [82–84]. Общий объем материала, и станции отбора гидробиологических проб представлены в таблице 4.1. Данные по бентосу взяты за 2010 год [83, 84].

Основной целью создания системы ГИС-модель является ее использование для пространственного анализа различных данных по гидродинамике, гидробиологии, осадкам, качеству воды и т.п. В данной главе рассмотрен пример применения разработанной системы для оценки уязвимости бентоса и планктона к донным осадкам.

В последнее десятилетие в береговой зоне восточной части Финского залива Балтийского моря осуществлено, реализуется или планируются крупномасштабные гидротехнические проекты. Это создание комплекса защитных сооружений Санкт-Петербурга от наводнений (введен в строй в 2011 г), строительство портовых комплексов в Лужской губе и проливе Бьеркезунд, модернизация Большого порта и формирование Морского Фасада Санкт-Петербурга.

|                | Станция         | Пробы          |                        |                |                |                |
|----------------|-----------------|----------------|------------------------|----------------|----------------|----------------|
| N <sub>2</sub> |                 | хлорофилл      | Взвешенные<br>вещества | Фитопланктон   | Зоопланктон    | Бентос         |
| $\mathbf{1}$   | 2F              | 1              | $\mathbf{1}$           | 1              | $\mathbf{1}$   | $\mathbf{1}$   |
| $\overline{2}$ | 3F              | $\overline{2}$ | $\overline{2}$         | $\overline{2}$ | $\overline{2}$ | $\overline{2}$ |
| $\overline{3}$ | 1F <sub>5</sub> | $\overline{3}$ | $\overline{3}$         | $\overline{3}$ | $\overline{3}$ | $\overline{3}$ |
| $\overline{4}$ | 4F              | $\overline{4}$ | $\overline{4}$         | $\overline{4}$ | $\overline{4}$ | $\overline{4}$ |
| 5              | 1K              | $\overline{5}$ | $\overline{5}$         | $\overline{5}$ | $\overline{5}$ | $\overline{5}$ |
| 6              | 5F              | 6              | 6                      | 6              | $\overline{6}$ |                |
| $\overline{7}$ | 6F              | $\overline{7}$ | $\overline{7}$         | $\overline{7}$ | $\overline{7}$ | 6              |
| 8              | 7F              | 8              | 8                      | 8              | 8              | $\overline{7}$ |
| 9              | 2F5             |                |                        |                |                | 8              |
| 10             | 2UGMS           | $9 - 13$       | 9                      | $9 - 13$       | 9              | 9              |
| 11             | 3F <sub>5</sub> |                |                        |                |                | 10             |
| 12             | 4F <sub>5</sub> |                |                        |                |                | 11             |
| 13             | 5F <sub>5</sub> | 14             | 10                     | 14             |                | 12             |
| 14             | 8F              | 15             | 11                     | 15             |                | 13             |
| 15             | 6F5             | 16             | 12                     | 16             | 10             |                |
| 16             | 1L              | 17             | 13                     | 17             | 11             | 14             |
| 17             | 2L              |                |                        |                |                | 15             |
| 18             | 17F             | 18             | 14                     | 18             | 12             | 16             |
| 19             | 20F             | 19             | 15                     | 19             | 13             | 17             |
| 20             | <b>9F5</b>      | 20             | 16                     | 20             | 14             | 18             |
| 21             | 28F             |                |                        |                |                | 19             |
| 22             | 4UGMS           | $21 - 25$      | 17                     | $21 - 25$      | 15             | 20             |
| 23             | 35F             | 26             | 18                     | 26             | 16             | 21             |
| 24             | 33F             | 27             | 19                     | 27             | 17             | 22             |
| 25             | 31F             | 28             | 20                     | 28             | 18             | 23             |
| 26             | 24F             |                |                        |                |                | 24             |
| 27             | <b>9F</b>       |                |                        |                |                | 25             |
| 28             | 10F             | 29             | 21                     | 29             | 19             | 26             |
| 29             | 12F             | 30             | 22                     | 30             | 20             | 27             |
|                | ВСЕГО           | 30             | 22                     | 30             | 20             | 27             |

Таблица 4.1 – Станции отбора гидробиологических проб в июле 2010 г.

В рамках данных проектов осуществляются значительные по объему дноуглубительные (дреджинговые) работы, оказавшие и продолжающие оказывать значительное воздействие на береговые экосистемы. Для прогнозирования последствий этих воздействий целесообразно оценить экологическую уязвимость береговой зоны восточной части Финского залива к дреджингу и составить карты пространственно-временного распределения этой интегральной характеристики прибрежных экосистем.

Разработанная интегрированная модель ГИС была использована для построения карт уязвимости бентоса и планктона к донным осадкам – одних из компонентов интегральной уязвимости прибрежной экосистемы к осадкам. Для обобщения полученных данных и визуализации результатов по определению уязвимости была использована несколько модифицированная методика картирования экологической уязвимости прибрежных акваторий и территорий к различным видам антропогенного воздействия [12–14].

Суть методики состоит в следующем:

– для полноты характеристики рассматриваемых экосистем объектами рассмотрения являются все основные группы растений и животных, входящие в состав прибрежных биологических сообществ;

– относительная уязвимость различных компонентов экосистем к прогнозируемым воздействиям задается в виде коэффициентов исходя из накопленных знаний (таблица 4.2) и корректируется специалистами с учетом местной (региональной) специфики;

– для построения обобщающих карт используются географические информационные системы (ГИС);

– интегральная уязвимость региона определяется как результат суммирования уязвимости территории или акватории по отдельным параметрам и группам растений и животных, с учетом их индивидуальной чувствительности к воздействиям, способности к восстановлению, пространственного и сезонного распределения.

Таблица 4.2 – Относительная уязвимость различных компонентов морских прибрежных экосистем восточной части Финского залива к основным видам антропогенных воздействий (на основе [12] с изменениями)

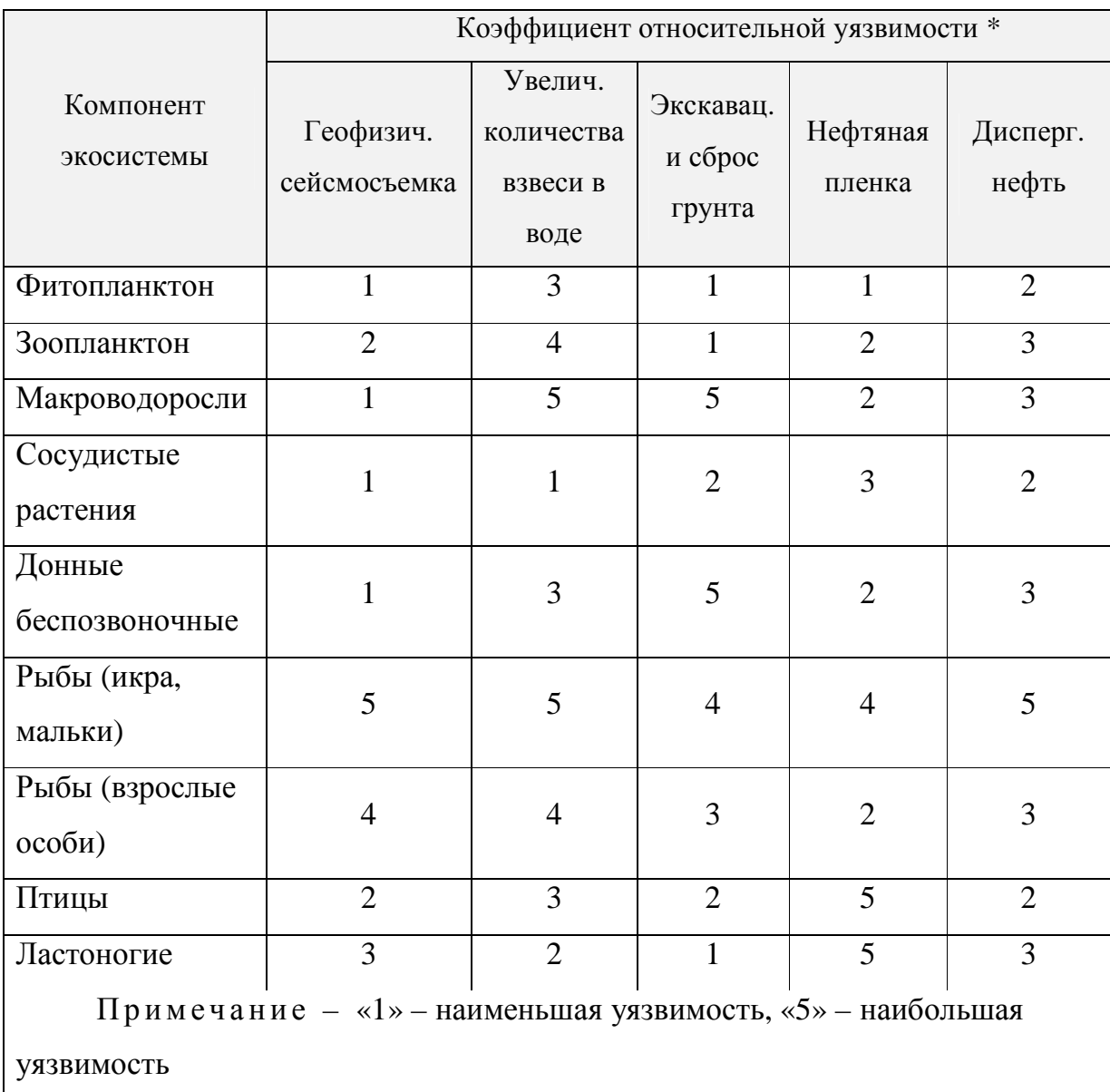

В данной работе производилась оценка уязвимости планктона и бентоса к отвалам грунта.

При дампинге грунта и сбросе разнообразных отходов неизбежно физическое захоронение бентоса и воздействие на него в результате взмучивания [85]. После осаждения грунта от удушья гибнут все мелкие организмы инфауны, прикрепленные и малоподвижные формы эпифауны. Гибель организмов от погребения происходит при толщине слоя осадков, превышающей их вертикальные размеры. [86]. Гибель малоподвижных и мелких форм бентоса происходит под слоем осадка 5 мм. Для крупных моллюсков летальным будет слой от 10 до15 мм [87].

Из двустворчатых моллюсков наиболее чувствительны к засыпанию грунтом фильтраторы и собирающие детритофаги, обитающие на его поверхности. Эти животные не выдерживают захоронения на глубину более 1 см. Крупные виды полихет, имеющие развитую глотку, параподии, а также кожистые трубки, способны выдерживать гораздо больший слой грунта [88]. Таким образом, перемещение грунта и связанное со сбросами буровых отходов повышенное содержание взвеси в придонных слоях воды, оказывает пагубное воздействие на донных животных. Особенно чувствительны к такому стрессу мелкие организмы. Содержание токсических веществ во взвеси еще более усиливает негативное влияние на животных, вызывая сокращение скорости роста и метаболизма, а также увеличение периода созревания [89]. Наиболее зависимы от качества среды процессы оплодотворения и ранние стадии развития животных. Таким образом, во время периода размножения губительному воздействию взвеси подвержена гораздо большая часть популяций [88].

Основной действующий фактор при дноуглублении и дампинге грунта – повышенная мутность воды (концентрация взвешенных веществ минеральной природы). Степень воздействия повышенного содержания взвеси в воде на водные сообщества, как и любого другого внешнего фактора, зависит от интенсивности и продолжительности его действия, времени, необходимого для восстановления первоначального состояния, а также гидрологогидрофизических и гидрохимических характеристик среды. Повышенная мутность оказывает воздействие на планктон не только на участках работ, но

и на прилегающих к ним акваториях (мелкодисперсная взвесь уносится на значительные расстояния).

Основные реакции планктона на повышение мутности воды сводятся к следующему.

Отмечается снижение общего числа видов фитопланктона (в 2 – 5 раз). В районах дноуглубления, а также на мелководных отвалах (при резком и длительном снижении прозрачности воды) численность и биомасса существенно снижаются в 2 – 7 раз (в отличие от глубоководных участков дампинга грунта, где часто наблюдается «эффект удобрения»). При длительном проведении дноуглубительных работ может нарушаться сезонная динамика биомассы – отсутствуют обычные для сообщества пики. Численность фитопланктона может оставаться высокой за счет преобладания новых доминантов – мелкоклеточных хронококковых форм синезеленых.

В целом в районе дноуглубления, а также на мелководных отвалах грунта происходит снижение функциональной активности фитопланктона, а в глубоководных районах отвала грунта – стимуляция сообщества поступлением в воду биогенов со сбрасываемым грунтом.

В зоне повышенной мутности, независимо от характера работ, всегда происходит сокращение числа видов всех таксономических групп зоопланктона (от 45 до 60 % от исходного).

Происходит нарушение сезонного хода динамики численности и биомассы сообщества. В районе дноуглубления численность и биомасса зоопланктона снижаются, по сравнению с исходными, в кратности от двух до нескольких десятков, а в некоторых случаях – и сотен раз. В наибольшей степени это проявляется в осенний период на фоне естественного сезонного снижения количественных показателей сообщества.

При дампинге грунта сразу после сброса и непосредственно на его участке отмечалась практически стопроцентная гибель зоопланктона. Однако, на глубоководных отвалах (в районе банки Агамемнон) за счет

горизонтального перемещения водных масс уже вскоре (при взятии проб не сразу после сброса грунта) указанный эффект не улавливался. Во время эксплуатации отвала были отмечены даже более высокие значения показателей численности и биомассы зоопланктона по сравнению с соседними участками. Данный факт объясняется, по-видимому, тем, что на участке сброса грунта, как указано выше, постоянно наблюдалась вспышка развития фитопланктона, что вызывало миграцию зоопланктона к источнику пищи.

Максимальное воздействие повышенной мутности воды на планктон было отмечено в мелководной Невской губе в период строительства Пассажирского порта Санкт-Петербург «Морской фасад» [90].

#### 4.4 Методика определения уязвимости бентоса к дреджингу

Геоинформационная система создана в среде приложения ArcGIS 9.3.1. Картирование зон экологического риска выполнено в пределах российских территориальных вод и исключительной экономической зоны (ИЭЗ) восточной части Финского залива. Наборы карт интегральной экологической уязвимости выполнены в масштабе 1:500 000. В основном это обусловлено тем, что большинство исходных базовых и тематических карт выполнено в том же масштабе. Исходные ГИС-слои более крупных масштабов генерализованы до масштаба 1:500 000. Создание исходных карт, расчет интегральной уязвимости и построение итоговых карт выполнено в среде ArcGIS 9.3.1. Все слои выполнены в проекции Lambert\_Azimuthal\_Equal\_Area, сфероид D\_International\_1924.

Точечные и нерегулярные данные по бентосу (биомасса и количество видов) интерполированы в растр с ячейкой 100х100 м с помощью метода kriging модуля Spatial Analyst. Данные были ранжированы по 5 градациям в соответствии с методикой В.Б. Погребова (ЗАО «ЭКОПРОЕКТ») [12]. Каждому диапазону присвоено значение от 1 до 5 от меньшего значения

биомассы или количества видов к большему. Границы диапазонов были установлены экспертами. Максимальное значение соответствует также и максимальным экологическим рискам. Природоохранные зоны были также учтены, им присвоена максимальная градация 5.

На последующем этапе данные по отвалам грунтов, полученные с помощью численного моделирования и ранжированные по пяти градациям, были интерполированы в растр. Границы диапазонов были выбраны в зависимости от влияния толщины отвала на выживаемость различных донных организмов. Максимальное значение также в данном случае соответствует максимальной толщине отвалов и максимальной уязвимости.

Далее карты были просуммированы, умножены на коэффициент 0.5 и построены карты уязвимости относительно отвалов грунта отдельно для биомассы бентоса и для биоразнообразия, также была построена общая карта уязвимости бентоса к отвалам грунта, учитывающая как биоразнообразие, так и биомассу.

В качестве подложки были сделаны следующие слои:

1) рельеф и береговая линия;

2) водные объекты;

3) границы водоразделов;

4) координатная сетка;

5) батиметрия (рисунок 4.1);

6) дороги;

7) дамбы;

8) точки измерений – станции;

9) порты;

10) охраняемые территории и заповедники;

11) типы донных осадков (рисунок 4. 2).

Слои 1–4 и 6 взяты из проекта UNEP GRID-Arendal The Baltic Sea Region GIS [91]. Слой с батиметрией был построен по имеющимся данным из

экспедиций РГГМУ, слои 7,9, 10 – созданы для данного проекта, слой 8 – точечный шейпфайл с координатами станций мониторинга, слой 11 является растровым, построен по данным атласа ВСЕГЕИ [92].

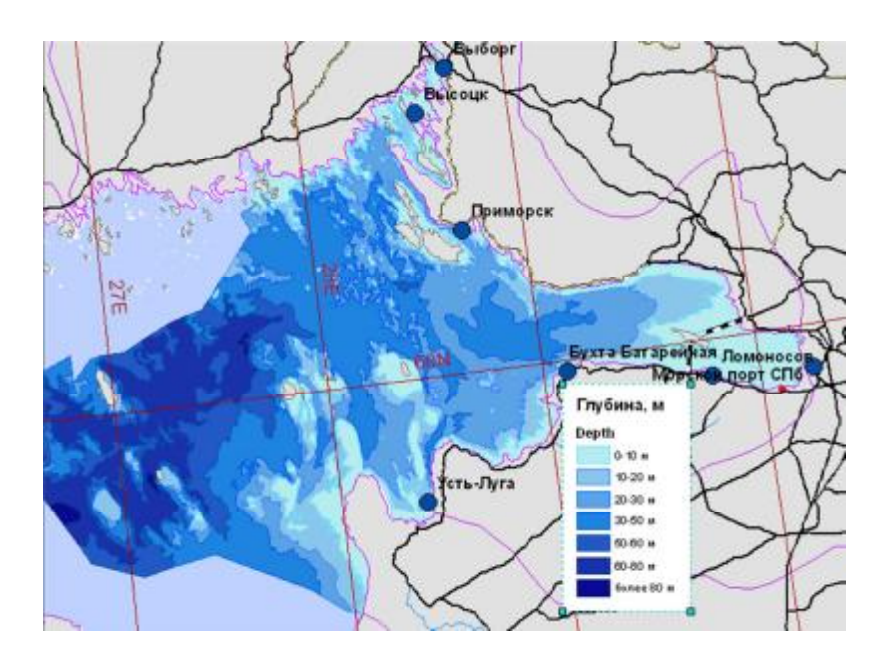

Рисунок 4.1 – Слой батиметрии исследуемого района

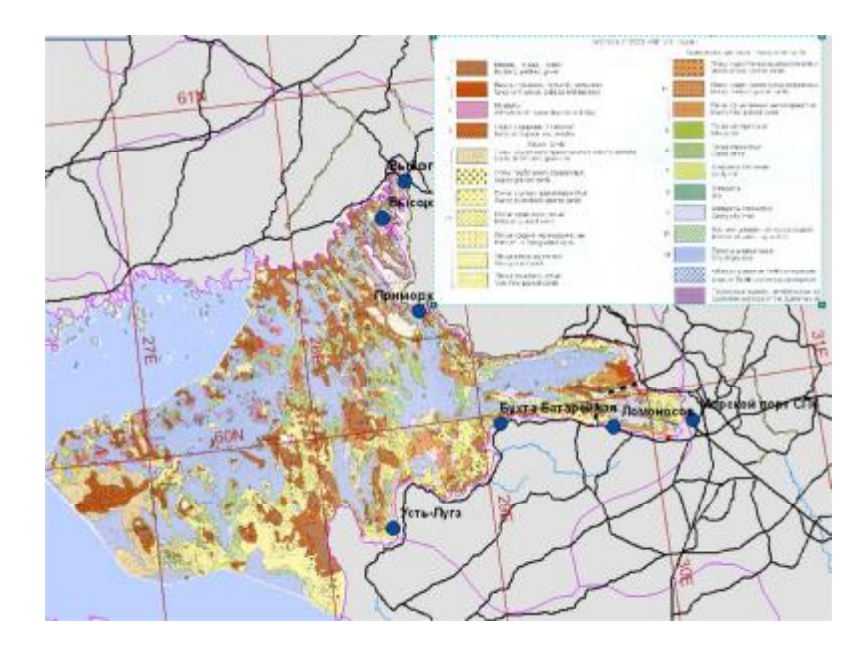

Рисунок 4.2 – Типы донных осадков [92]

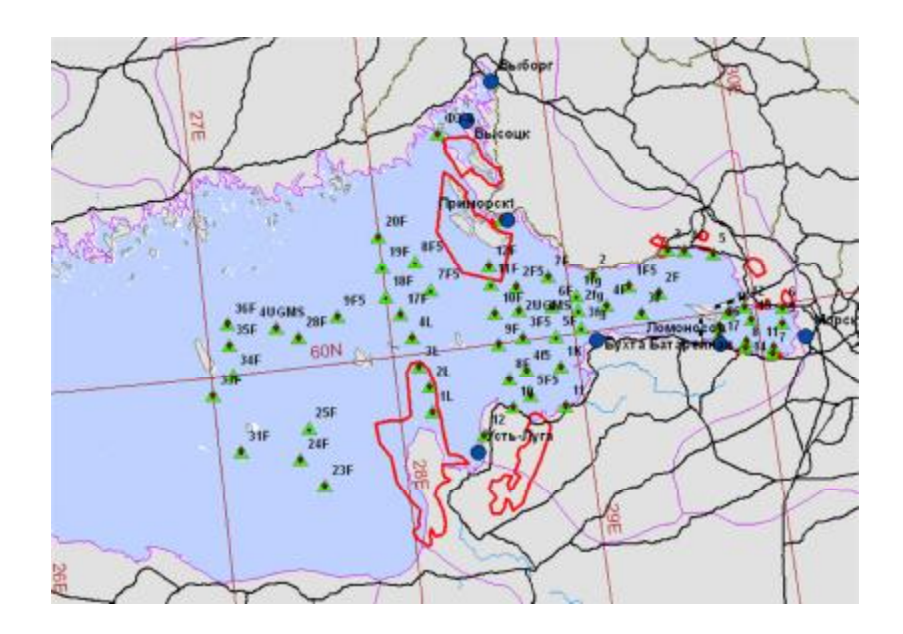

Рисунок 4.3 – Станции наблюдений и особо охраняемые природные зоны (выделены красным)

Бентос (значения биомассы) был интерполирован в растр, а затем ранжирован по биомассе на 5 градаций c помощью инструмента Reclassify модуля Spatial Analyst. Минимальному значению градации соответствует практически полное отсутствие биомассы, максимальному значению – максимальные наблюденные значения биомассы (рисунок 4.4).

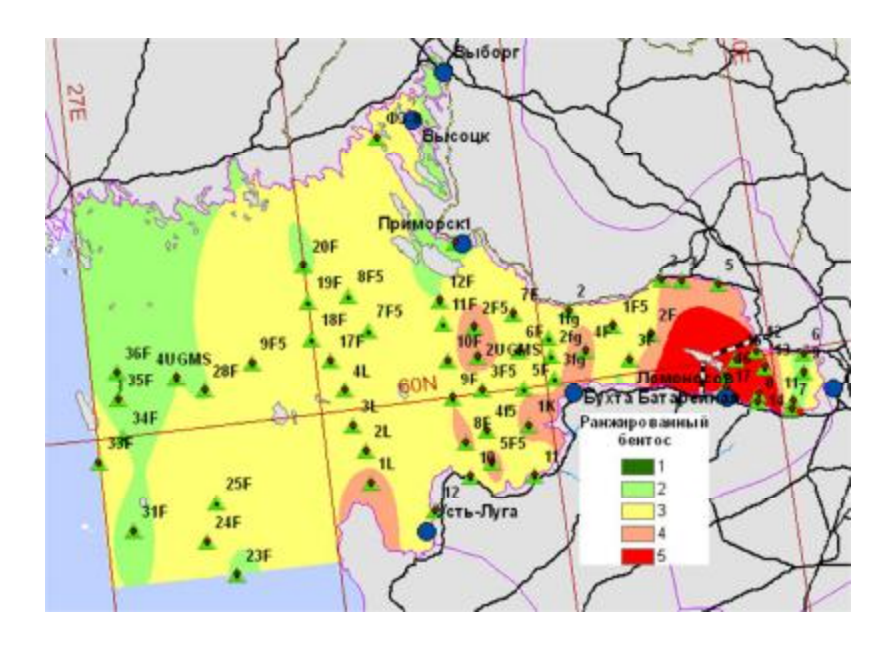

Рисунок 4.4 – Ранжированная биомасса бентоса

Аналогичным образом была подготовлена карта ранжированного биоразнообразия, где классифицировалось уже количество таксонов бентоса по станциям. Затем полученные карты были маскированы полигональным слоем с ООПТ таким образом, что в зоне ООПТ уязвимость становилась максимальной, т.е. значение градации было равно 5 (рисунок 4.5).

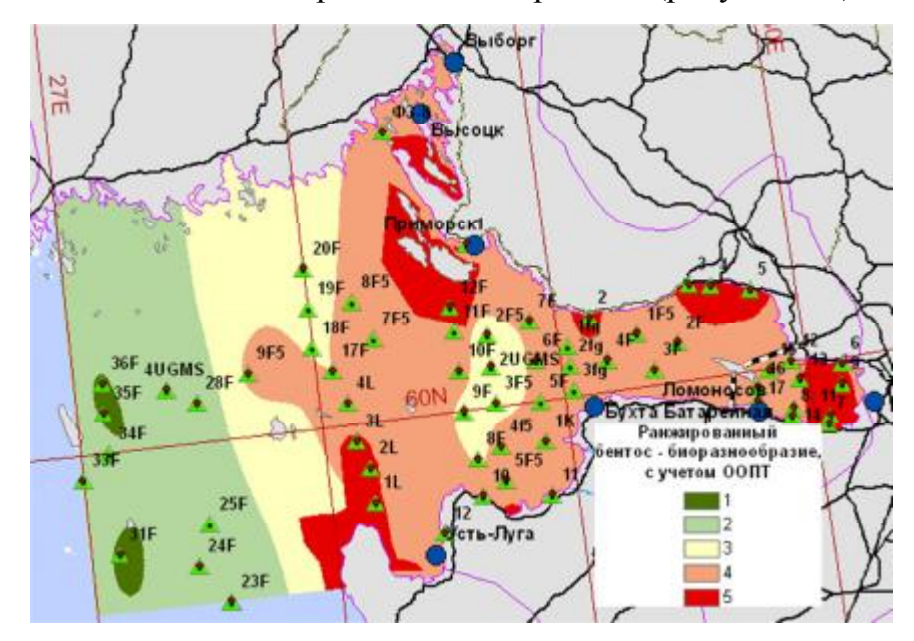

Рисунок 4.5 – Ранжированный бентос, биоразнообразие с учетом ООПТ

На основе данных по донным осадкам, полученным из численной модели был подготовлен слой с донными осадками (рисунок 4.6), который затем также был ранжирован. Границы диапазонов были выбраны в зависимости от влияния толщины отвала на выживаемость различных донных организмов.

Далее карты были просуммированы, и построены карты уязвимости относительно отвалов грунта отдельно для биомассы бентоса (рисунок 4.7) и для биоразнообразия (рисунок 4.8)

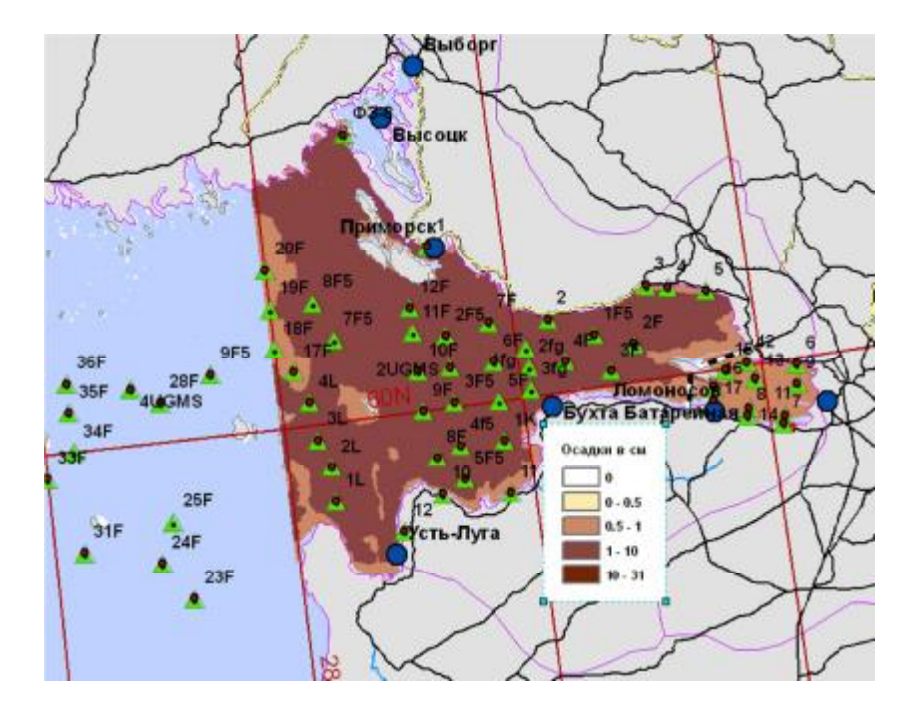

Рисунок 4.6 – Донные осадки в см по результатам численного моделирования

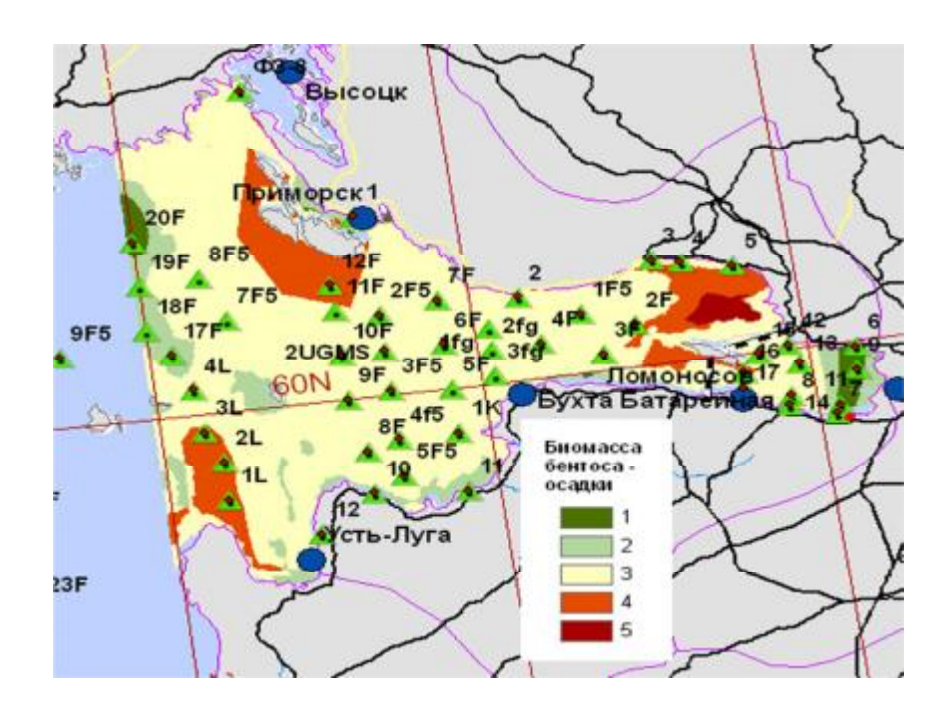

Рисунок 4.7 – Уязвимость биомассы бентоса к донным осадкам

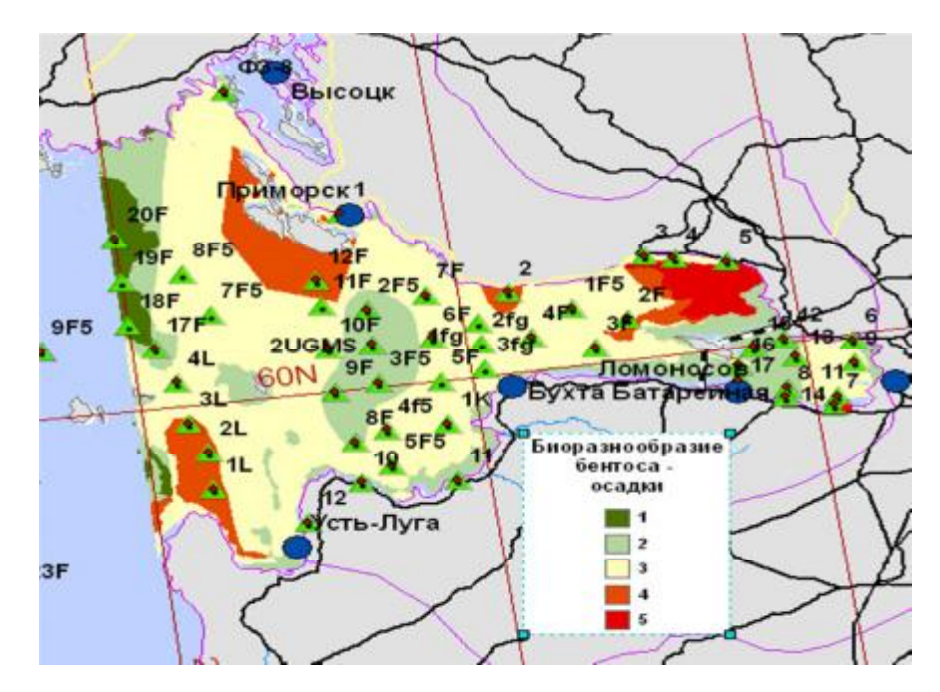

Рисунок 4.8 – Уязвимость биоразнообразия бентоса к донным осадкам

Полученные результаты были переданы экспертному сообществу для лальнейшего анализа.

Выводы по главе 4

- В результате проведенного имитационного моделирования и интеграции численной модели в ГИС было выявлено, что метод интеграции интерфейсов является наиболее подходящим для решения задач подобного рода. Для объединения численной модели и ГИС в данной работе используется метод интеграции интерфейсов. Одним из основных преимуществ данного метода является автоматизация передачи данных, которая помогает свести к минимуму потенциальные ошибки, возникающие при переносе данных вручную.

– Разработанная ГИС является эффективным инструментом для решения прикладных задач, таких как, например, оценка уязвимости экосистемы или отдельных ее компонентов, в данном случае бентоса, по отношению к внешним воздействиям.

- Результаты использования разработанной ГИС для оценки уязвимости бентоса к дреджингу явились важным шагом в разработке унифицированного

подхода к созданию карт экологической уязвимости, отсутствие которого затрудняет совместную работу междисциплинарных команд специалистов из разных стран и регионов, препятствует процессу устойчивого обмена информацией и делает практически невозможным проведение оценки экологической уязвимости больших морских экосистем на наднациональном уровне.

## ЗАКЛЮЧЕНИЕ

Решение задач диссертационного исследования позволило получить уточненную концепцию и геоинформационную модель комплексного мониторинга прибрежной зоны, позволяющую повысить эффективность управления прибрежной зоной, приблизиться к выполнению требований MSFD и созданию эффективного механизма мониторинга экосистемы.

Степень их достоверности определяется корректностью постановки и решения задач, непротиворечием полученных результатов по отдельным характеристикам данным других авторов и согласием с экспертными опенками.

Научная и практическая новизна, отличающая представленное предложение, состоит в использовании децентрализованного принципа организации данных, на основе распределенных баз, наличии  $\bf{B}$ геоинформационной модели специфических компонент онтологических описаний пространственных процессов ГИС-поддержки комплексного мониторинга, в разработанной онтологии ГИС, позволяющей решать задачи комплексного мониторинга.

Основные результаты:

- предложенная уточненная концепция комплексного мониторинга прибрежной зоны на основе распределенных баз данных позволяет:

- а) повысить степень надёжности связи между компонентами системы ввиду отсутствия единого банка данных;
- b) увеличить скорость доступа к данным благодаря распараллеливанию обработки данных на конкретных узлах, уменьшению времени отклика на запросы, внедрению фильтрации на хранение наиболее часто запрашиваемой информации;
- с) увеличить срок службы оборудования;

d) уменьшить затраты на расширение и обслуживание системы.

- Использование реляционной СУБД и технологий DCOM (Distributed Component Object Model) и OLE (Object Linking and Embedding) позволяют обеспечить целостность и независимость данных, стандартизацию доступа к данным, обмен информацией между любыми приложениями, поддерживающими технологию OLE, и реализовать клиент-серверный подход для решения разнообразных пользовательских задач, включающих удаленный доступ и разграничение прав пользователей на доступ к данным.

- Предложенная геоинформационная модель позволяет визуализировать трехмерную динамическую структуру морской среды. точечные неравномерно распределенные пространственные данные, что является немаловажным при анализе данных мониторинга прибрежной зоны.

- методика визуализации трехмерной структуры включает три метода:

- а) отображение пространственного распределения данных в конкретный момент времени;
- b) отображение вертикального профиля в конкретный момент;

с) графики временной изменчивости в конкретной точке.

Данные методы реализуются на основе двухступенчатого sql-запроса, который позволяет избежать значительных объемов вычислений, также может использоваться отдельный файл сценариев.

- Использование метода интеграции интерфейсов для включения численной модели в ГИС автоматизирует процесс обмена данными с использованием пре- и пост-процессинговых компонент. Он позволяет автоматизировать передачу данных и, таким образом, свести к минимуму потенциальные ошибки, возникающие при переносе данных вручную.

- Реализация предложений для организации и структуры базы данных комплексного мониторинга в ГИС является основой прогноза и принятия решений по управлению прибрежной зоной, изучению экосистем и сохранения биоразнообразия.

– Использование результатов, полученных в ходе апробации разработанной ГИС для определения уязвимости бентоса к дреджингу позволит значительно приблизиться к созданию унифицированной методики построения карт экологической уязвимости береговых зон Балтийского моря к различным видам антропогенного воздействия.

# Список сокращений

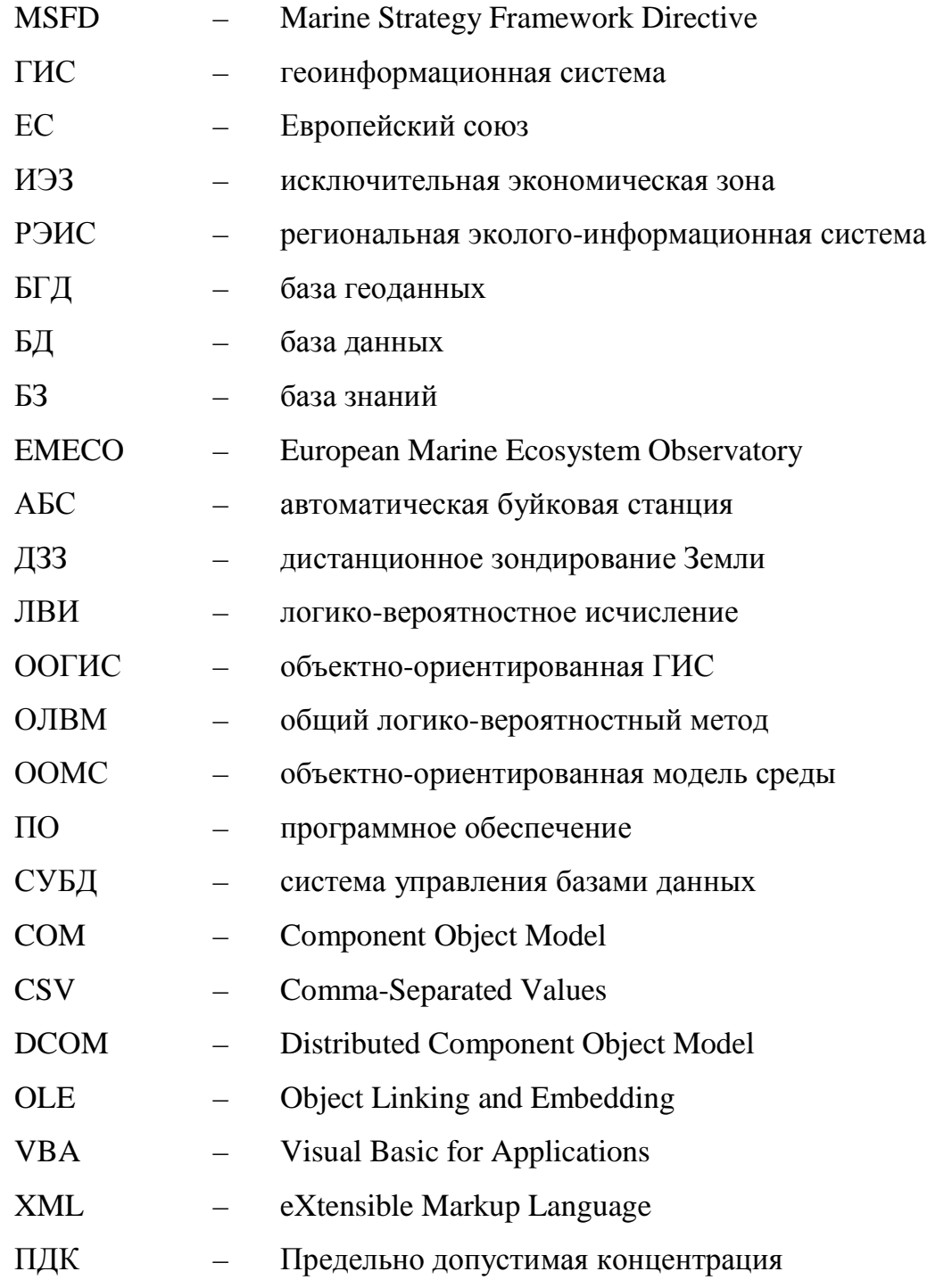

#### Список использованных источников:

1. Алексеев, В.В. Система интегрального оценивания и управления водными ресурсами на ГИС основе / В.В. Алексеев, Н.И. Куракина, Н.В. Орлова // Сборник материалов XII Конференции пользователей ESRI & Leica Geosystems в России и странах СНГ, — М., 2006.

2. Бескид, П.П. Геоинформационные системы и технологии. / П.П. Бескид, Н.И. Куракина, Н.И. Орлова — СПб.: Изд. РГТМУ, 2011. — 260 с.

3. Истомин, Е.П. Геоинформационные аспекты управления рисками устойчивого развития приморской рекреационной территории / Е.П, Истомин, А.Г. Соколов, Е.М. Зоринова, Л.С. Слесарева // Известия ЮФУ. Технические науки. — 2013. — №9. — С. 233—240.

4. Куракина, Н.И. Гидробиологический анализ качества воды с использованием геоинформационных технологий / Н.И. Куракина, А.А. Минина // Сборник материалов XII Конференции пользователей ESRI & Leica Geosystems в России и странах СНГ. — Москва, 2006.

5. Попович, В.В. Интеллектуальная ГИС в системах мониторинга / В.В. Поповичев, С.Н. Потапычев, А.В. Панькин, С.С. Шайда, М.Н. Воронин // Труды СПИИРАН. — 2006. Вып.3, Т1. — С. 172—184.

6. Ивакин, Я.А. Интеллектуализация геоинформационных систем. Методы на основе онтологий. / Я.А, Ивакин // Монография. Germany, Saarbruken, Lambert Academic Publishing GmbH, 2010. — 332 с.

7. Куракина, Н.И. Система мониторинга и анализа деятельности водопользователей на базе ГИС / Н.И. Куракина, А.А. Московкина, К.В. Пейчева. // Тезисы докладов научно-практической конференции «Проблемы прогнозирования и предотвращения чрезвычайных ситуаций и их последствий». — СПб.: ГЭТУ «Лэти», 2004. С. 46—48.

8. Алексеев, А.О. Процедура численного решения систем логических уравнений. Сборник алгоритмов и программ №14 / А.О. Алексеев — СПб.: BMA, 1992. — 60 с.

9. Гуменюк, В.И. Проблемы безопасности в чрезвычайных ситуациях / В.И. Гуменюк // Сборник науч. трудов Всероссийской научно-практических конф. «Безопасность в чрезвычайных ситуациях». — СПб.: Изд-во Политех. университета, 2009. — С. 180—186.

10. Яковлев, В.В. Экологическая безопасность, оценка риска. / В.В. Яковлев // Учебное пособие — СПб.: СПбГПУ, 2008. — 398 с.

11. Бродский, П.Г. Разработка комплексной поисково—спасательной системы – актуальный вопрос развития АСО морских объектов в современных условиях. / П.Г. Бродский, В.Н. Илюхин // Материалы научно—практической конференции Конгресса «Цели развития тысячелетия и инновационные принципы устойчивого развития арктических регионов». — СПб., 15—16 ноября 2013 — С. 19—29.

12. Погребов, В.Б. Интегральная оценка экологической чувствительности биоресурсов Финского залива к аварийным разливам нефти / В.Б. Погребов, Н.В. Дмитриев, О.А. Кийко, Н.В. Чернова, С.П. Резвый, Р.А. Сагитов, М.В. Веревкин // 6—я международная конференция и выставка AQUATERRA. — СПб., 2003. — С. 122—126.

13. Погребов, В.Б. Природоохранный атлас Российской части Финского залива./ В.Б. Погребов, Р.А. Сагитов, Н.В. Дмитриев — СПб.: Тускарора, 2006. 60 с.

14. Shilin, M.B. Ecological vulnerability of ecosystems of the strait Bjorkezund. / M.B. Shilin. // Russ. And EU experience in the field of Integrated Coastal Zone Management. St. Petersburg – Primorsk (The Russian Universities Publishing and Polygraphic. ass.). — 2005. — P. 63—66.

15. Скакальский, Б.Г. Экологическое обоснование дноуглубительных и дноочистительных работ на загрязненных водных объектах Невской водной системы / Б.Г. Скакальский, В.А. Шелутко, Ю.И. Скорик // Материалы Международной конференции «День Балтийского моря» — СПб.:ХЕЛКОМ, 2006
16. Фрумин, Г.Т. Состояние и загрязнение поверхностных вод / Г.Т. Фрумин, Б.Г. Скакальский, В.Г. Драбкова // В кн. "Состояние окружающей среды Северо—Западного и Северного регионов России". — СПб.: «Наука», 1995. — С. 128—224.

17. Шелутко, В.А. Оценка экстремальных уровней загрязнения речной сети урбанизированных территорий / В.А. Шелутко // Вопросы прикладной экологии. Сборник научных трудов. — СПб.: РГГМУ, 2002. — С. 15—23.

18. Шелутко, В.А. Экология и гидрометеорология больших городов и промышленных зон (Россия–Мексика). В 3Т., Т.1. — Анализ окружающей среды / В.А. Шелутко, В.В. Дмитриев В.В. Гальцова и др. — СПб.: РГГМУ, 2009; Т.2. — Мониторинг окружающей среды в больших городах и промышленных зонах. / В.А. Шелутко, В.В. Дмитриев В.В. Гальцова и др. — СПб.: РГГМУ, 2009.

19. Шишкин, А.И. Оценка техногенного воздействия на водные объекты с применением геоинформационных систем. / А.И. Шишкин, А.В. Епифанов, Н.С. Хуршудян, Д.В. Шаренков и др. // Учебно-методическое пособие. — СПб.: ГОУ ВПО СПбГТУРП, 2010. — 110 с.

20. Шишкин, А.И. Математическое моделирование и прогнозирование загрязнения поверхностных вод суши / А.И. Шишкин, Н.И. Дружинин. — Л.: Гидрометеоиздат, 1989. — 390 с.

21. Румянцев, В.А. Природные и техногенные нанообъекты Ладожского озера / В.А. Румянцев, Л.Н. Крюков, Ш.Р. Поздняков, В.Н. Рыбакин // Общество. Среда. Развитие (Terra Humana). — 2010. №3. — С.229—233.

22. Кондратьев, С.А. Метод оценки выноса биогенных веществ с водосборов и биогенной нагрузки на водные объекты Северо-западного региона Российской Федерации. /С.А. Кондратьев, М.В. Казьмина, М.В. Шмакова // Монография — СПб.: ООО Лема, 2011. — 20 с.

23. Кондратьев, С.А. Формирование внешней нагрузки на водоемы: проблемы моделирования / С.А. Кондратьев // Ин—т озероведения РАН. СПб.: Наука,  $2007. - 255$  c.

24. Neelov, I.A. A simulation of the Gulf of Finland ecosystem with 3-D model. / I.A. Neelov, T.R. Eremina, A.V. Isaev, V.A. Ryabchenko, O.P. Savchuk, R.E. Vankevich // Proc. Estonian Acad. Sci. Biol. Ecol. — 2003. — Vol.52(3). — P. 346—359.

25. Неелов, И.А. Математическая модель синоптических вихрей в океане. / И.А. Неелов // Океанология. — 1982, Т.22. №6 — С. 875—885.

26. Tsanis, I. K. 2D Hydrodynamic/ Pollutant Transport GIS Model. / I.K. Tsanis, S.A. Boyle. // Advances in Engineering Software. — 2001. — Vol.32. — P. 353— 361.

27. Tsanis, I.K. Coastal Modelling with a GIS Bathymetric Module. / I.K. Tsanis, S. Noaum, M. Fullarton. // Global Nest: The International Journal. — 2002. —  $Vol.4(1)$ . - P. 51-73.

28. Goodwin, H. Arctic Coastal and Marine Environment Monitoring". / H. Goodwin, R. Palerud. // Coastal and Marine Geo-Information Systems: Applying the Technology to the Environment. — Boston: Kluwer Academic Publishers, 2003.  $-$  P. 163-171

29. Александрова, Л.В. Концепция системы подводного экологического мониторинга Финского залива и Ладожского озера / Л.В. Александрова, А.В. Митько // Известия ЮФУ. Технические науки. Тематический выпуск «Экология 2013 — море и человек» — 2013. — №9. (146) — С. 25—29.

30. Александрова Л.В., Ткаченко Н.Н. Геоинформационная система мониторинга океанологических и морфологических характеристик акватории прибрежной зоны Баренцева моря // Сборник трудов конференции «Прикладные технологии гидроакустики и гидрофизики (МАГ-2011)». Санкт-Петербург, 2011. – с. 19-24

146

31. Александрова Л.В., Ткаченко Н.Н. Разработка Геоинформационной системы мониторинга морфологических и океанологических характеристик акватории прибрежной зоны Балтийского моря // Саратов. Изд-во: Сарат. гос. тех. ун-т, 2011. - С. 71-73

32. Александрова, Л.В. Защита геоинформационных систем и гидрометеорологических баз данных / Л.В. Александрова, Н.Н. Ткаченко // Информационная безопасность регионов России (ИБРР—2011). VII Санкт-Петербургская межрегиональная конференция. — СПб., 2011. С. 179—181.

33. Проект по мониторингу Европейской морской экосистемы [Электронный ресурс] = European Marine Ecosystem Observatory. Режим доступа: <http://www.emecogroup.org/monitoring-platforms.aspx> свободный. Загл. с экрана.

34. Проект по формированию ограничений направленных на сохранение морей и океанов Европы [Электронный ресурс] = Marine Strategy Framework Directive to save Europe's seas and oceans. Режим доступа: [http://ec.europa.eu/environment/water/marine/directive\\_en.htm](http://ec.europa.eu/environment/water/marine/directive_en.htm) свободный. Загл. с экрана.

35. Bernhardsen, T. Geographic Information Systems: An Introduction 3rd ed. // Geographic information systems. — NewYork: John Wiley and Sons, 2002. — 435 p.

36. Clarke, K.C. Getting Started with Geographic Information Systems, 4th ed. / K.C. Clarke // Geographic information systems-urban modeling-geocomputation — New York: Prentice Hall, 2002.

37. Michael N. GIS Modeling in Raster. / Michael N, DeMers, // New York: John Wiley and Sons, 2001.

38. Александрова, Л.В. Геоинформационная система мониторинга акватории Балтийского моря. / Л.В. Александрова, Н.Н. Ткаченко // Известия ЮФУ. Технические науки. — 2011. — №9. — С. 8—11.

39. Александрова, Л.В., Методы геопространственного анализа влияния различных факторов на характер загрязнения вод Арктического шельфа / Л.В. Александрова, М.В. Минина //Материалы научно—практической конференции Конгресса «Цели развития тысячелетия и инновационные принципы устойчивого развития Арктических регионов».— СПб., 2010. — С. 225—230.

40. Комплексные исследования процессов, характеристик и ресурсов Баренцева и Белого морей // Отчет по НИР Этап 4 «Проектирование многоцелевой базы данных по морям Западной Арктики». — ММБИ КНЦ РАН. — Мурманск, 2009. — 204 с.

41. Иванов, А.Ю. Картографирование пленочных загрязнений моря с использованием географических информационных систем и космической радиолокации / А.Ю. Иванов, В.В, Затягалова // Исслед. Земли из космоса. 2007. №6. — С. 46—63.

42. Куракина, Н.И. Система мониторинга и анализа деятельности водопользователей на базе ГИС / Н.И. Куракина, А.А. Московкина, К.В. Пейчева. // Тезисы докладов научно-практической конференции «Проблемы прогнозирования и предотвращения чрезвычайных ситуаций и их последствий». — СПб.: ГЭТУ «Лэти», 2004. С. 46—48.

43. Naoum, S. A GIS pre-processor for pollutant transport modelling. / S. Naoum, I.K. Tsanis, M. Fullarton. // Environmental Modeling & Software. — 2003 —  $Vol.20. - P. 55-68.$ 

44. French, D.P. Integrated Environmental Impact Model and GIS for Oil and Chemical Spills. / D.P. French, M. Reed // GIS and Environmental Modeling: Progress and Research Issues. — Fort Collins: GIS World Books, 1996. — P. 197—198.

45. Pinho, J.L.S. Hydroinformatic environment for coastal waters hydrodynamics and water quality modelling. / J.L.S. Pinhoa, J.M. Pereira Vieiraa, J.S. Antunes do Carmo // Advances in Engineering Software. — 2004. — Vol.35. — P. 205—222.

148

46. Jiang, Y.W. A Geographic Information System for Marine Management and its Application to Xiamen Bay, / Y.W. Jiang, O. W. H. Wai, H.S. Hong, Y.S. Li, //Coastal Research, China, 2004. —Vol.43. — P. 254—264.

47. Hartnett, M. Modelling nutrient and chlorophyll a dynamics in an Irish brackish waterbody. / M. Hartnett, S. Nash, — Environmental Modelling & Software, 2004. — Vol.19. — P. 47—56.

48. Bergamasco, A. Interactions and feedbacks among phytobenthos, hydrodynamics, nutrient cycling and sediment transport in estuarine ecosystems. / A. Bergamasco, L. De Nat, M.R. Flindt, C.L. Amos // Continental Shelf Research, - Kluwer Academic Publishers, 2003. — Vol.23. — P. 1715—1741.

49. Goodwin, H. Arctic Coastal and Marine Environment Monitoring". / H. Goodwin, R. Palerud. // Coastal and Marine Geo-Information Systems: Applying the Technology to the Environment. — Boston: Kluwer Academic Publishers, 2003.  $- P. 163-171$ 

50. Caeiro, S. Spatial sampling design for sediment quality assessment in estuaries. /S. Caeiro, M. Painho, P. Goovaerts, H. Costa, S. Sousa. // Environmental Modelling & Software, 2003. — Vol.18. — P. 853—859.

51. Brimicombe, A.J. Spatial data quality and sensitivity analysis in GIS and environmental modelling: the case of coastal oil spills. / A.J. Brimicombe, Y. Li, M.P. Ralphs. // Computers, environment and urban systems, — School of Surveying, University of East London, 2000. — Vol.24. — P. 95—108.

52. Marsilli-Libelli S. Georeferenced river quality model. / S. Marsilli-Libelli, E. Caporali, S. Arrighi, C Becattelli. // Water Science and Technology/ University of Florence, — 2001 — Vol.43. — P. 223—230.

53. Runca, E. Control of macroalgae blooms in the Lagoon of Venice. / E. Runca, A. Bernstein, L. Postma, G. Di Silvio. // Ocean and Coastal Management. — 1996.  $-$  Vol.30(2-3).  $-$  P. 235 $-$ 257.

54. Александрова, Л.В. Анализ качества вод восточной части Финского залива при помощи методов геоинформационного моделирования / Л.В. Александрова // Сборник материалов XII Международного экологического форума «День Балтийского моря» — СПб., 2012. — С. 24—25. 55. Официальная страница Гамбургского высокочастотного радиолокационного радара [Электронный ресурс] = University of Hamburg HF-Radar Home Page. Режим доступа: <http://ifmaxp1.ifm.uni>hamburg.de/WERA.shtml свободный. Загл. с экрана.

56. Дейт, К.Дж. Введение в системы баз данных = An Introduction to Database Systems. / К.Дж. Дейт — 7-е изд. М.: «Вильямс», 2001.

57. Официальный сайт Федерального государственного унитарного предприятия опытно-конструкторского бюро океанологической техники Российской академии наук. [Электронный ресурс] Режим доступа: <http://www.edboe.ru> свободный. Загл. с экрана.

58. Центр изучения океана им. Гельмгольца в Киле [Электронный ресурс] = Centre for Ocean Research Kiel (GEOMAR). Режим доступа: [http://www.geomar.de/de/news/article/erster-einsatz-fuer-neuartiges-](http://www.geomar.de/de/news/article/erster-einsatz-fuer-neuartiges)

meeresbodenobservatorium/ свободный. Загл. с экрана.

59. Программное обеспечение Mike 3D [Электронный ресурс] = Mike 3D software. Режим доступа:<http://www.mikebydhi.com> свободный. Загл. с экрана. 60. Модель океана Delft 3D[Электронный ресурс] = The Delft Model. Режим доступа: <http://www.deltaressystems.com/hydro/product/621497/delft3d>suite/1130938 свободный. Загл. с экрана.

61. Принстонская модель океана [Электронный ресурс] = The Princeton Ocean Model. Режим доступа: <http://www.ccpo.odu.edu/POMWEB/publications.htm> свободный. Загл. с экрана.

62. Mellor, G.L. Development of a turbulence closure model for geophysical fluid problems. / G.L. Mellor, T. Yamada. // Rev. Geophys.Space Phys. — 1982.— Vol.20. — P. 851—875.

150

63. Онлайн хранилище вспомогательных инструментов и документации для проведения океанографического анализа в Matlab [Электронный ресурс] = Matlab Tools for Oceanographic Analysis. Режим доступа: <http://woodshole.er.usgs.gov/operations/sea-mat/> свободный. Загл. с экрана.

64. Проект по поддержке MEXCDF в качестве Matlab-интерфейса для файлов netCDF [Электронный ресурс] = MEXCDF is a Matlab interface to netCDF files. Режим доступа: <http://mexcdf.sourceforge.net/index.html> свободный. Загл. с экрана.

65. Проект Gridpak [Электронный ресурс] = Curvilinear Orthogonal Grid Generator. Режим доступа: <http://marine.rutgers.edu/po/gridpak.html> свободный. Загл. с экрана.

66. Delft3D-FLOW .Simulation of multi-dimensional hydrodynamic flows and transport phenomena, including sediments // User Manual version 3.12, WL Delft Hydraulics, Delft, 2005.

67. Burrough, P. A. Principles of geographical information systems for land resources assessment. / P.A. Burrough // Monographs on Soil Resources Survey. — New York: Oxford University Press, 1986. — Vol.12. — P. 193.

68. ESRI ArcGIS Mapping & Analysis [Электронный ресурс] Режим доступа: <http://www.esri.com/software/arcgis> свободный. Загл. с экрана.

69. Геоинформационные системы. Власов М.Ю., Горбачев В.Г. [Электронный ресурс] Режим доступа: <http://loi.sscc.ru/gis/integro/gis/byte1.htm> свободный. Загл. с экрана.

70. OLE Concepts and Requirements Overview [Электронный ресурс]. Режим доступа: <http://support.microsoft.com/kb/86008/en-us> свободный. Загл. с экрана.

71. Онлайн хранилище вспомогательной информации для ArcGIS 8.X [Электронный ресурс] = ArcObjects Online. Режим доступа: <http://edndoc.esri.com/arcobjects/8.3/> свободный. Загл. с экрана.

72. MS Office Chart Component. [Электронный ресурс]. Режим доступа: [http://office.microsoft.com/en-us/help/office-web-components-charts-](http://office.microsoft.com/en-us/help/office-web-components-charts)

HA001056544.aspx свободный. Загл. с экрана.

73. McBratney, A.B. Choosing Functions for Semi-variograms of Soil Properties and Fitting Them to Sampling Estimates. / A.B. McBratney, R. Webster. // Journal of Soil Science. — 1986. — P. 617—639.

74. Oliver, M. A. Kriging: A Method of Interpolation for Geographical Information Systems. / M.A. Oliver. // International Journal of Geographic Information Systems. — 1990. —Vol.4. — P. 313—332.

75. Royle, A. G. Practical Universal Kriging and Automatic Contouring. / A.G. Royle, F.L. Clausen, P. Frederiksen. // Geoprocessing 1. — 1981. — P. 377—394.

76. Franke, R. Smooth interpolation of scattered data by local thin plate splines. Computer and Mathematics with Appllications. — 1982. — Vol.8. — P. 273–281.

77. Теория пограничного слоя : перевод. с немецкого. / Г. Шлихтинг. — 5-е изд., испр . — М.: Наука, 1974. — 712 с.

78. Shamsi, U. GIS Tools for Water, Wastewater and Stormwater Systems. / U. Shamsu. // Monographs. New York: Taylor and Francis, 2002. — 375 p.

79. Гидрометеорологические условия шельфовой зоны морей СССР. Т.1.: Балтийское море. Вып.1.: Балтийское море без заливов. ЛГМИ, 1983. — 175 с. 80. Mayerle, R. Nachhaltiges Umweltmanagement in brasilianischen Häfen Fallstudie Paranaguá. / Abschlussbericht. Autoren: R. Mayerle and others, Mitarbeiter: L.Alexandrova and others. // Forschungs- und Technologiezentrum Westküste. Keil/Busum: Christian-Albrechts-Universität. — April 2010. — 197 p.

81. Alexandrova, L. V. Development of a water quality model for the Paranagu á Bay, South Brazil. / L.V. Alexandrova // Master thesis. — Kiel: CORELAB Christian-Albrechts-Universität, 2009. — P. 130.

82. Максимов, А.А. Многолетние изменения макрозообентоса как показатель эвтрофирования восточной части Финского залива / А.А. Максимов // Сборник научных трудов ГосНИОРХ. — 2006, Вып.331, Т.1. — С. 77—91.

83. Максимов, А.А. Изменения в донных сообществах восточной части Финского залива после вселения полихеты Marenzelleria neglecta / А.А. Максимов // Российский Журнал Биологических Инвазий. — 2009. №2. — С.  $14 - 22$ .

84. Максимов, А.А. Крупномасштабная инвазия Marenzelleria spp. (Polychaeta, Spionidae) в восточной части Финского залива Балтийского моря / А.А. Максимов // Российский Журнал Биологических Инвазий. — 2010. №4.  $-$  C. 19 $-$ 31.

85. Матишов, Г.Г. Научно-методические подходы к оценке воздействия газонефтедобычи на экосистемы морей Арктики (на примере Штокмановского месторождения). / Г.Г. Матишов, Б.А. Никитин (ред.) — Апатиты: Издательство КНЦРАН, 1997. — 393 с.

86. Лесников, Л.А. Влияние перемещения грунтов на рыбохозяйственные водоемы / Л.А. Лесников // Труды ГосНИОРХ, 1986. Вып.255. — С. 3—10.

87. Mamer D.Veitical migration and mortality of marine benthos in dredged material: a synthesis /D. Mamer, R.T. Keck, J.C. Thisnian, W.A. Leathern, C. Wethe, C. Lord, T.M. Church //International Review of Hydrobiology — INT REV HYDROBIOL. Weinheim:WILEY-VCH Verlag GmbH & Co. KGaA. 1986. — Vol.771. — P. 49—63.

88. Мокеева, Н.П. Отклик морских биоценозов на сброс грунта. / Н.П. Мокеева // Итоги исследований в связи со сбросом отходов в море. М.-Л.: Гидрометеоиздат, 1988. — С. 89—104.

89. Максимович, Н.В. Пространственно-временное распределение личинок двустворчатых моллюсков в полуизолированных акваториях. / Н.В. Максимович, М.Б. Шилин. // Междисциплинарный научный и прикладной журнал «Биосфера». — 2012, Т.4. №3. — С. 299—312.

90. Суслопарова, О.Н. Влияние дноуглубительных работ на планктонные сообщества / О.Н. Суслопарова, Т.В. Терешенкова // XXIII международная конференция «Учение о развитии морских берегов: вековые традиции и идеи современности». — СПб.: РГГМУ, 5—9 октября 2010.

91. Проект геоинформационного мониторинга Балтийского моря [Электронный ресурс] = UNEP GRID-Arendal The Baltic Sea Region GIS Режим доступа:<http://www.grida.no/baltic/index.htm> свободный. Загл. с экрана.

92. Атлас геологических и эколого—геологических карт Российского сектора Балтийского моря. / Главный редактор — О.В. Петров, А.Ф. Морозов, А.В. Лебедев. Ответственный редактор — М.А. Спиридонов. Санкт-Петербургская картографическая фабрика ВСЕГЕИ — авторская разработка, оформление, компьютерная подготовка, полиграфическое воспроизведение,  $2009. - 78$  c.